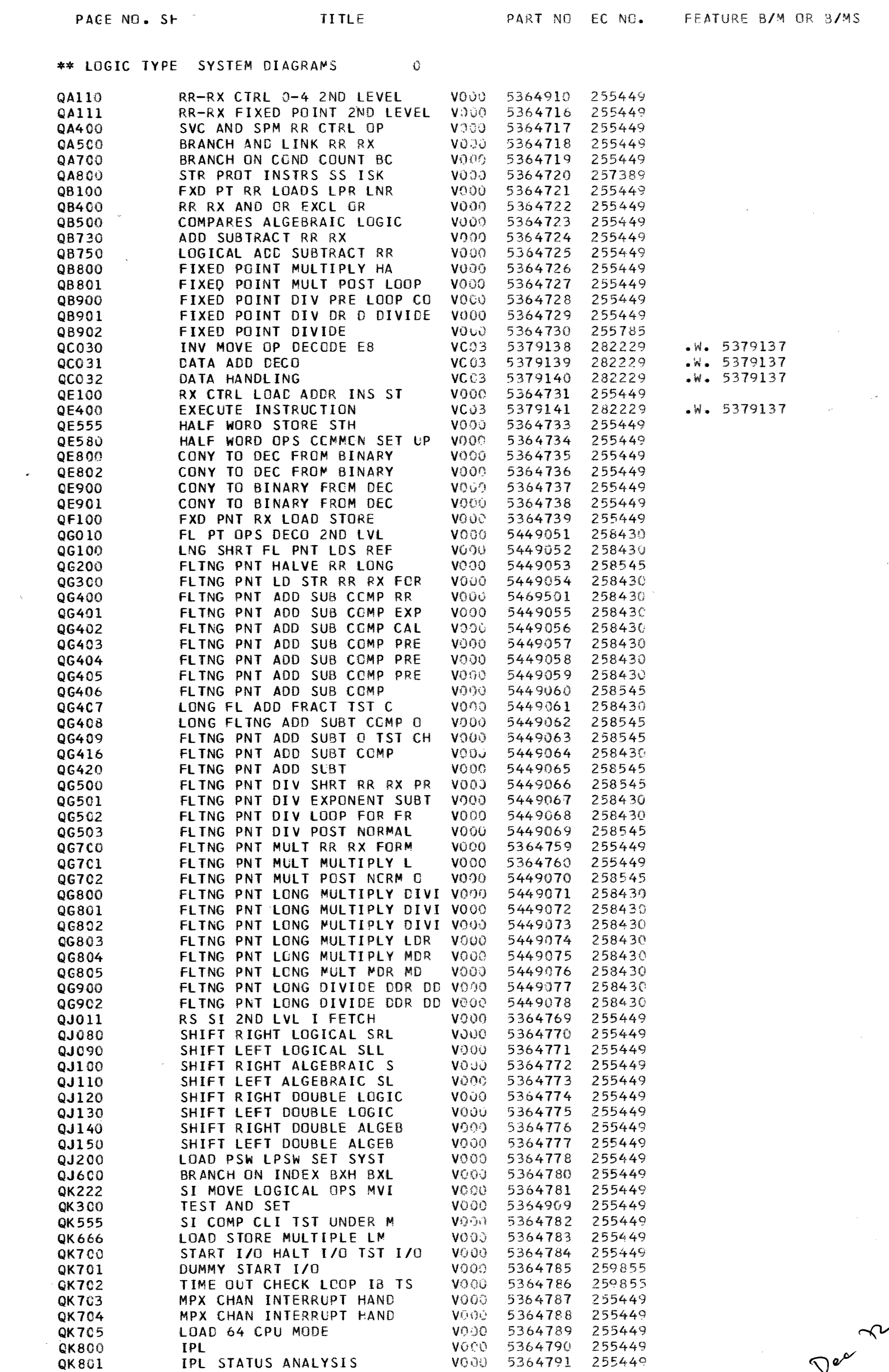

<sup>t</sup>  $\lambda$ 

 $\sim 10^6$ 

TOTAL PAGES THIS VOLUME 82

 $\label{eq:2.1} \frac{1}{\sqrt{2}}\left(\frac{1}{\sqrt{2}}\right)^{2} \left(\frac{1}{\sqrt{2}}\right)^{2} \left(\frac{1}{\sqrt{2}}\right)^{2} \left(\frac{1}{\sqrt{2}}\right)^{2} \left(\frac{1}{\sqrt{2}}\right)^{2} \left(\frac{1}{\sqrt{2}}\right)^{2} \left(\frac{1}{\sqrt{2}}\right)^{2} \left(\frac{1}{\sqrt{2}}\right)^{2} \left(\frac{1}{\sqrt{2}}\right)^{2} \left(\frac{1}{\sqrt{2}}\right)^{2} \left(\frac{1}{\sqrt{2}}\right)^{2} \left(\$ 

 $\label{eq:2.1} \frac{1}{\sqrt{2\pi}}\int_{0}^{\infty}\frac{1}{\sqrt{2\pi}}\left(\frac{1}{\sqrt{2\pi}}\right)^{2\pi} \frac{1}{\sqrt{2\pi}}\int_{0}^{\infty}\frac{1}{\sqrt{2\pi}}\left(\frac{1}{\sqrt{2\pi}}\right)^{2\pi} \frac{1}{\sqrt{2\pi}}\frac{1}{\sqrt{2\pi}}\int_{0}^{\infty}\frac{1}{\sqrt{2\pi}}\frac{1}{\sqrt{2\pi}}\frac{1}{\sqrt{2\pi}}\frac{1}{\sqrt{2\pi}}\frac{1}{\sqrt{2\pi}}\frac{1}{\sqrt{$ 

 $\mathcal{L}^{\text{max}}_{\text{max}}$  , where  $\mathcal{L}^{\text{max}}_{\text{max}}$ 

Jer 2 

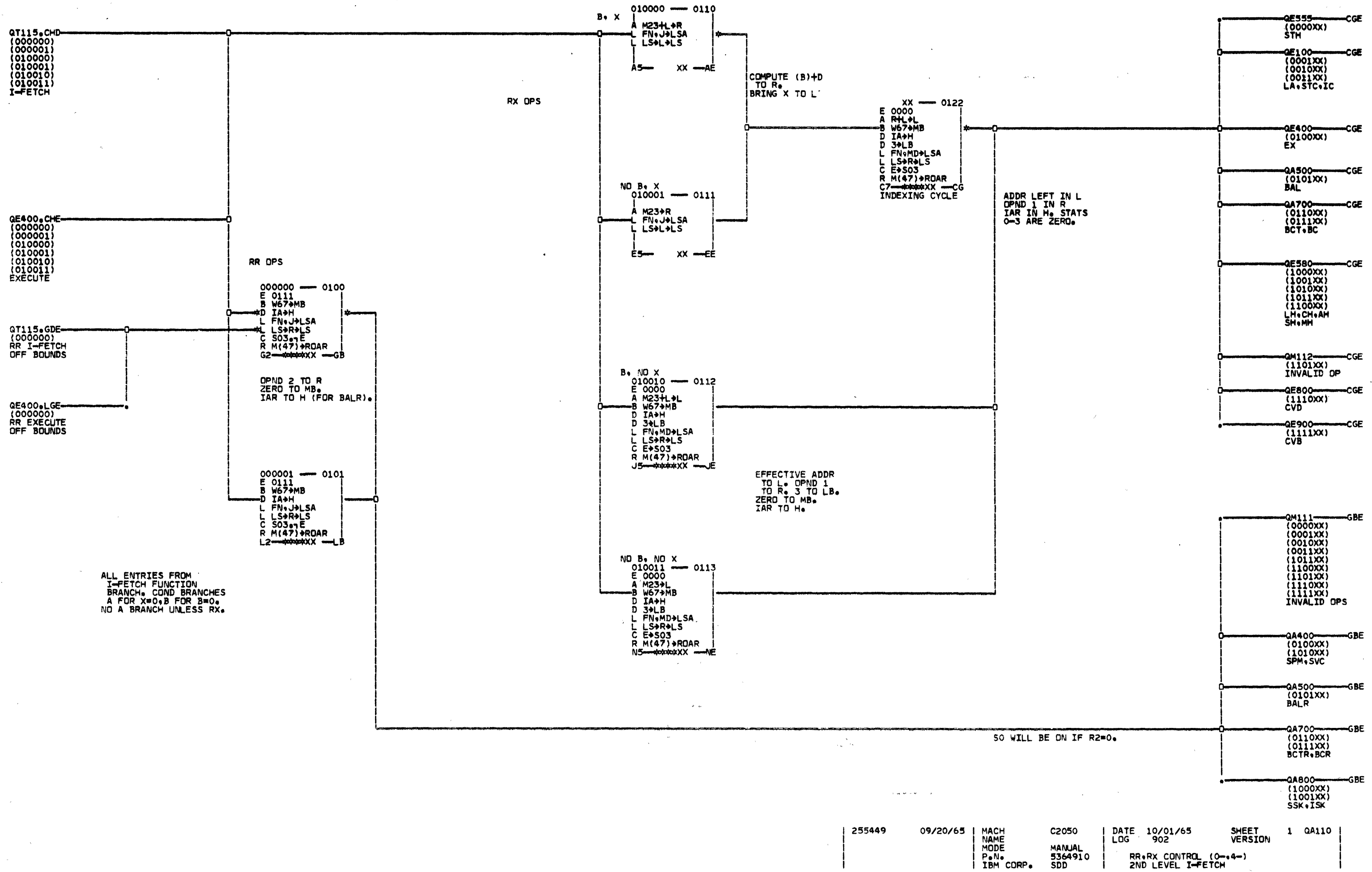

Q

A

 $\frac{1}{\circ}$ 

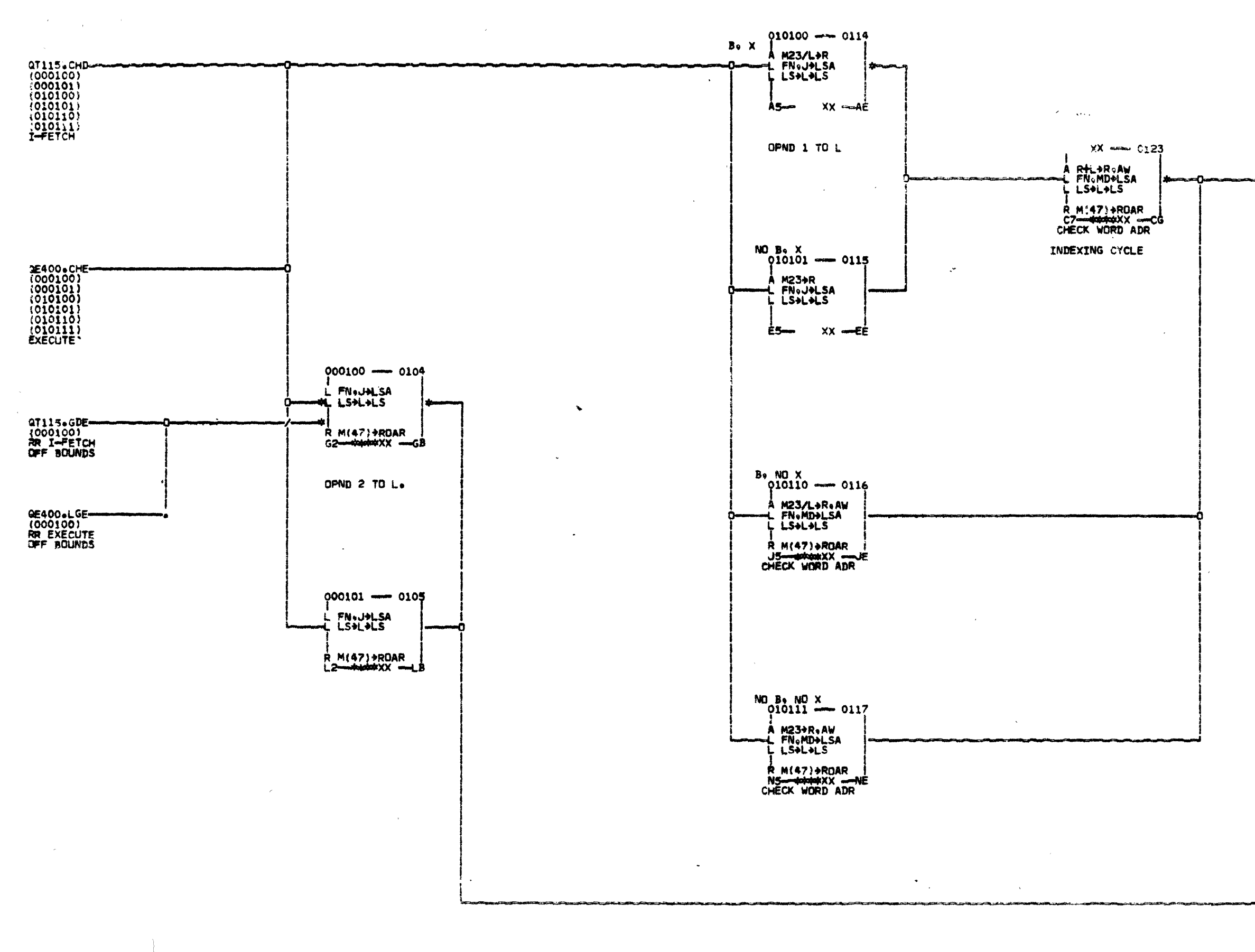

 $\epsilon$  and  $\epsilon$  with  $\epsilon$  .

 $\mathbf{a}$  $\,$  A  $\mathbf{I}$ 

-1

 $\sim$   $\mu$ 

MACH<br>
NAME<br>
MODE<br>
P.N.<br>
IBM CORP. 254760<br>255449 12/21/64<br>09/20/65

 $\lambda$  and  $\lambda$  expected

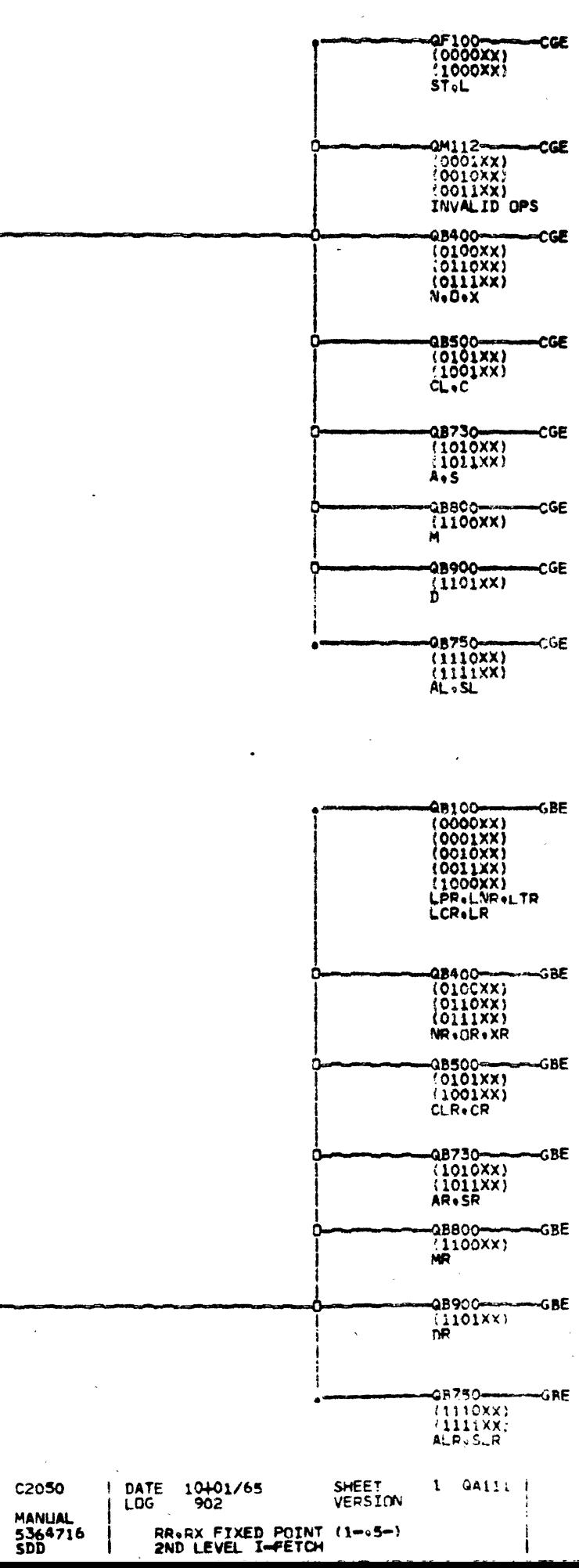

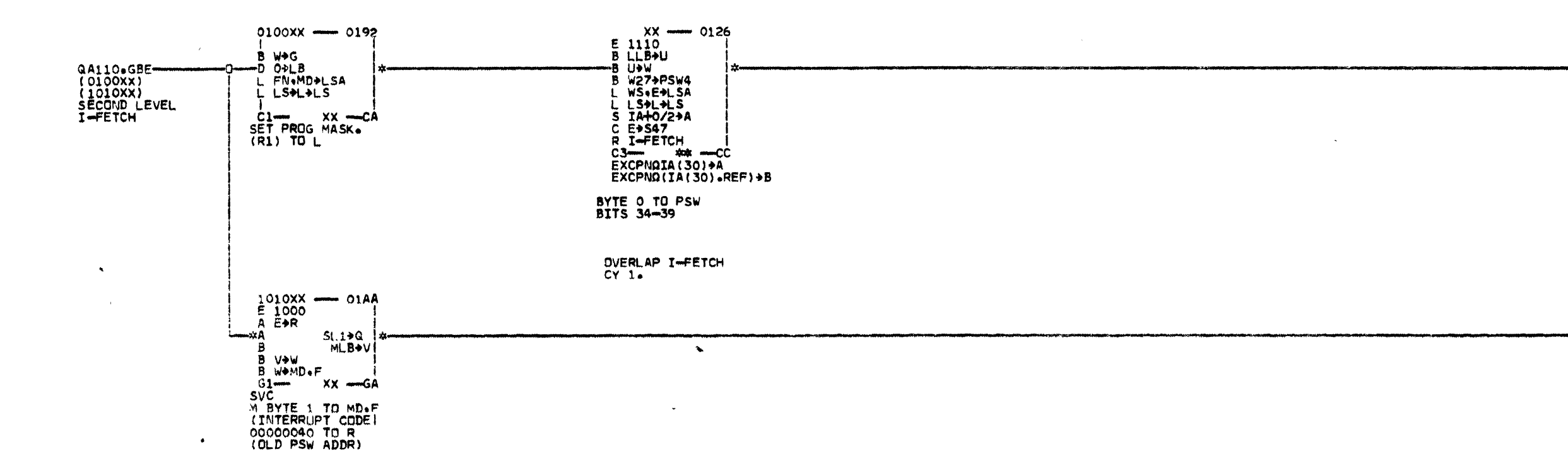

 $\sim$ 

 $\sim 10^6$ 

**Od440** 

 $\sim \sqrt{2}$ 

 $\mathcal{L}$ 

-07110-----------CCE<br>(00.01.10.11)<br>SECOND CYCLE<br>OF I-FETCH

 $\sim$ 

-QT310------------GAE<br>(XX)<br>TRAP SEQUENCE -GAE

 $\sim 10^{-1}$ 

**SHEET**<br>VERSION DATE 10/01/65 **C2050** 1 QA400 MANUAL<br>5364717<br>SDD SVC AND SPM - RR CONTROL OPS

 $\sim 10^{-1}$ 

MACH<br>
NAME<br>
MODE<br>
P.N.<br>
I IBM CORP.

 $\sim$   $\mu$   $^{-1}$ 

254760

12/21/64<br>09/20/65

 $\sim$ 

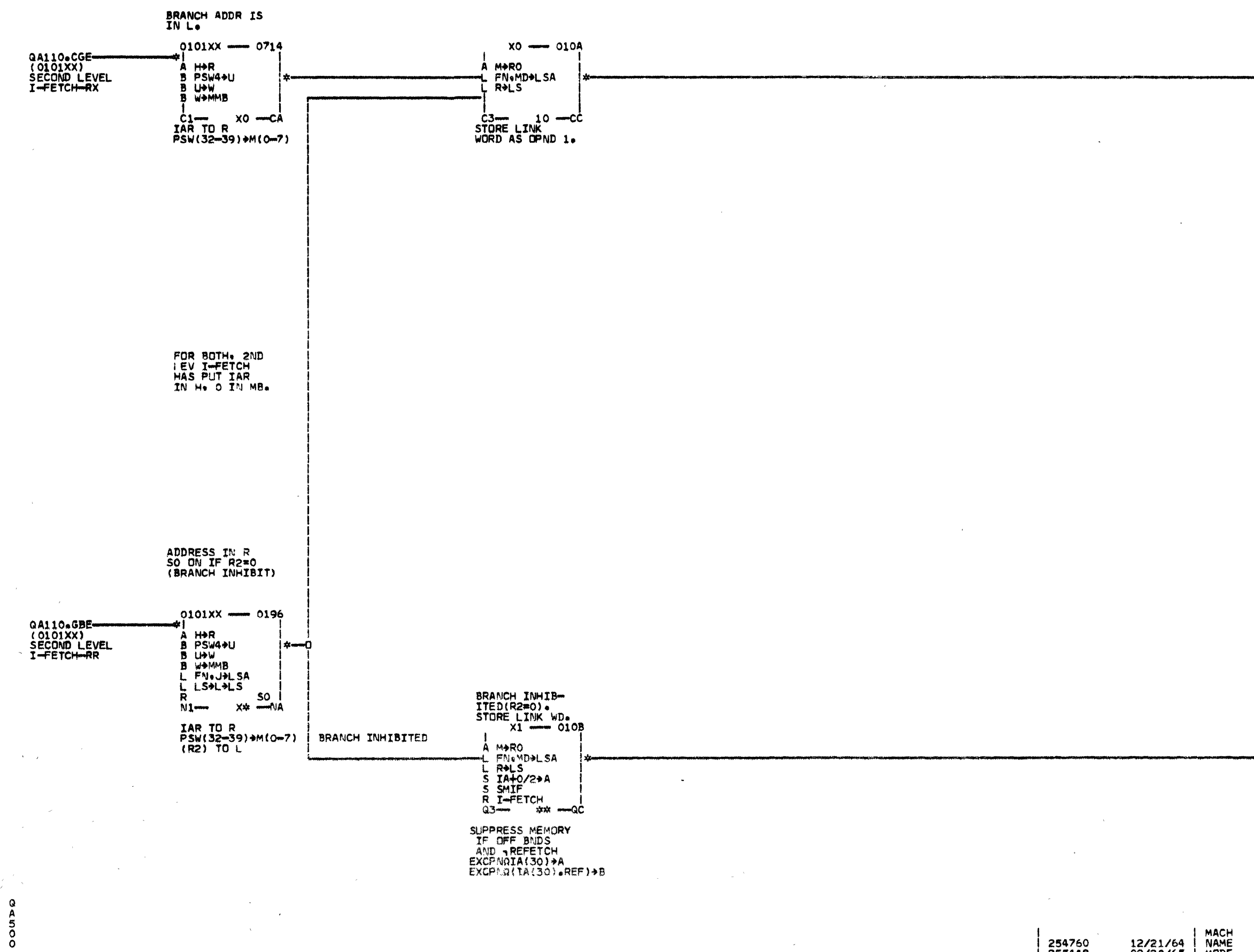

254760<br>255449 12/21/64<br>09/20/65

MACH<br>
NAME<br>
MODE<br>
P.N.<br>
IBM CORP.

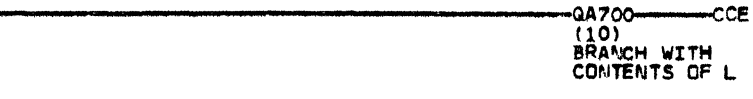

 $\mathbf{r}$ 

-0T105-0CE<br>(00+01+10+11)/<br>I-FETCH

 $\sim$ 

DATE 10/01/65<br>LOG 902 SHEET<br>VERSION 1 QA500 **C2050** MANUAL<br>5364718<br>-SDD BRANCH AND LINK RR.RX.

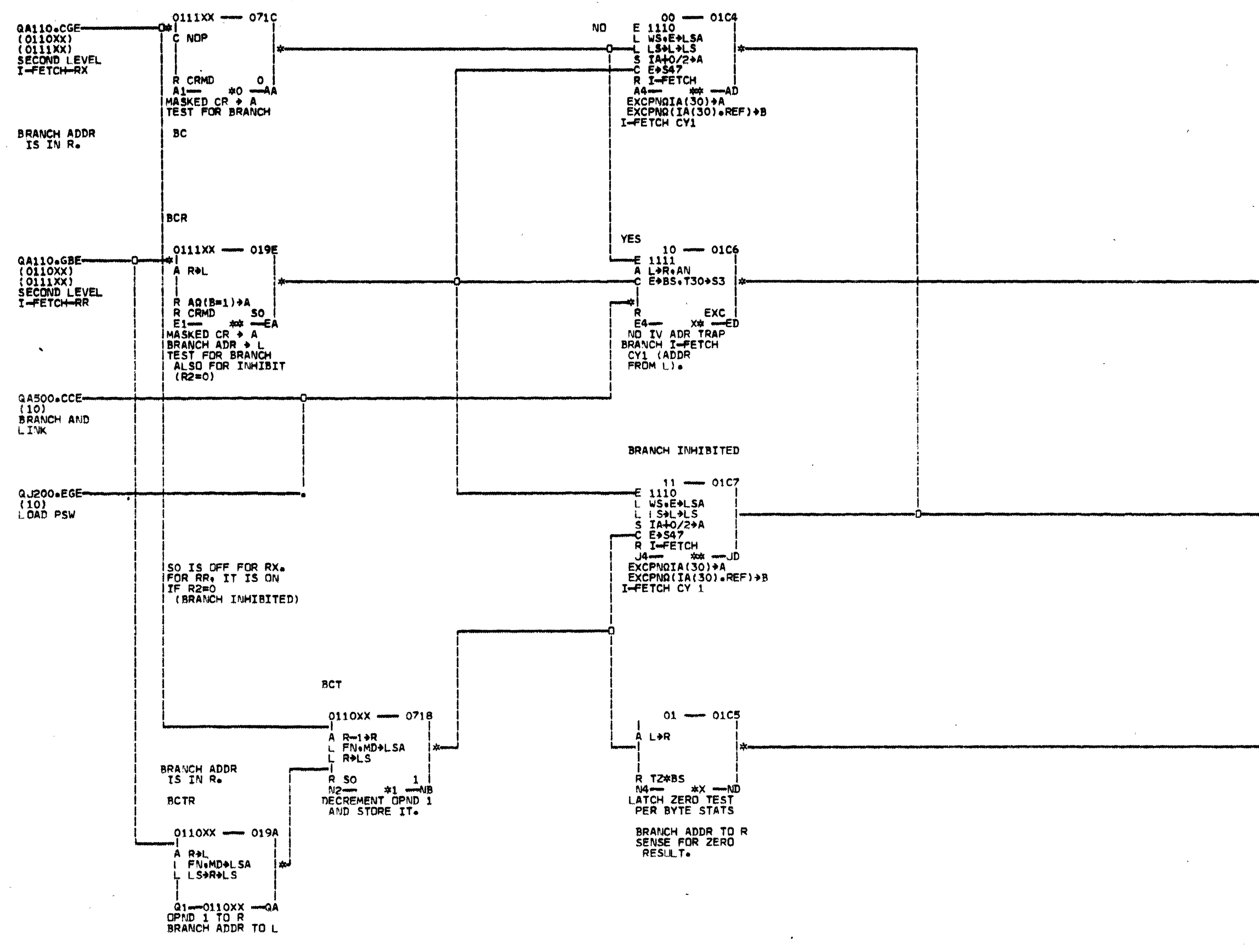

254760 255449 MACH

 $\mathcal{L}^{\pm}$ 

 $\begin{array}{c}\n\mathsf{Q} \\
\mathsf{A} \\
7\n\end{array}$ 

 $\alpha$ 

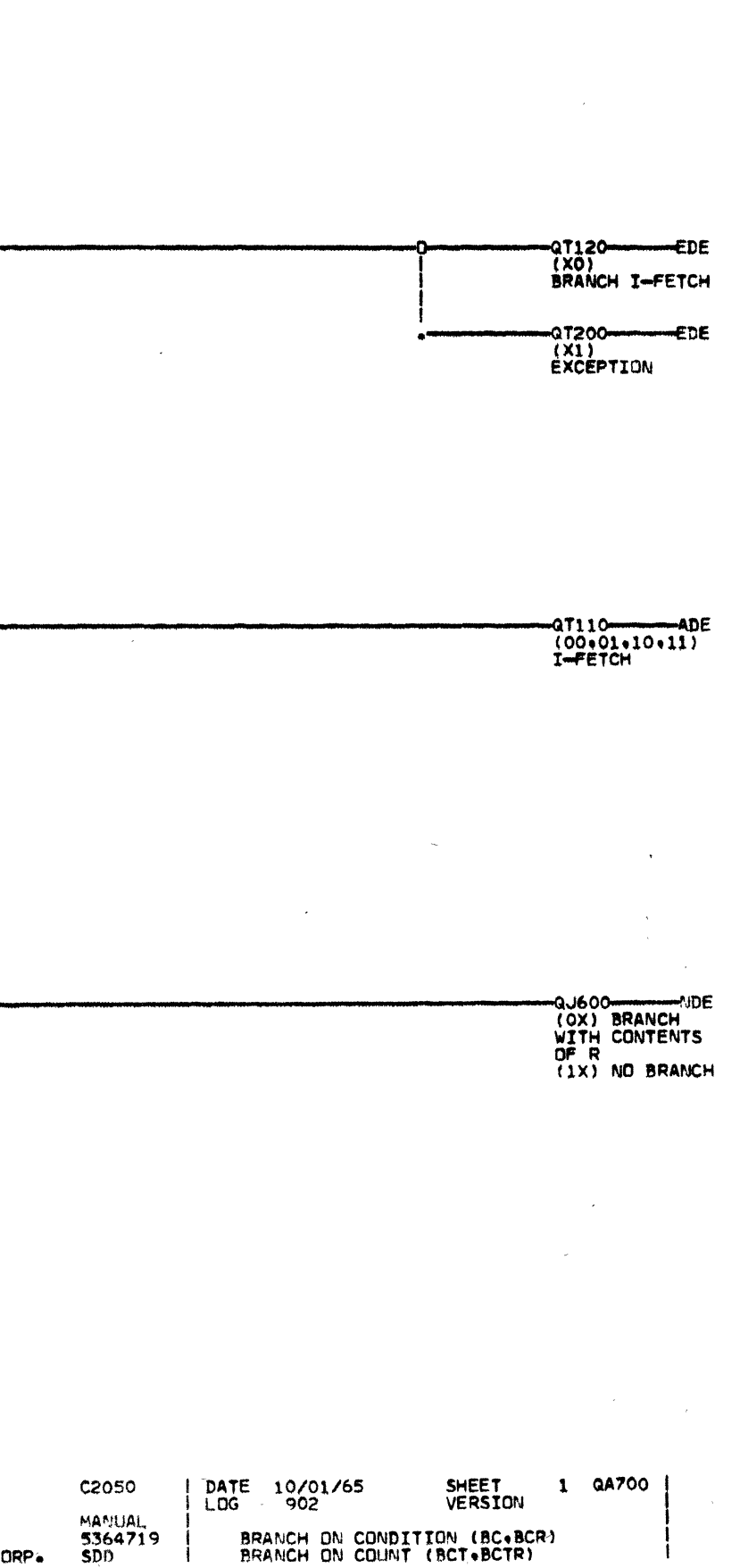

 $\Delta$ 

 $\sim 10^{-1}$ 

BRANCH ON CONDITION (BC+BCR)<br>BRANCH ON COUNT (BCT+BCTR)

THESE INSTRS WORK WITH<br>OPND 1 IN THE FORM<br>XX XX XX TZ WHERE<br>X - UNDISTURBED<br>T - 4-BIT TAG<br>Z - O FOR INSERT KEY - UNUSED FUR SSK.

**OPND 2 IS ANY ADDR.<br>IN THE BLOCK (2048 BYTES)<br>WHOSE TAG IS CONCERNED.<br>IT MUST HAVE 4 LO ZERO<br>BITS TO AVOID SPECN TRAP.** 

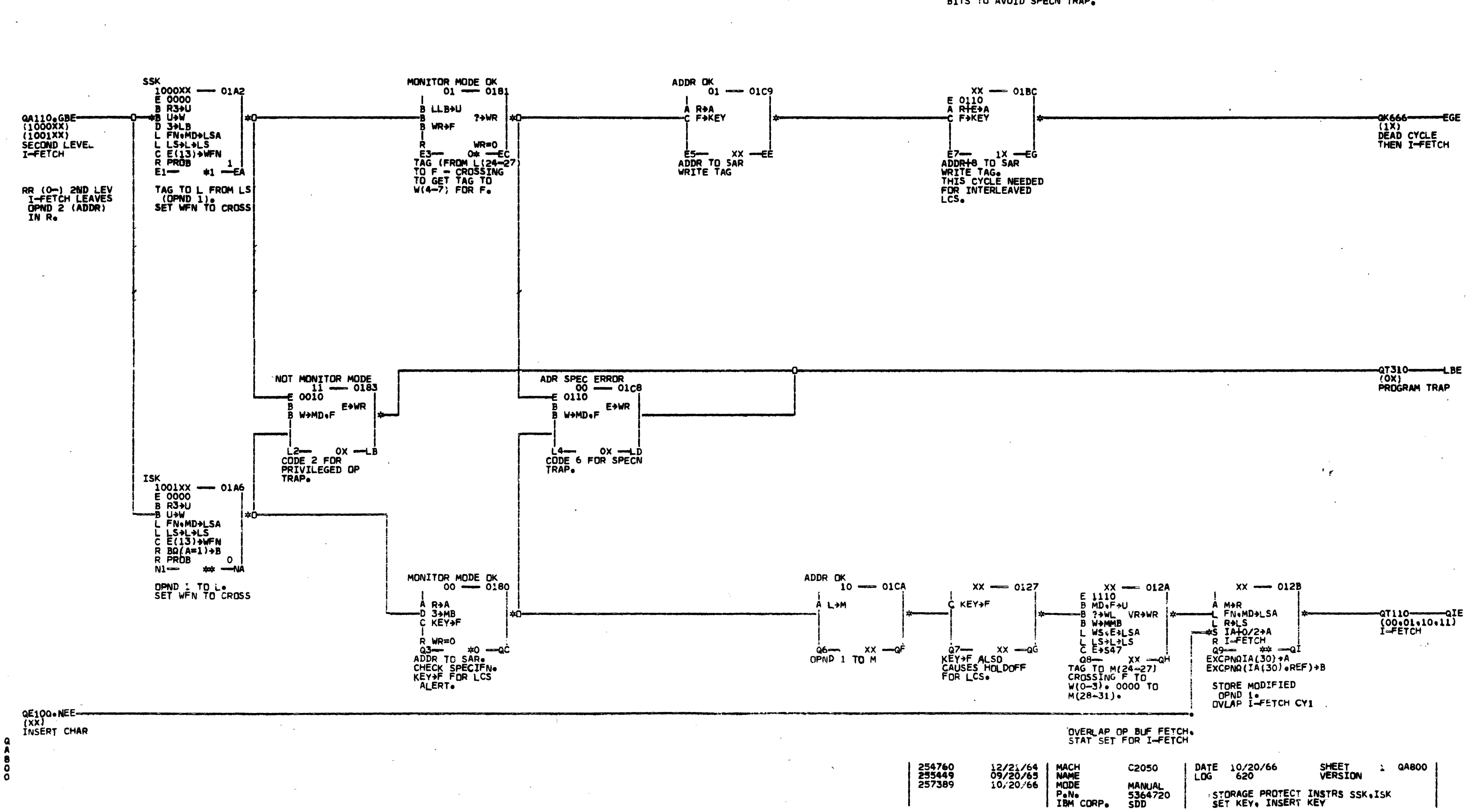

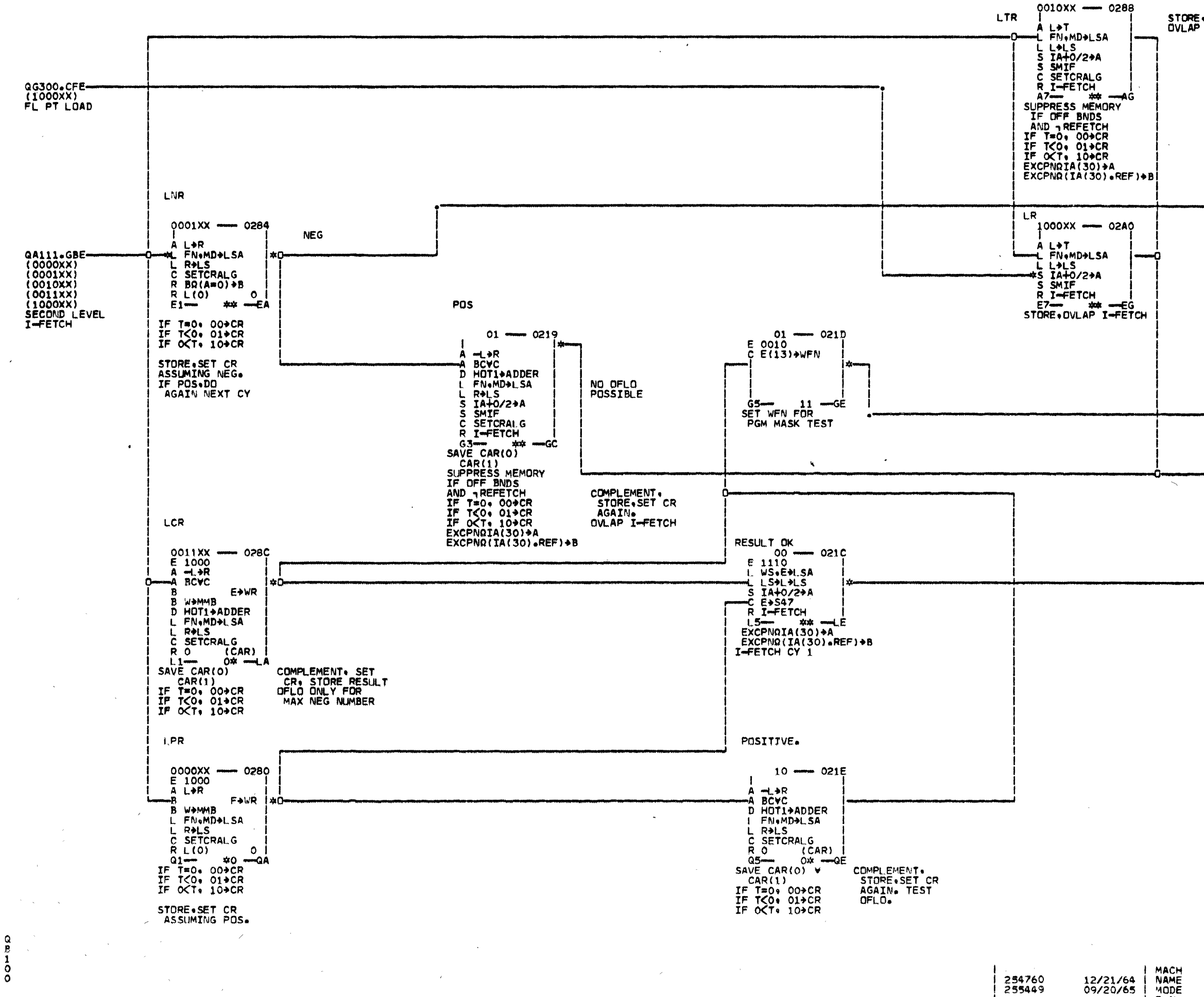

 $\sim 10^{-1}$ 

NAME<br>MODE P.N.<br>IBM CORP.

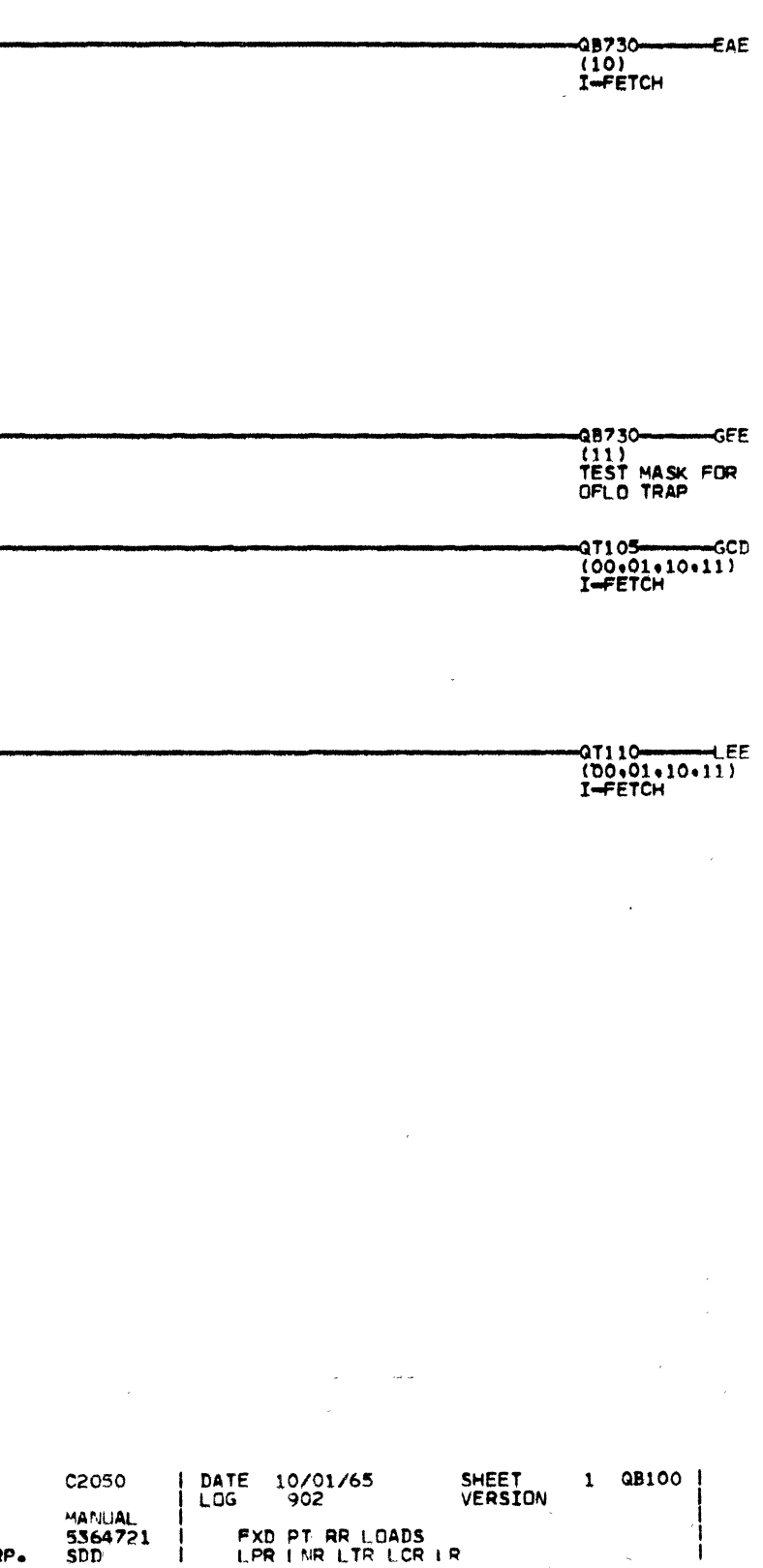

**FXD PT RR LOADS<br>LPR LNR LTR LCR LR** 

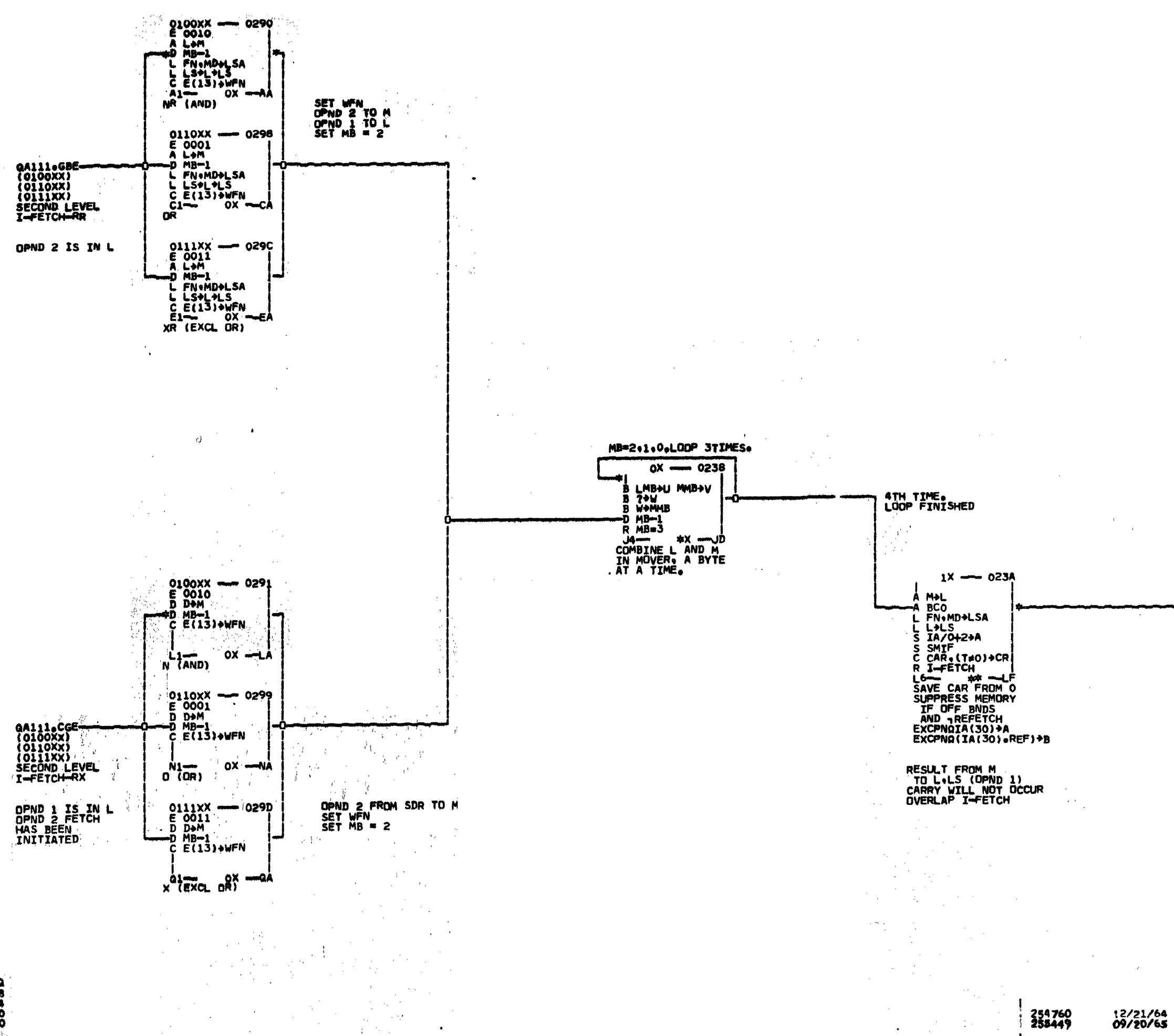

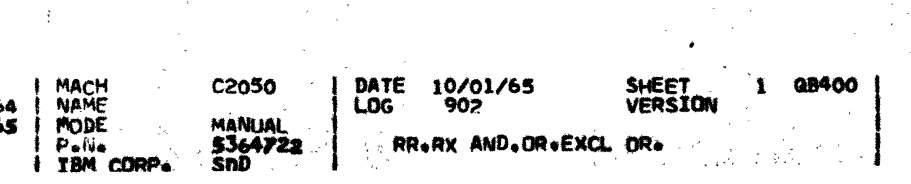

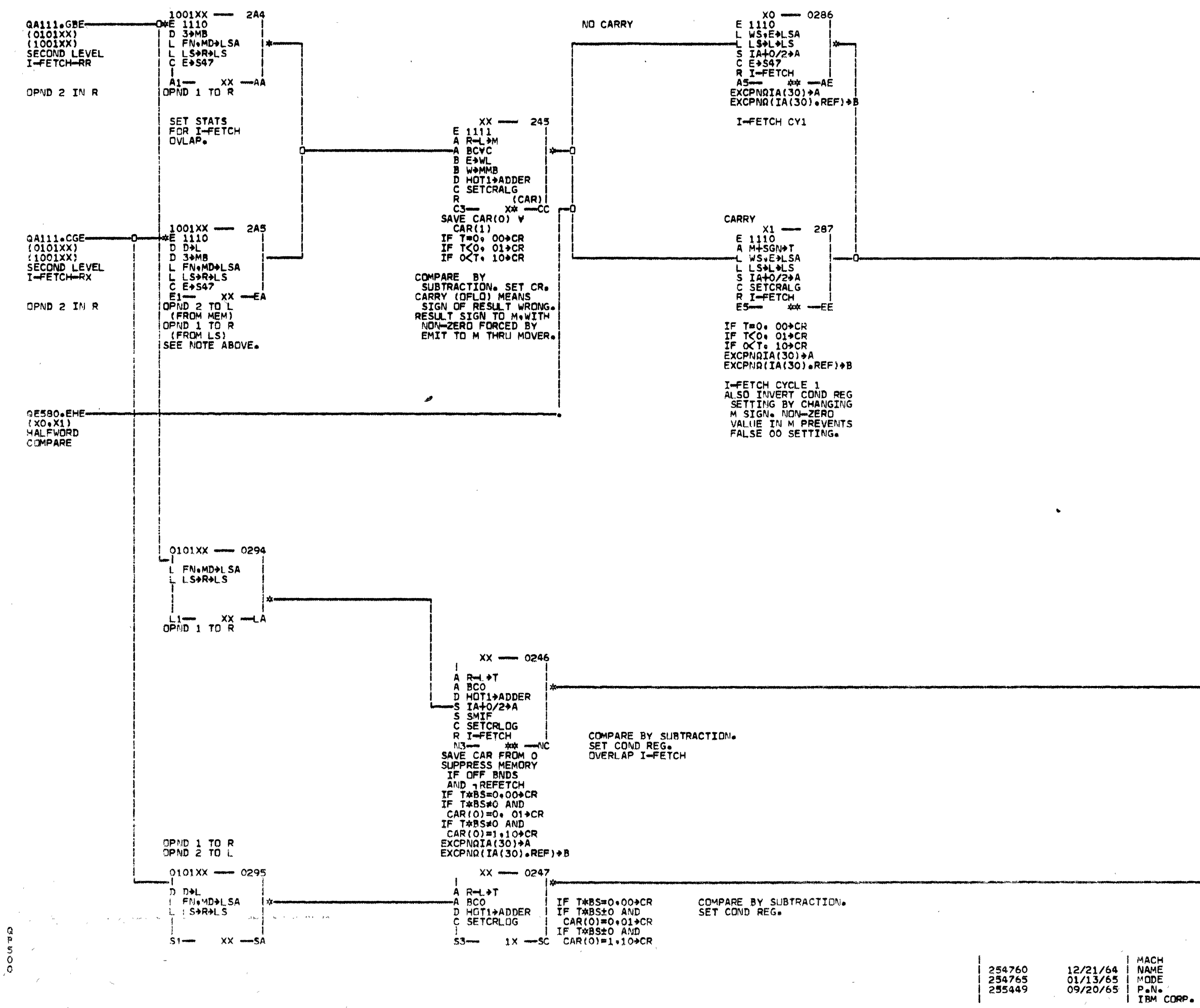

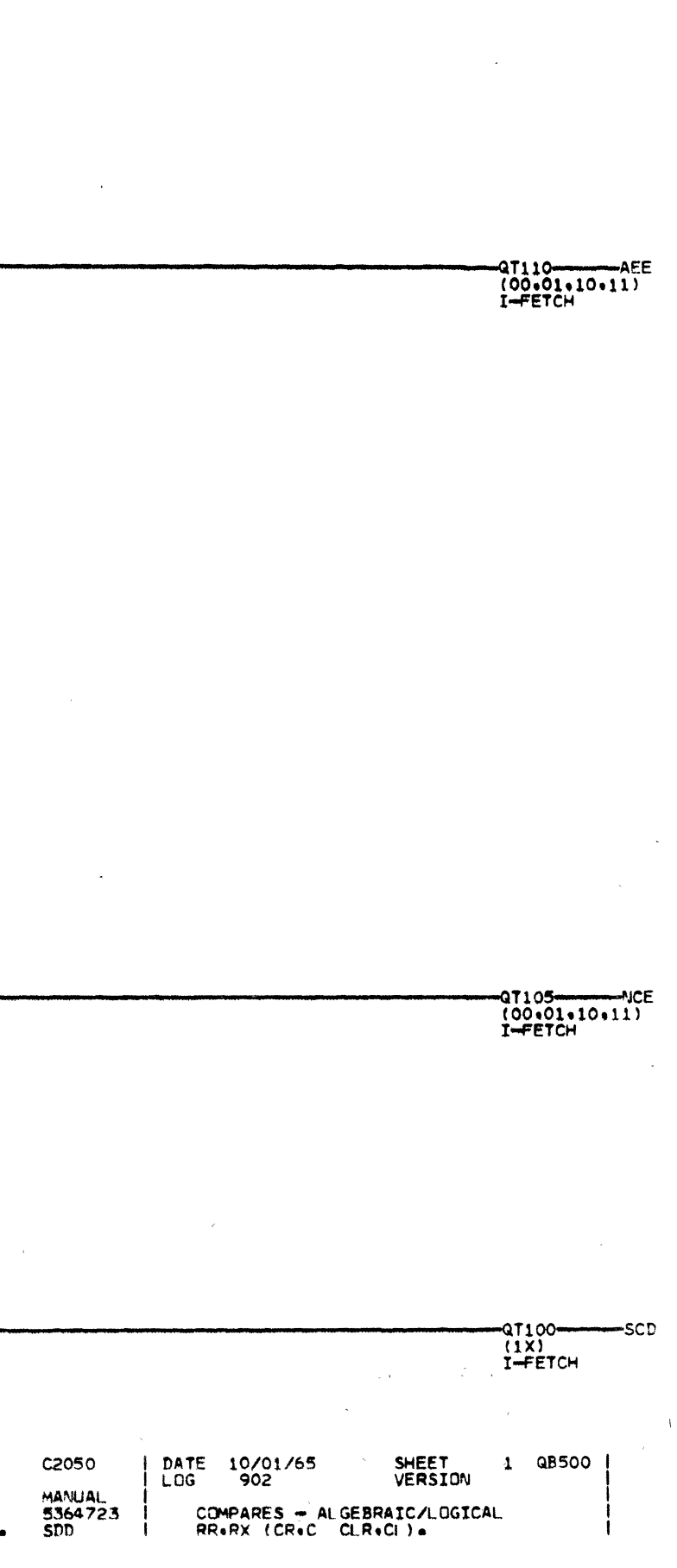

 $\mathcal{L}$ 

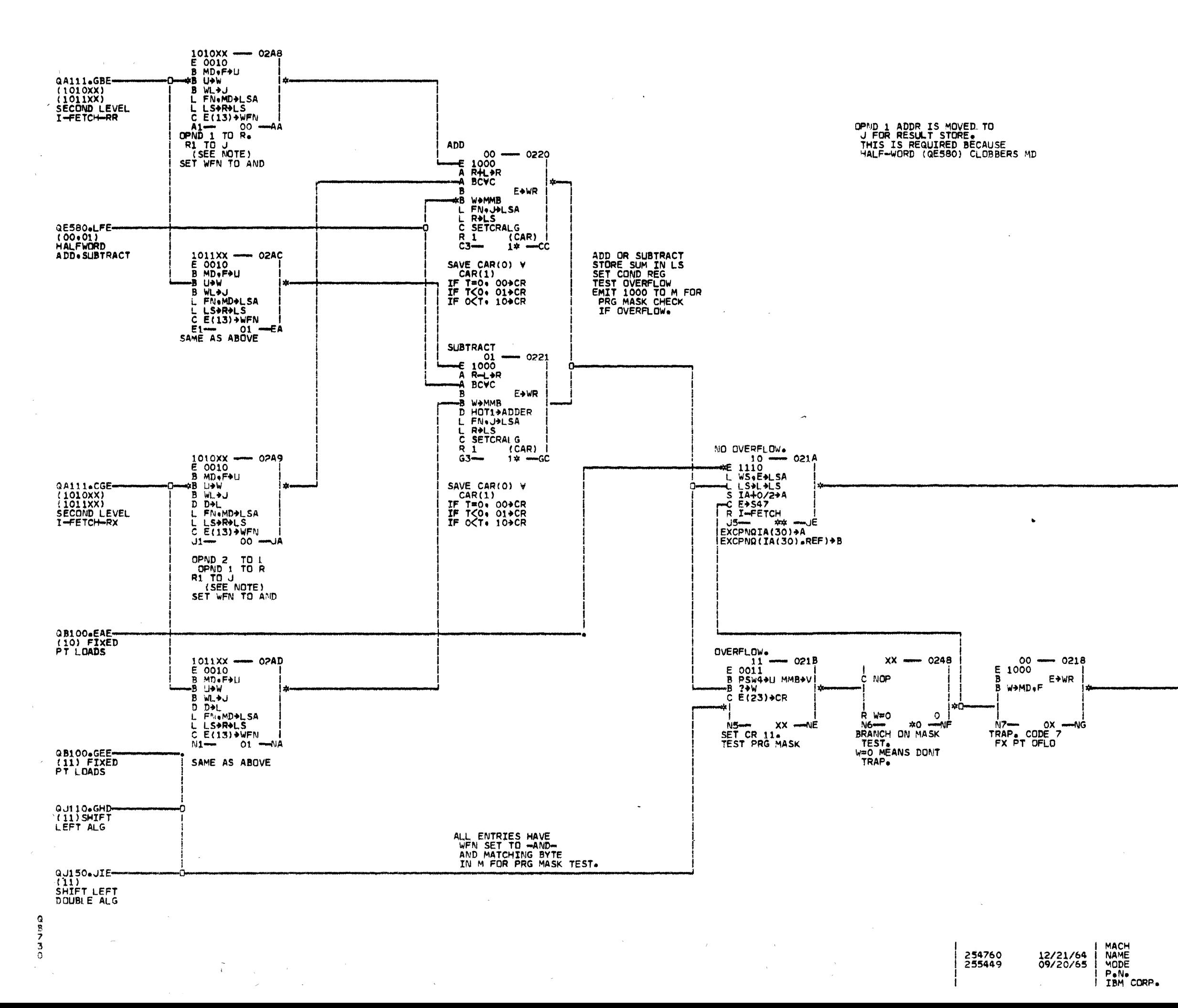

C2050 DATE 10/01/65 SHEET<br>VERSION  $1 QB730$  $902$ LOG<sub>1</sub> MANUAL<br>5364724<br>SDD ADD/SUBTRACT RR/RX (A+AR+S+SR) ALSO COMMON MASKD TRP SENS.

 $QT310-$ NGE TOXY<br>PROGRAM TRAP

 $\mathbf{L}$ 

 $\sim$ 

-QT110-10+11)<br>(00+01+10+11)<br>I-FETCH **JEE** 

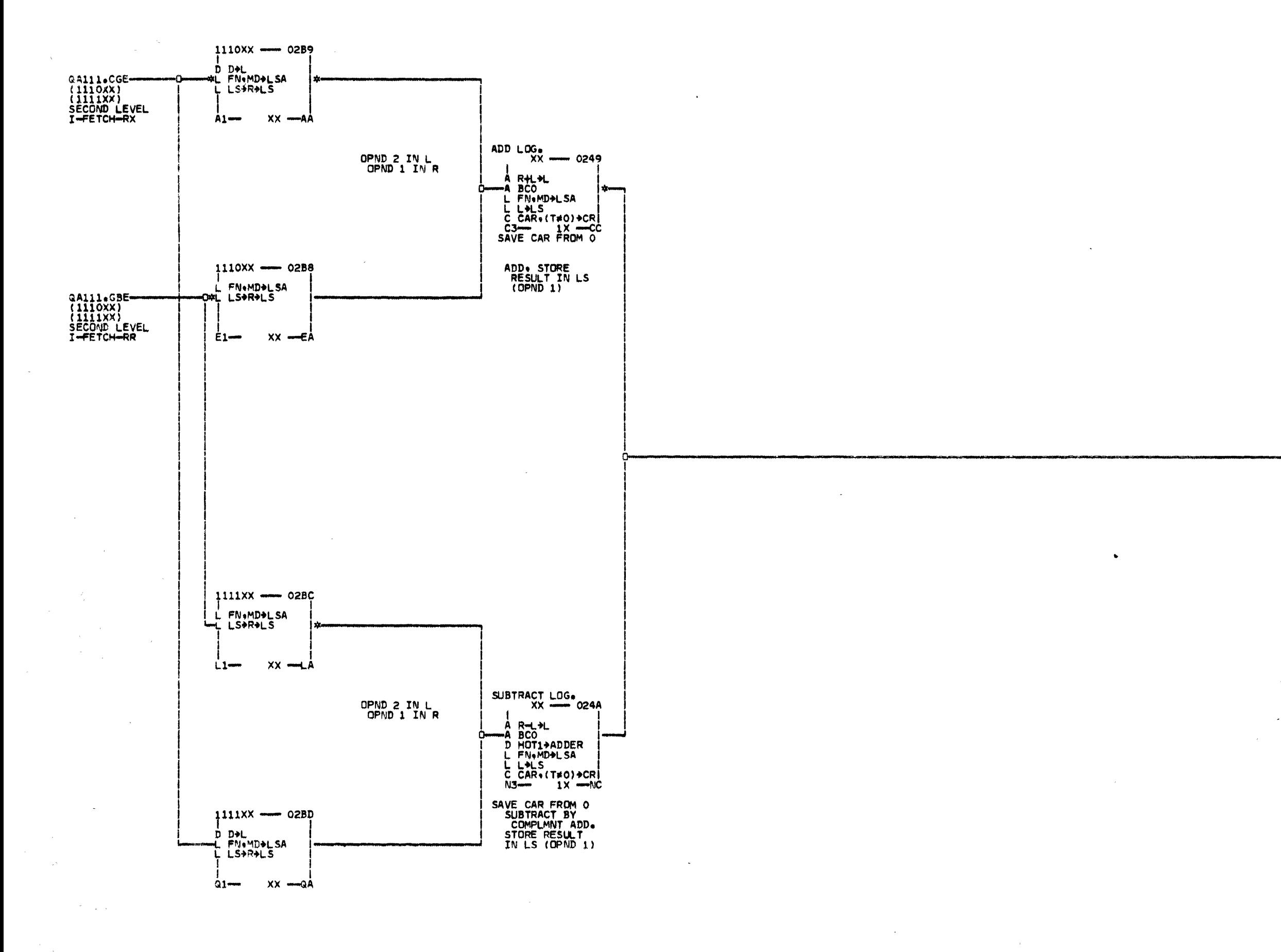

 $\sim$ 

 $\begin{array}{c}\n0 \\
0 \\
7 \\
5\n\end{array}$ 

254760<br>255449 12/21/64<br>09/20/65

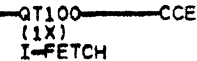

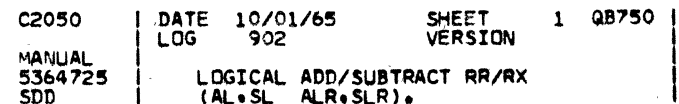

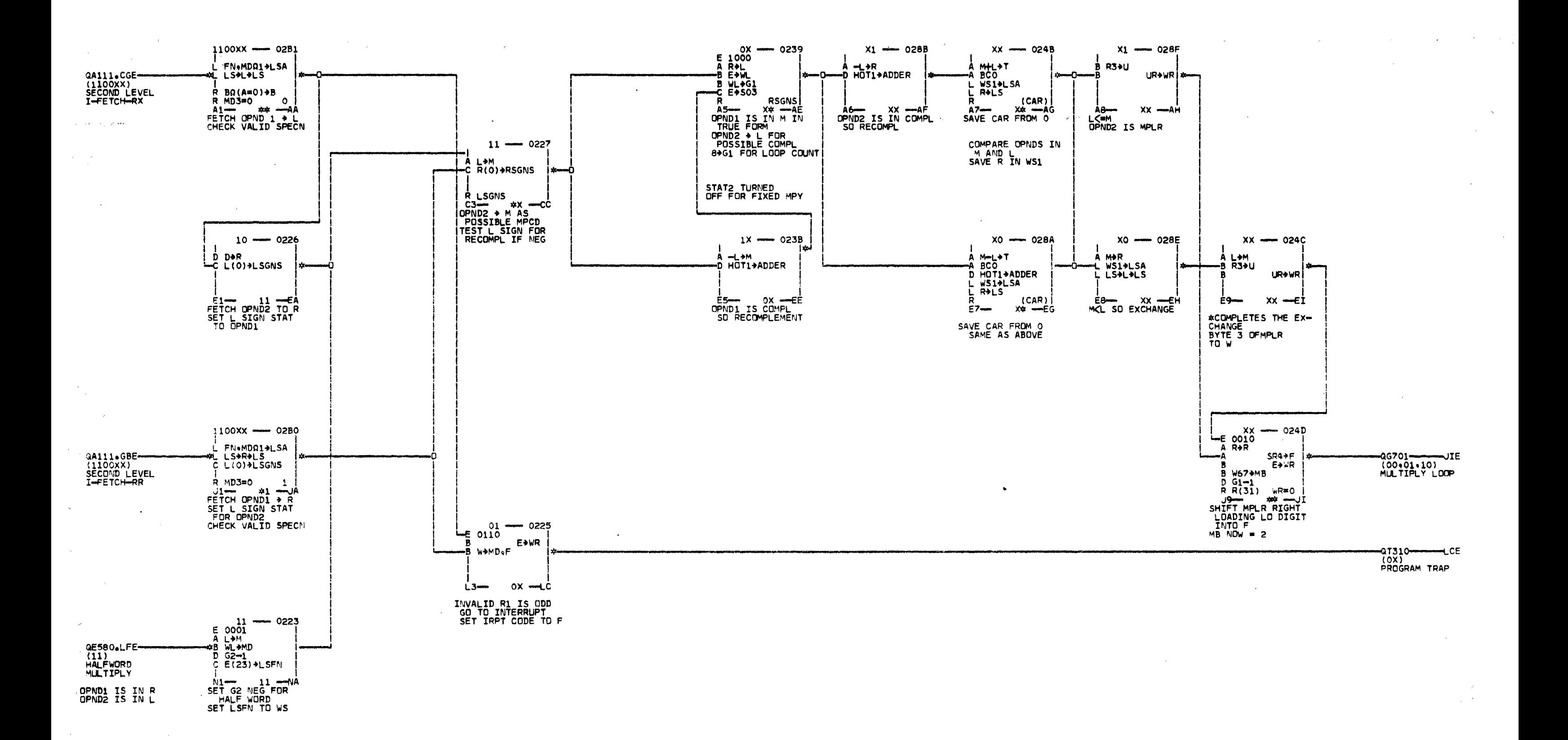

 $\sigma$ aao

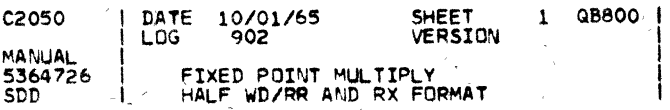

MACH<br>NAME<br>MODE

P.N.

12/21/64<br>01/13/65<br>09/20/65

254760<br>254765<br>255449

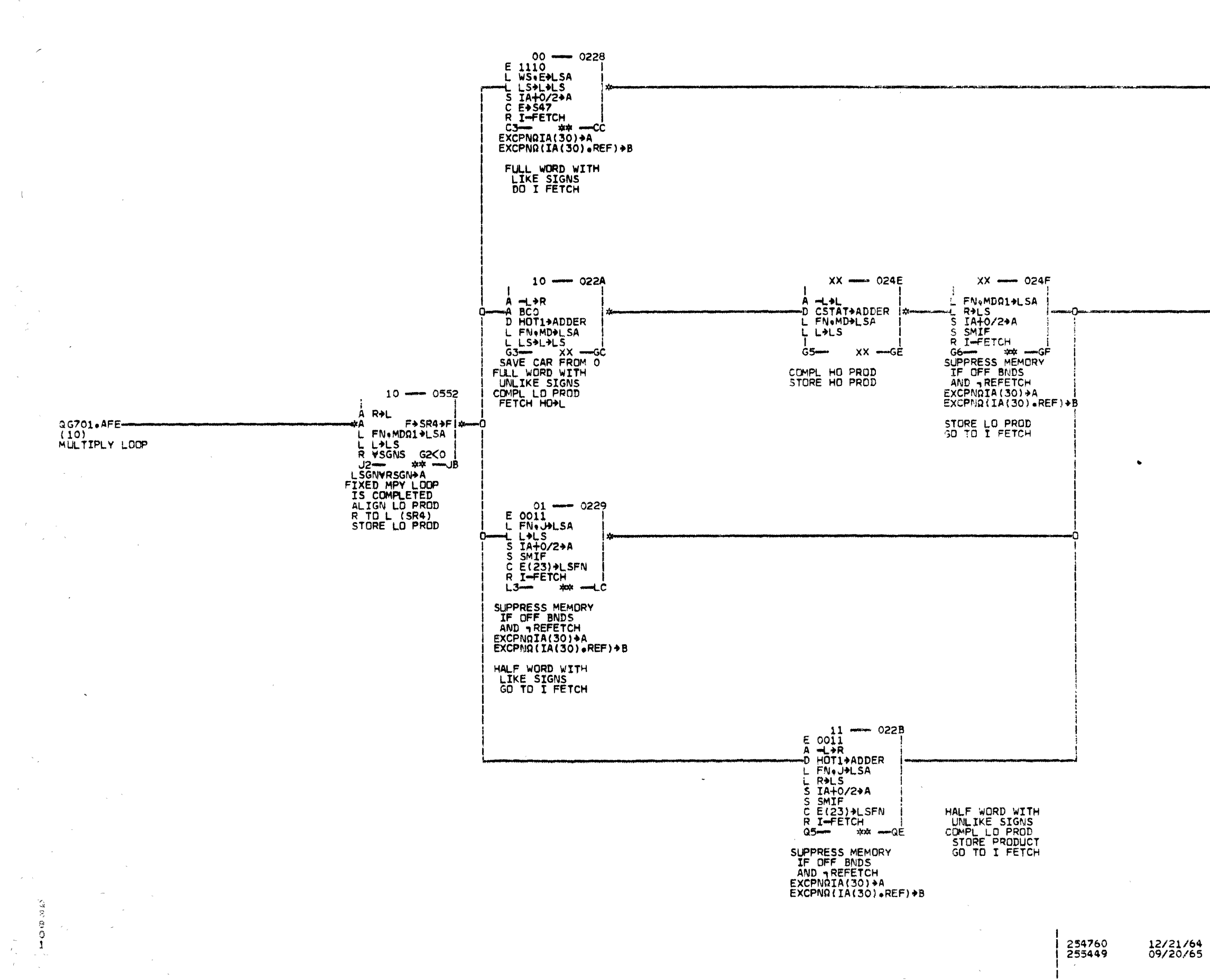

MACH<br>
NAME<br>
MODE<br>
P.N.<br>
IBM CORP.

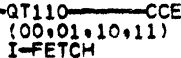

and the second state

 $1$  QB801

 $\gamma \sim 10^{-1}$ 

DATE 10/01/65<br>LOG 902 SHEET<br>VERSION **C2050** MANUAL<br>5364727<br>SDD FIXED POINT MULTIPLY<br>POST-LOOP ROUTINE

 $\sim \sqrt{10}$ 

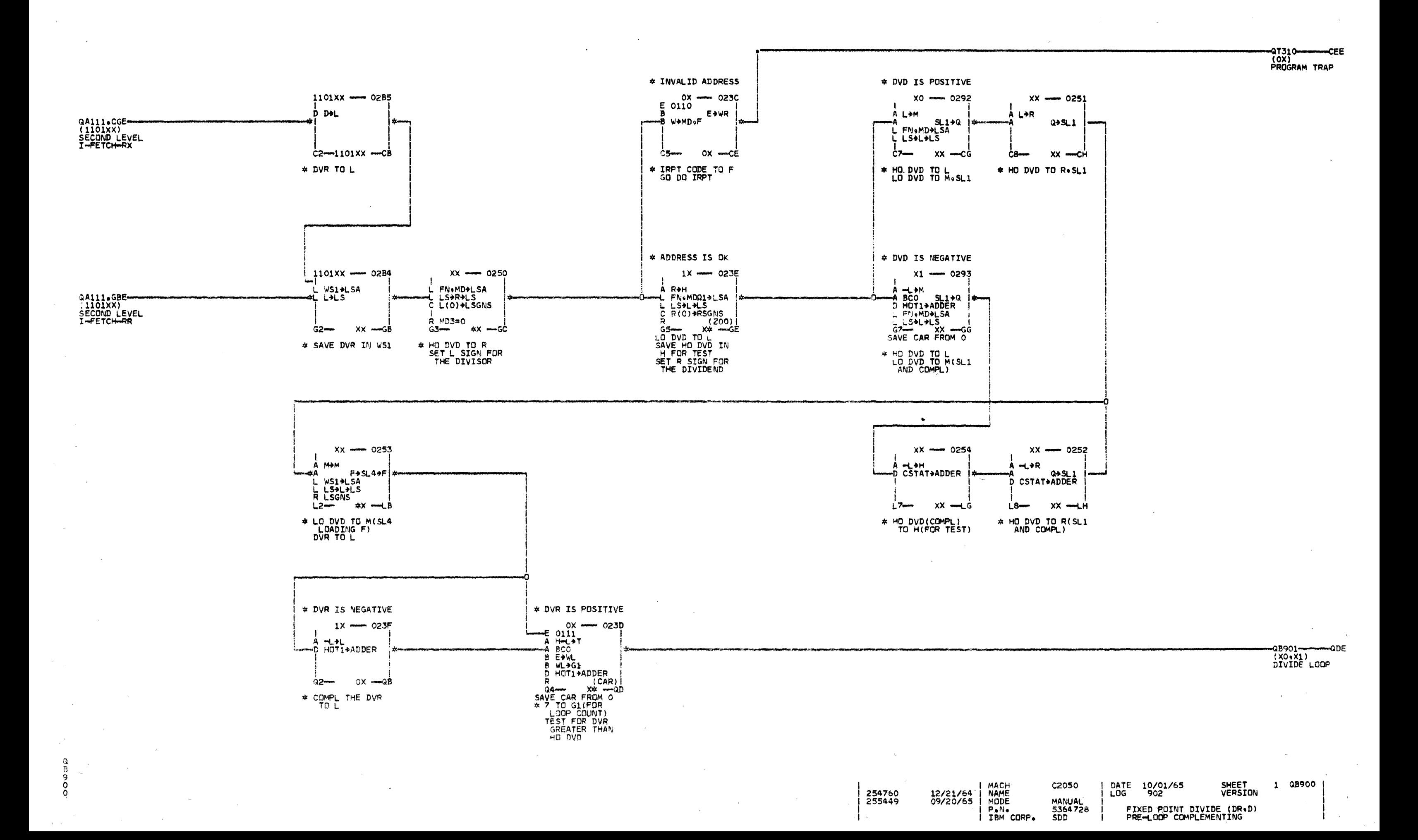

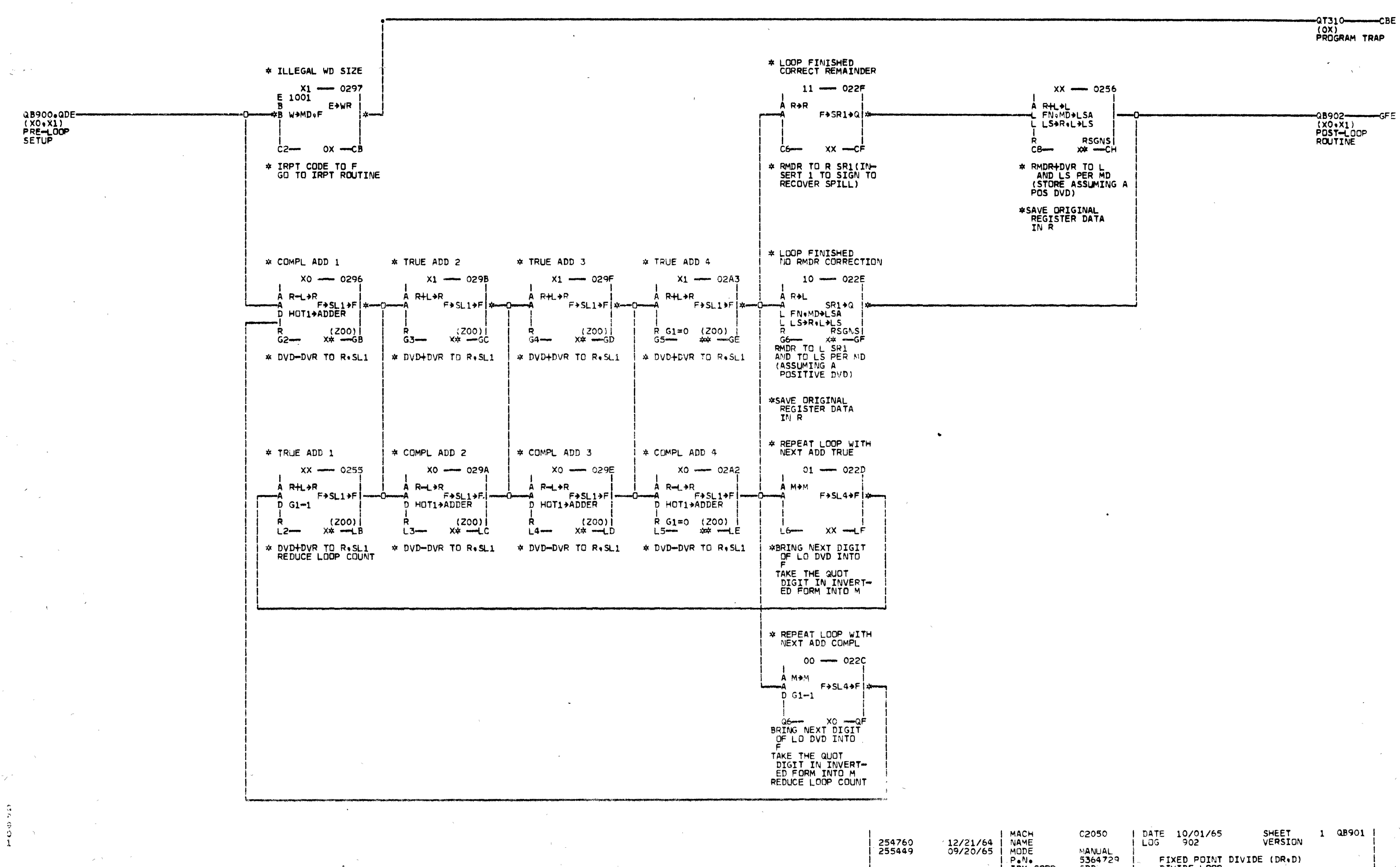

I IBM CORP.

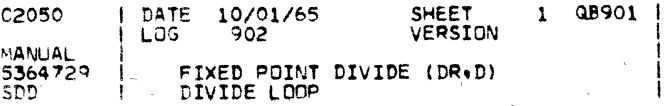

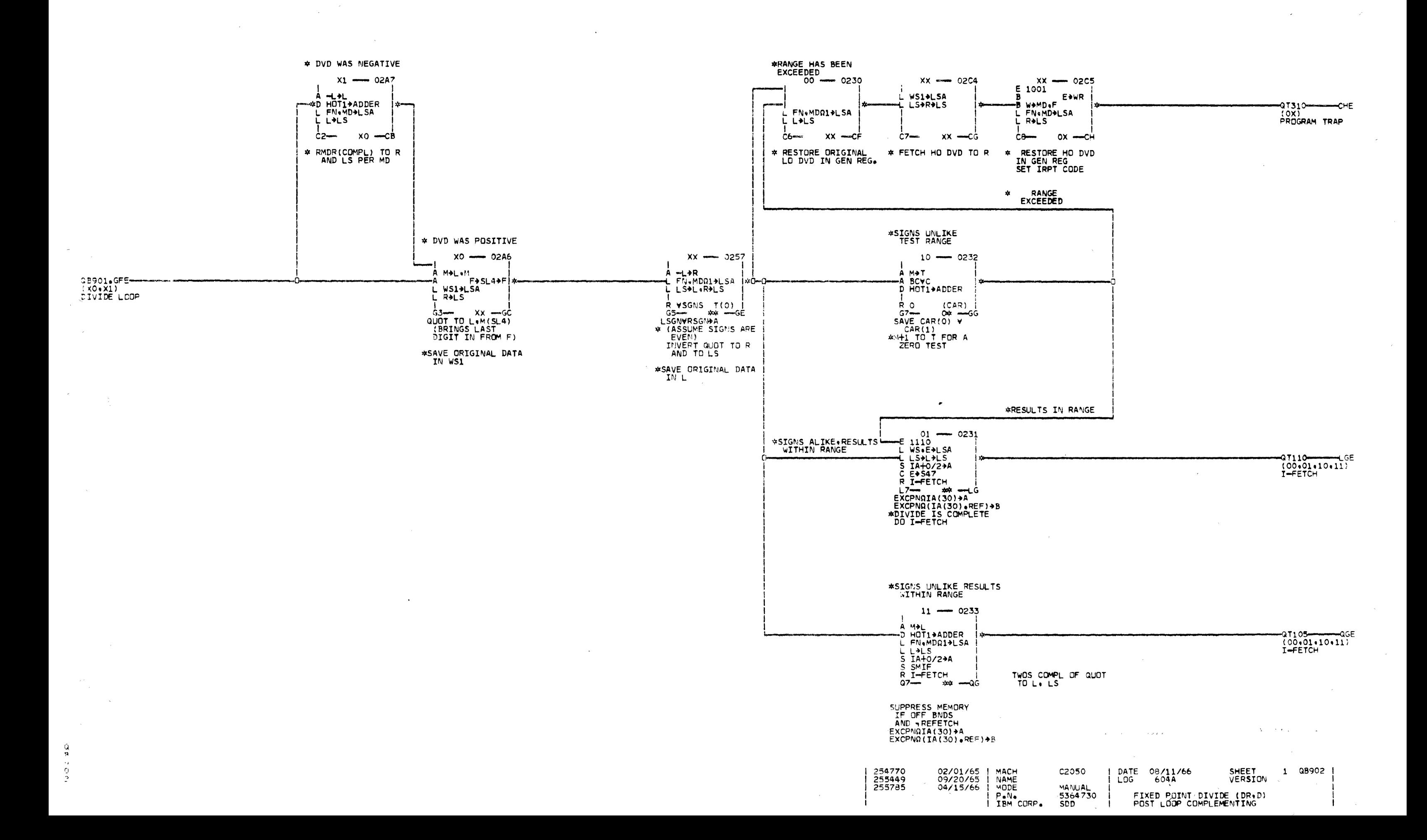

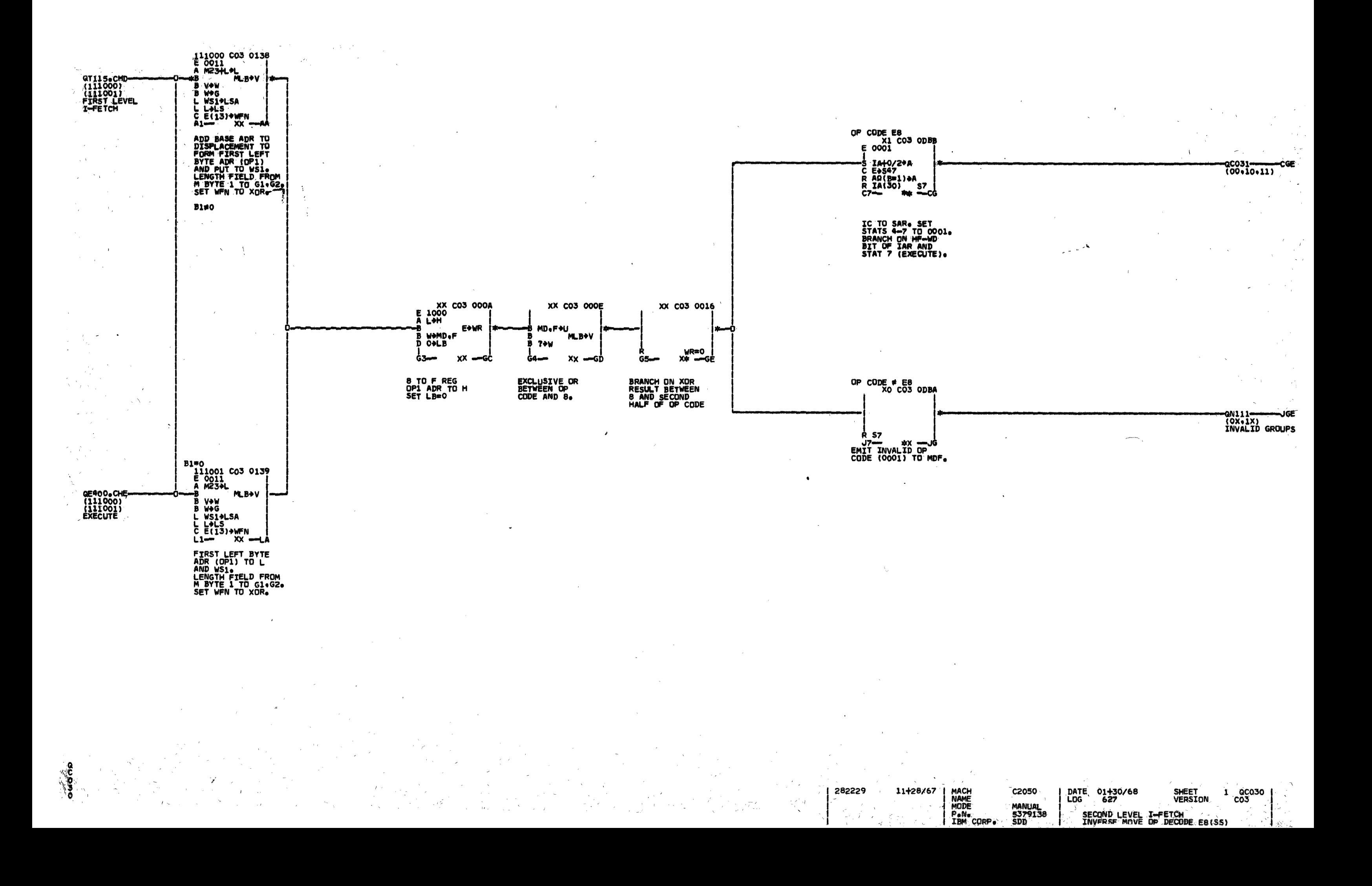

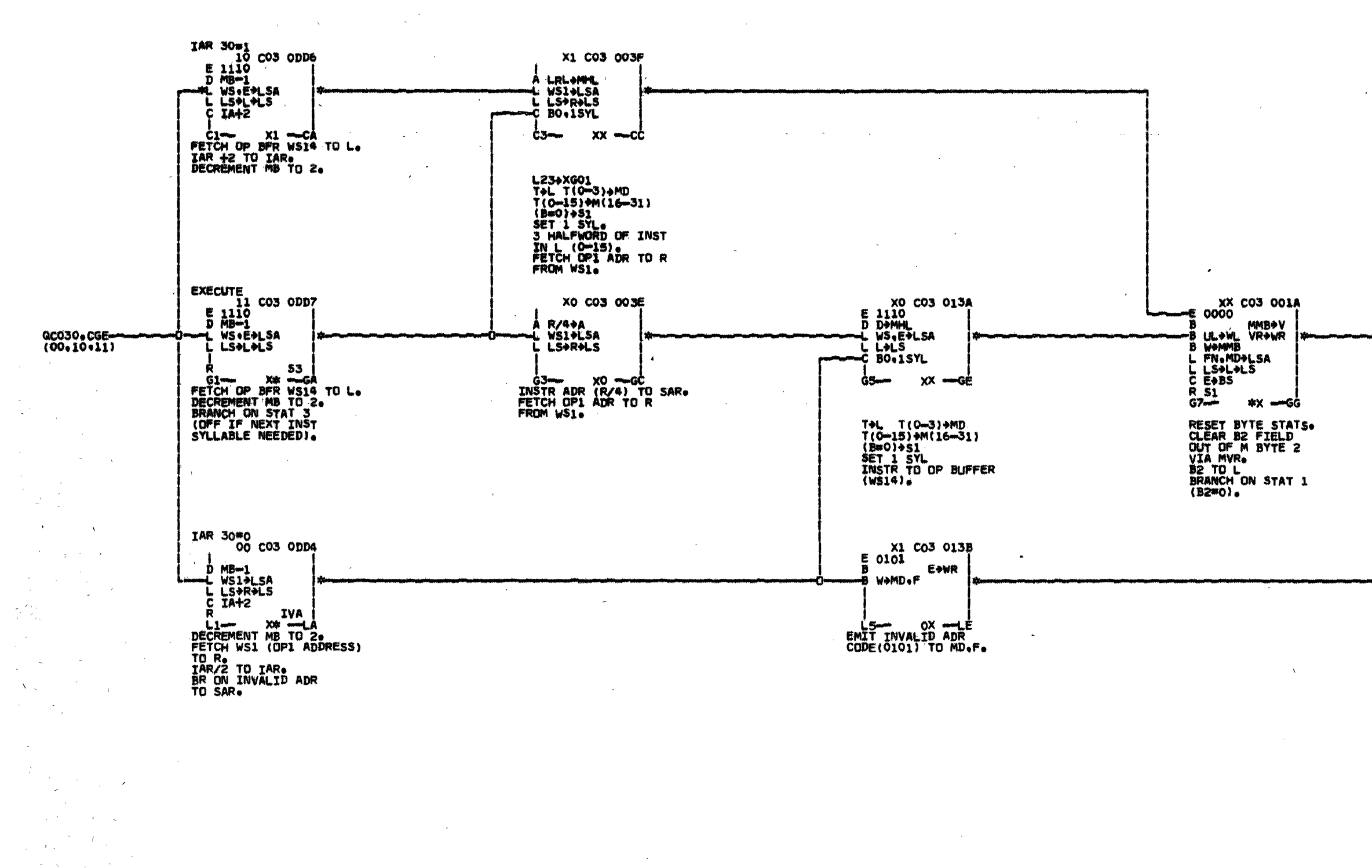

Hupne

282229 11/28/67

 $\sim$ 

MACH<br>NAME<br>MODE<br>PeNe

I IBM CORP.

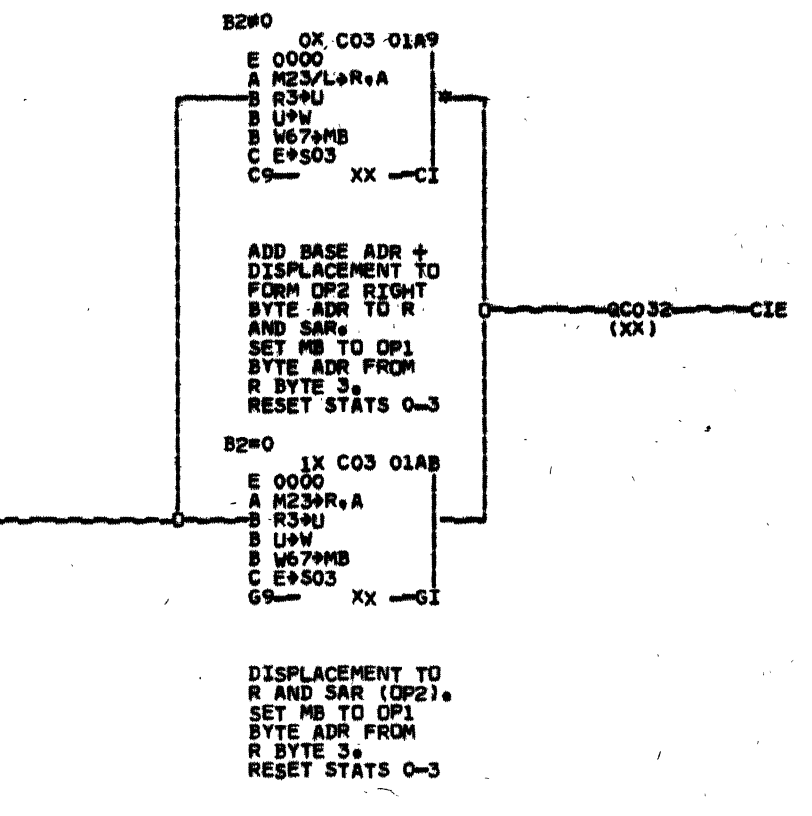

QT310-----LEE TOX)<br>INTERRUPT

DATE 01/30/68<br>LOG 627  $1 \quad \frac{a \cos 1}{\cos 3}$ **SMEET<br>VERSION C2050 MANUAL** 5379139 SECOND LEVEL I-FETCH<br>INVERSE MOVE DATA ADR DECODE

 $\sim$   $\mu$  .

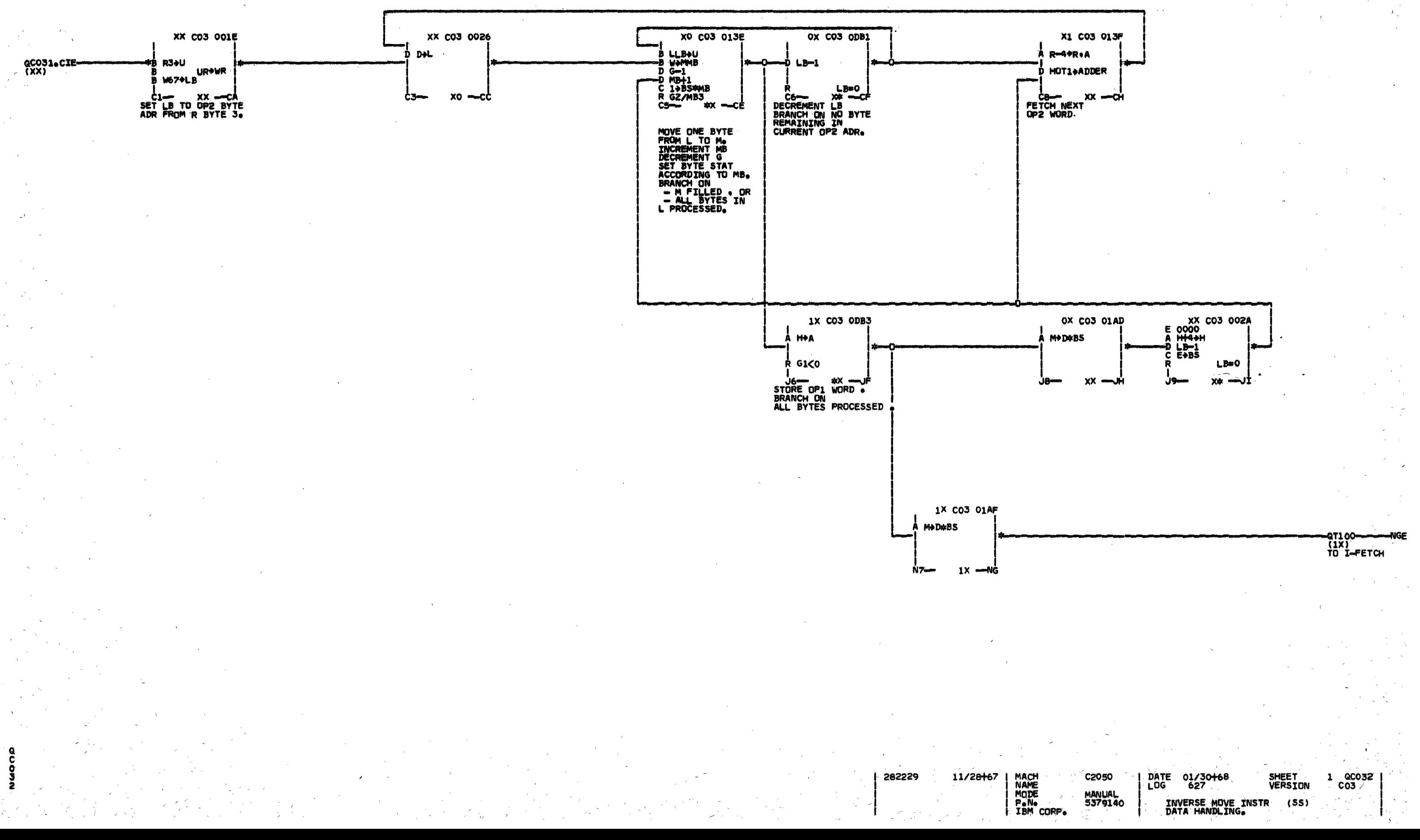

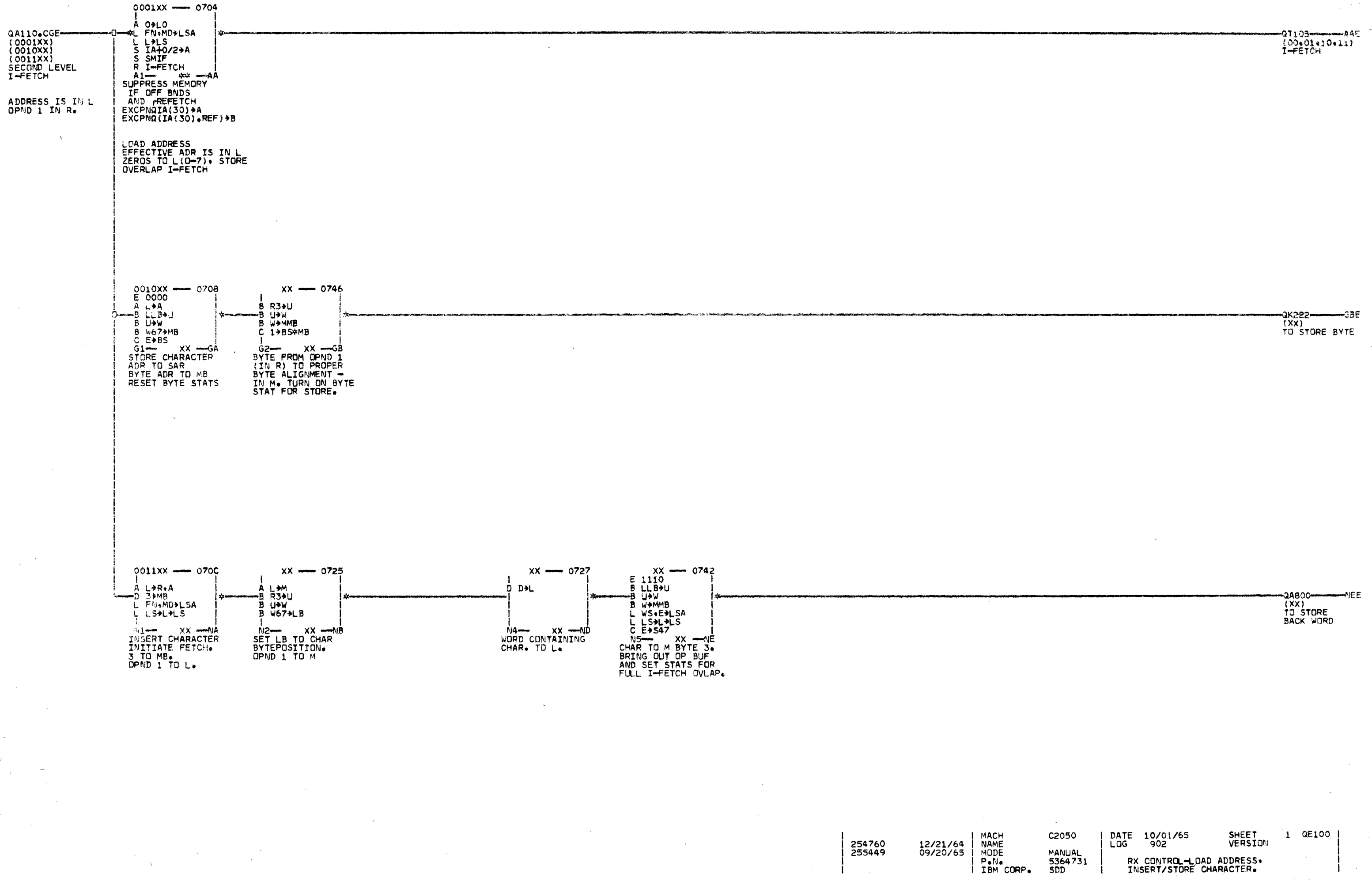

 $\frac{Q}{E}$ 

 $rac{1}{2}$ 

254760<br>255449

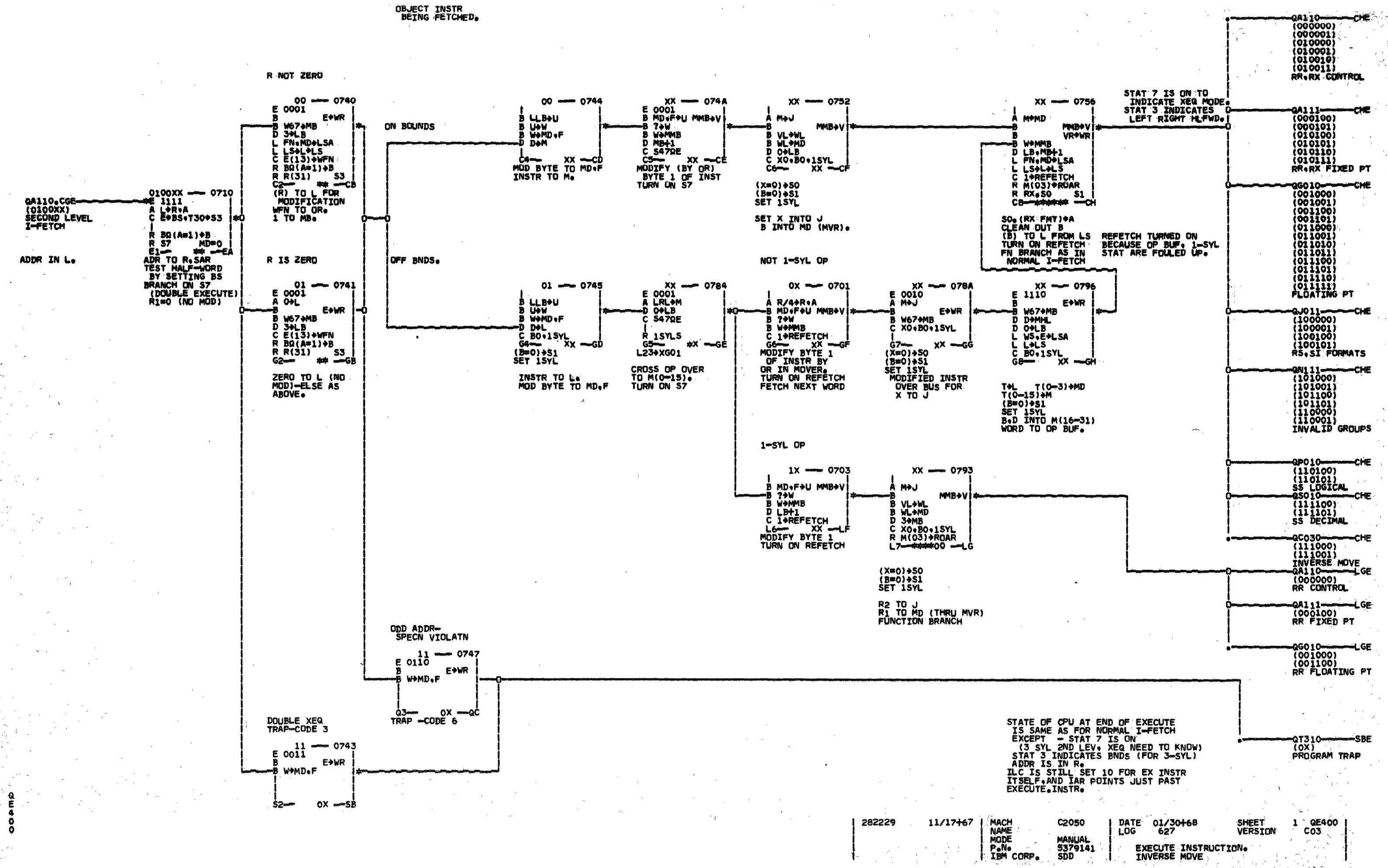

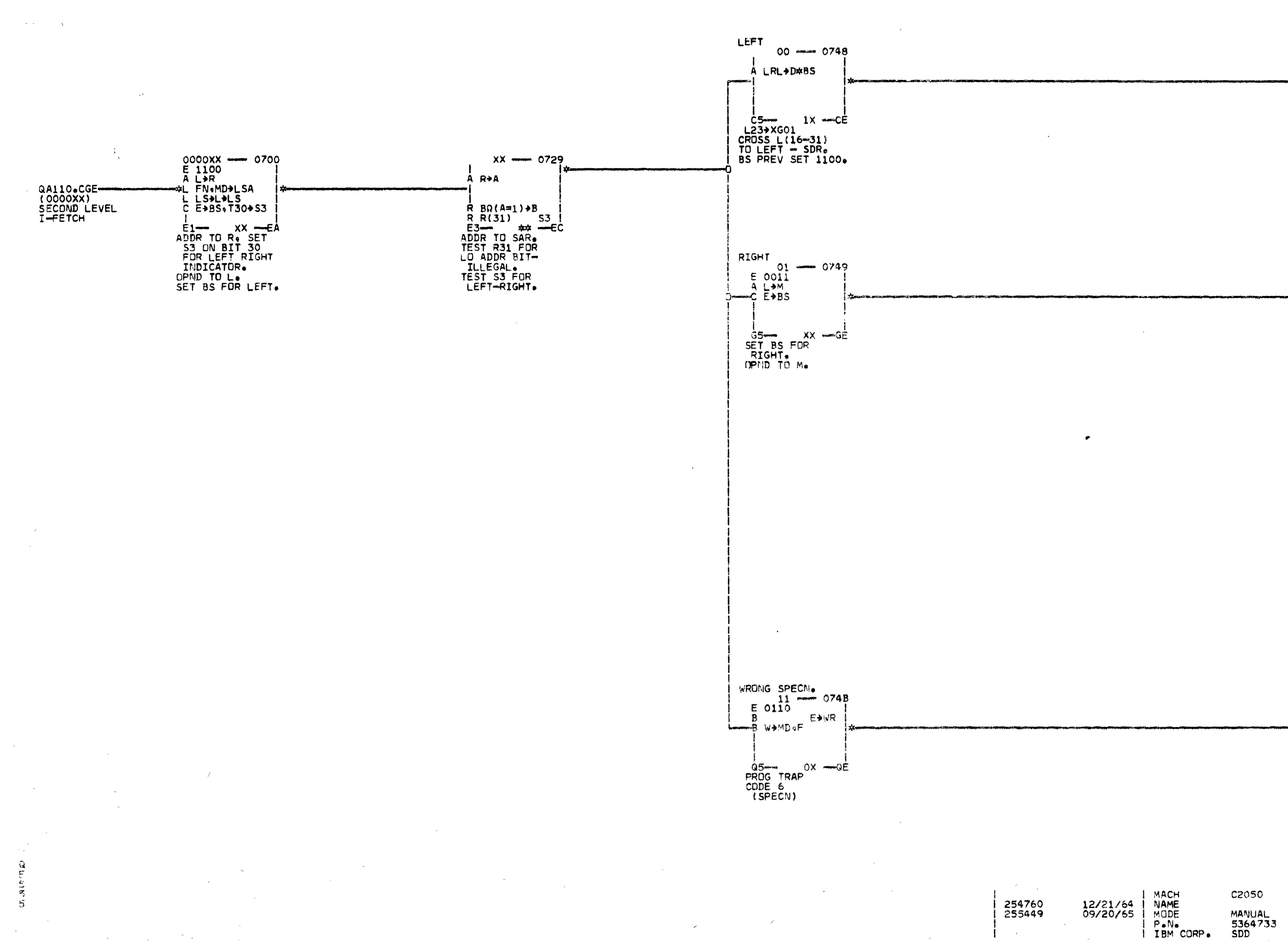

 $\mathcal{L}$ 

 $\sim$ 

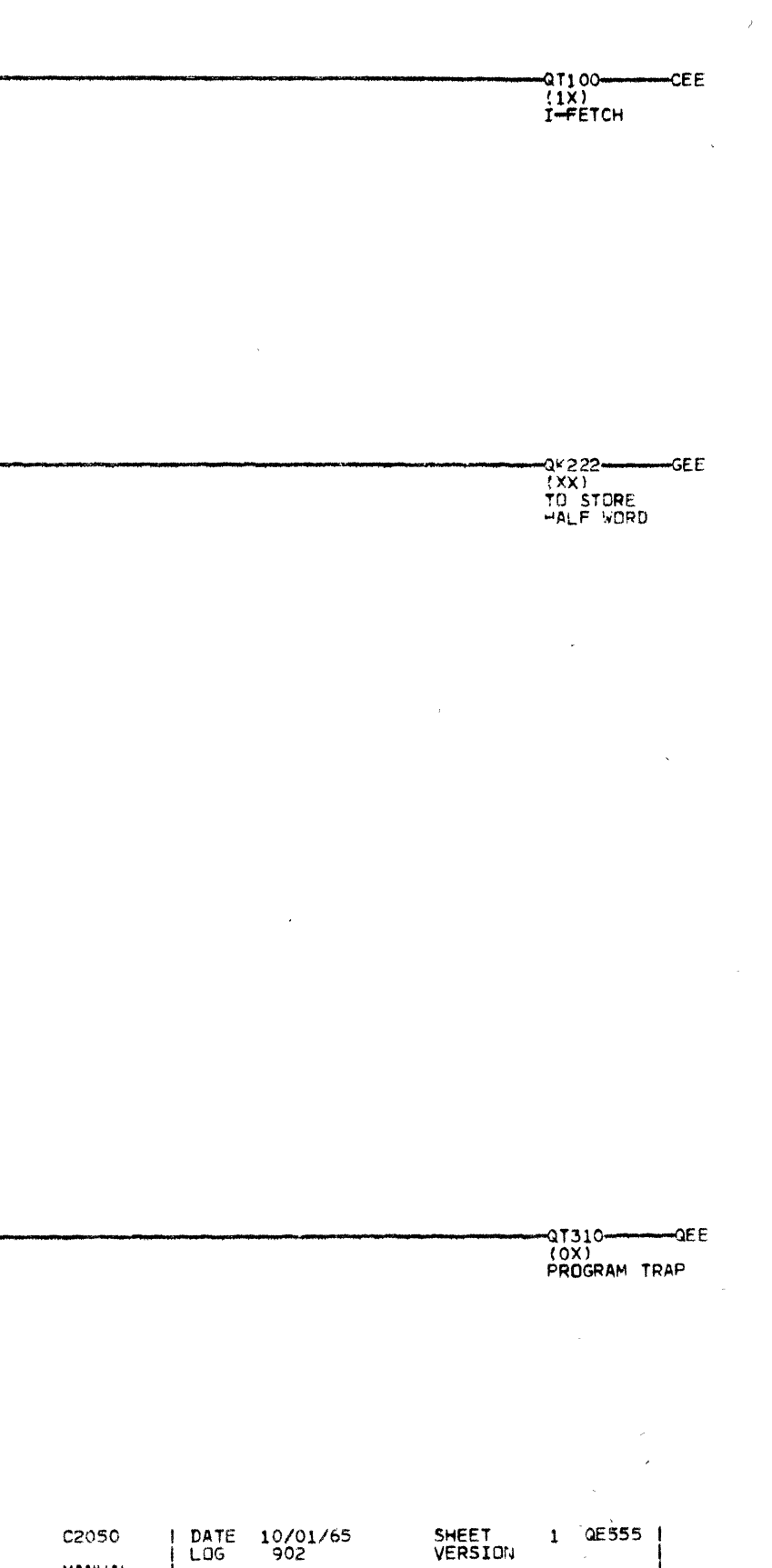

 $\alpha_{\rm{max}}$ 

HALF-WORD STORE (STH).

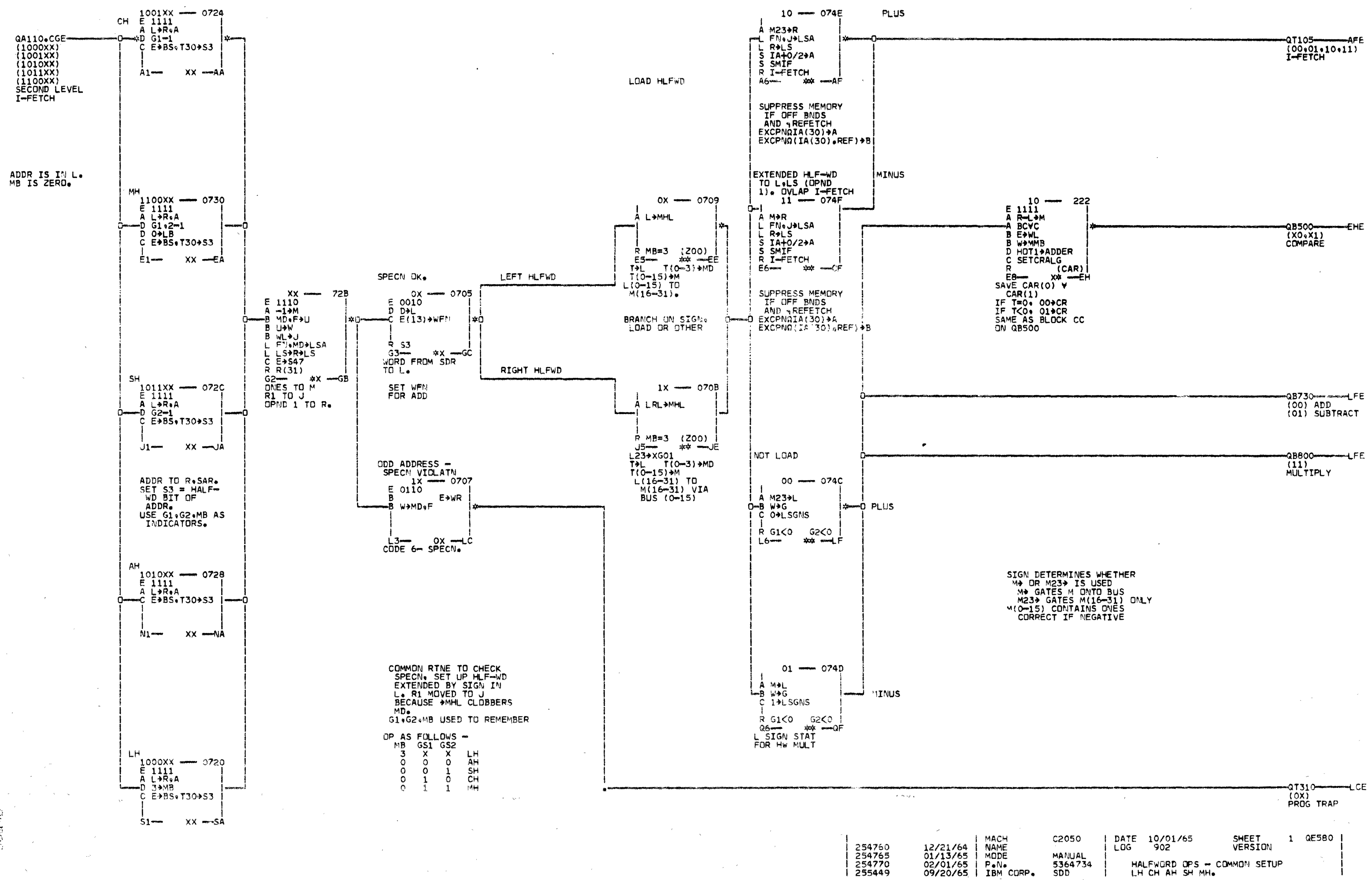

 $\frac{6}{3}$  $\mathfrak{S}^{\circ}$ 

 $\begin{array}{r} 254765 \\ 254770 \\ 255449 \end{array}$ 

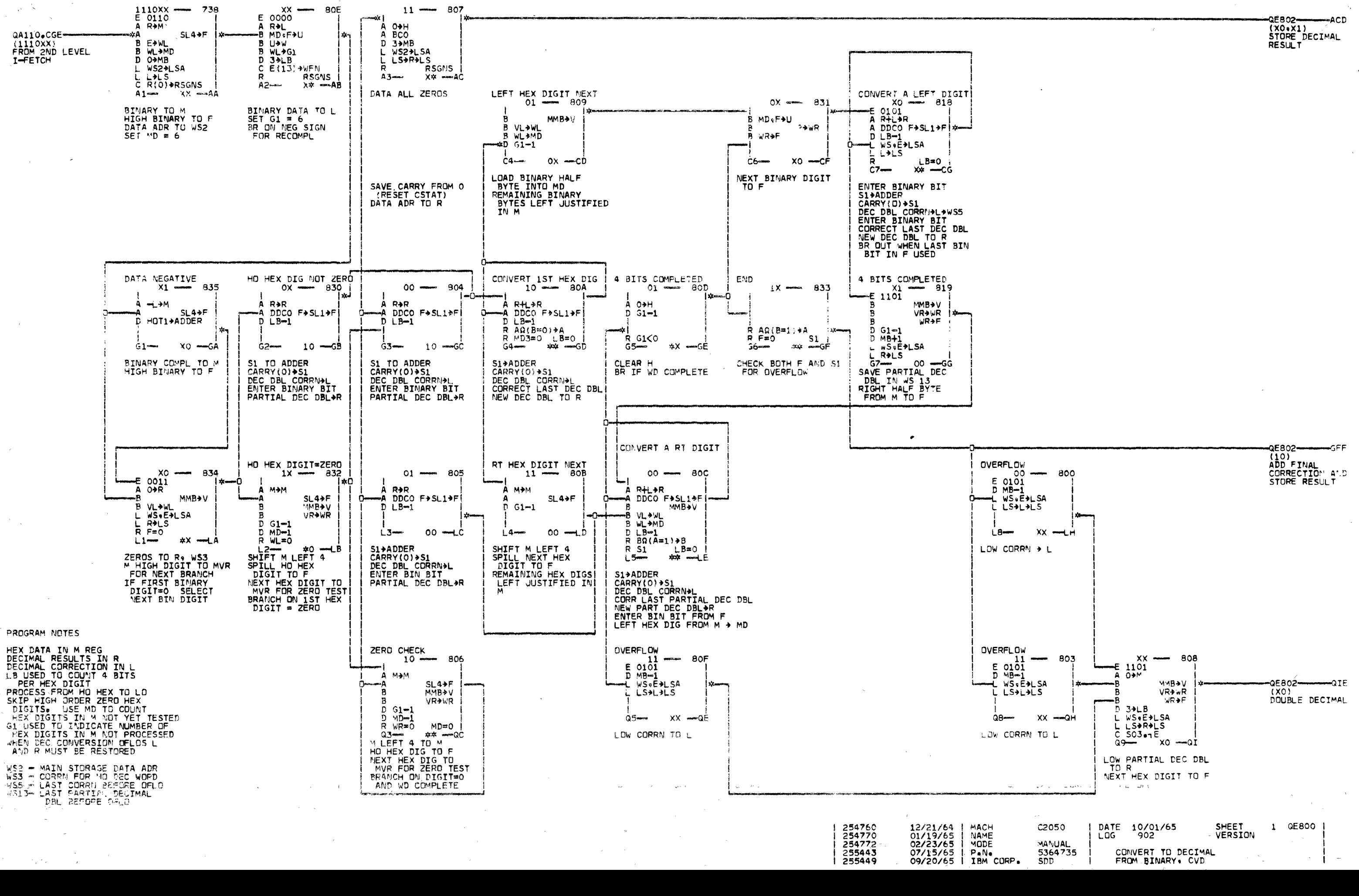

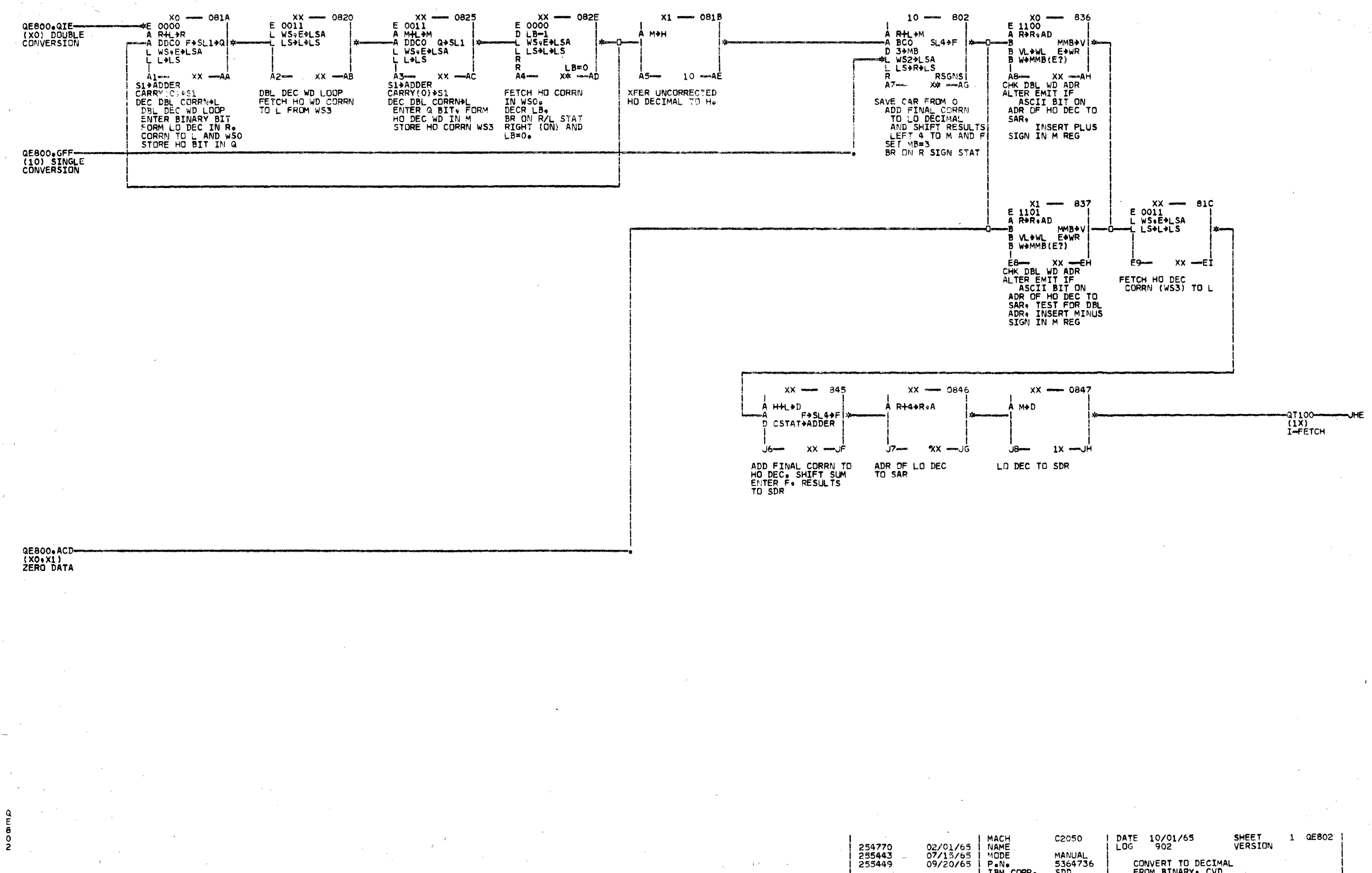

SHEET<br>VERSION DATE 10/01/65<br>LOG 902 **MANUAL** 5364736 CONVERT TO DECIMAL  $SDD$ FROM BINARY. CVD

I IBM CORP.

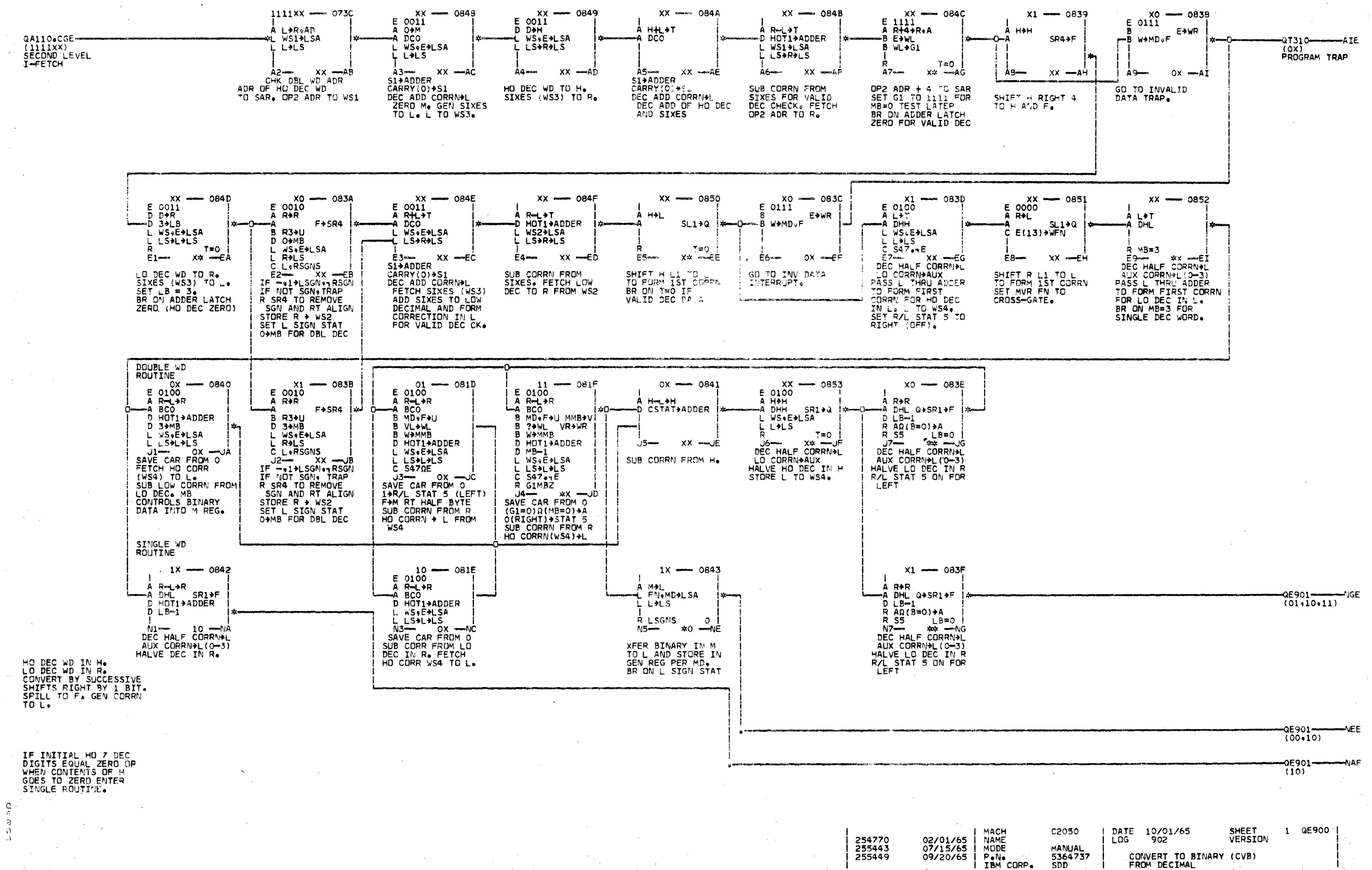

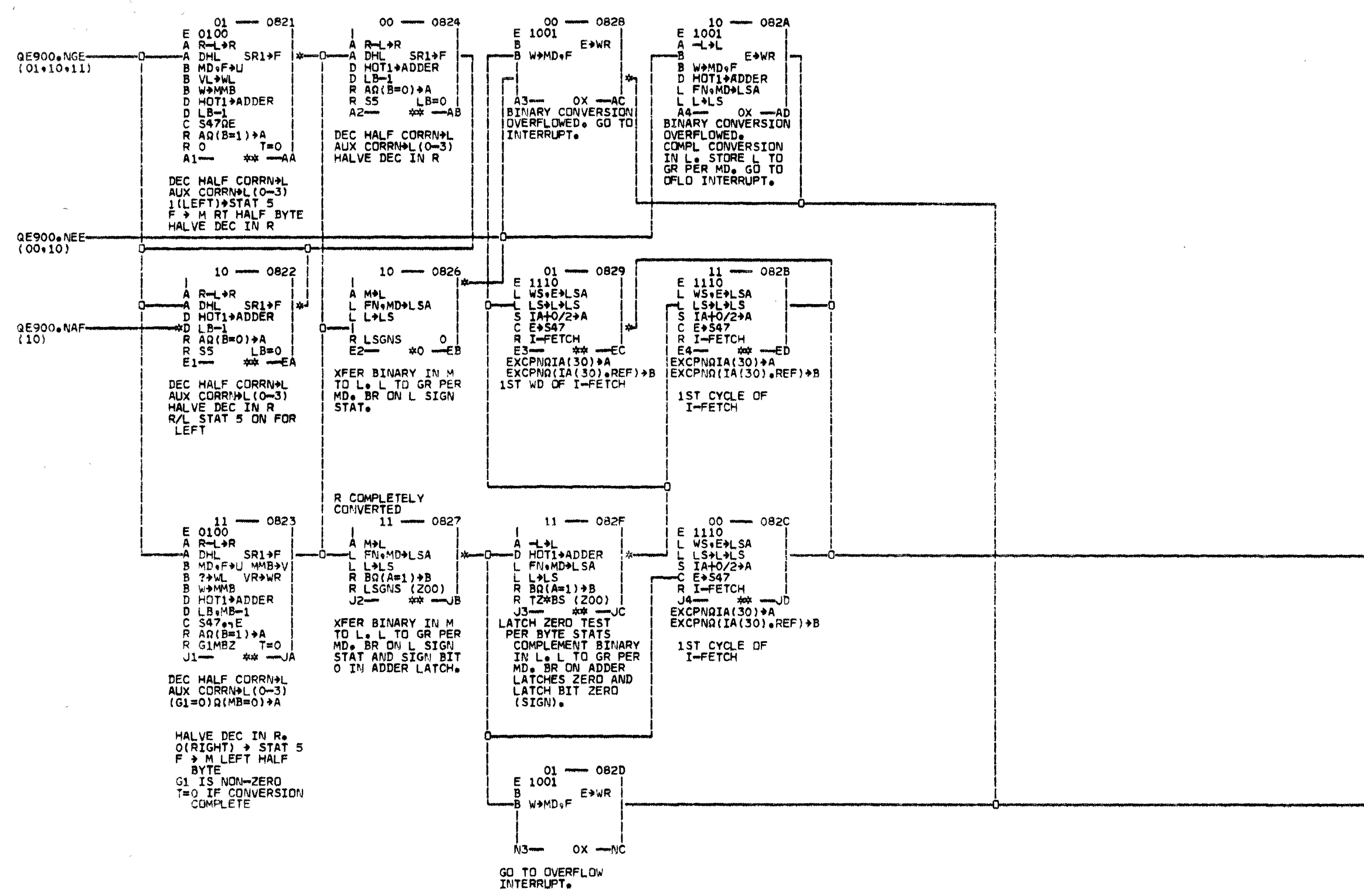

ŵ  $\mathbf{1}$ 

254760<br>254770<br>255449

MACH<br>NAME 12/21/64<br>02/01/65<br>09/20/65 MODE  $PAN$ 

IBM CORP.

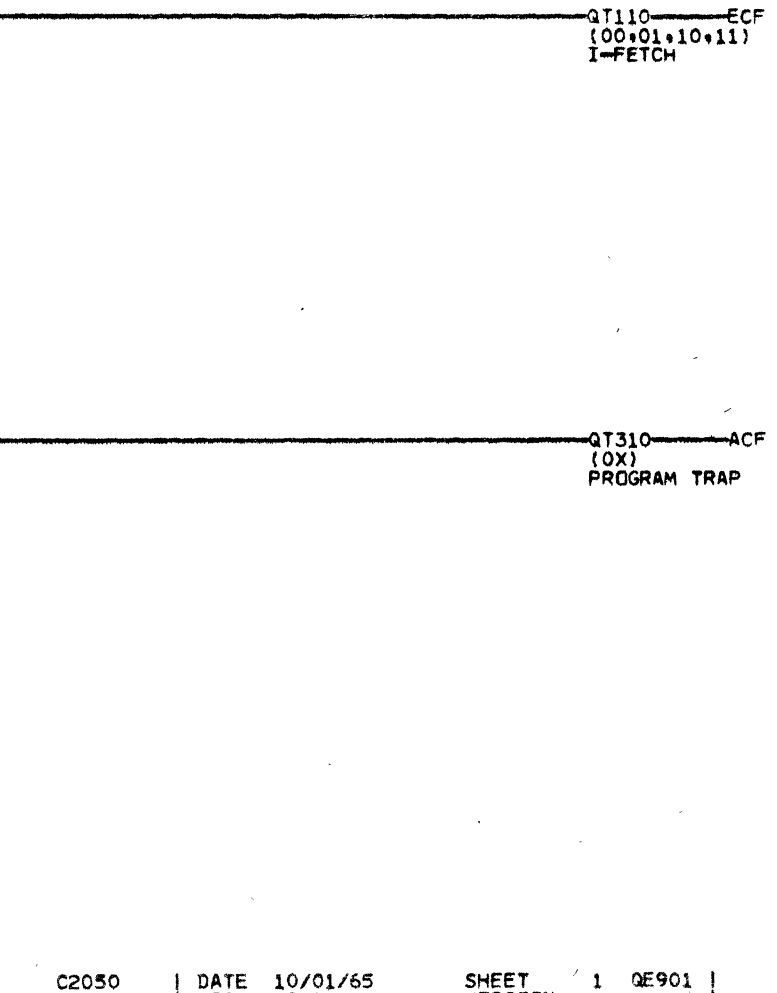

LOG  $902$ CONVERT TO BINARY (CVB) FROM DECIMAL

MANUAL

**SDD** 

5364738

VERSION

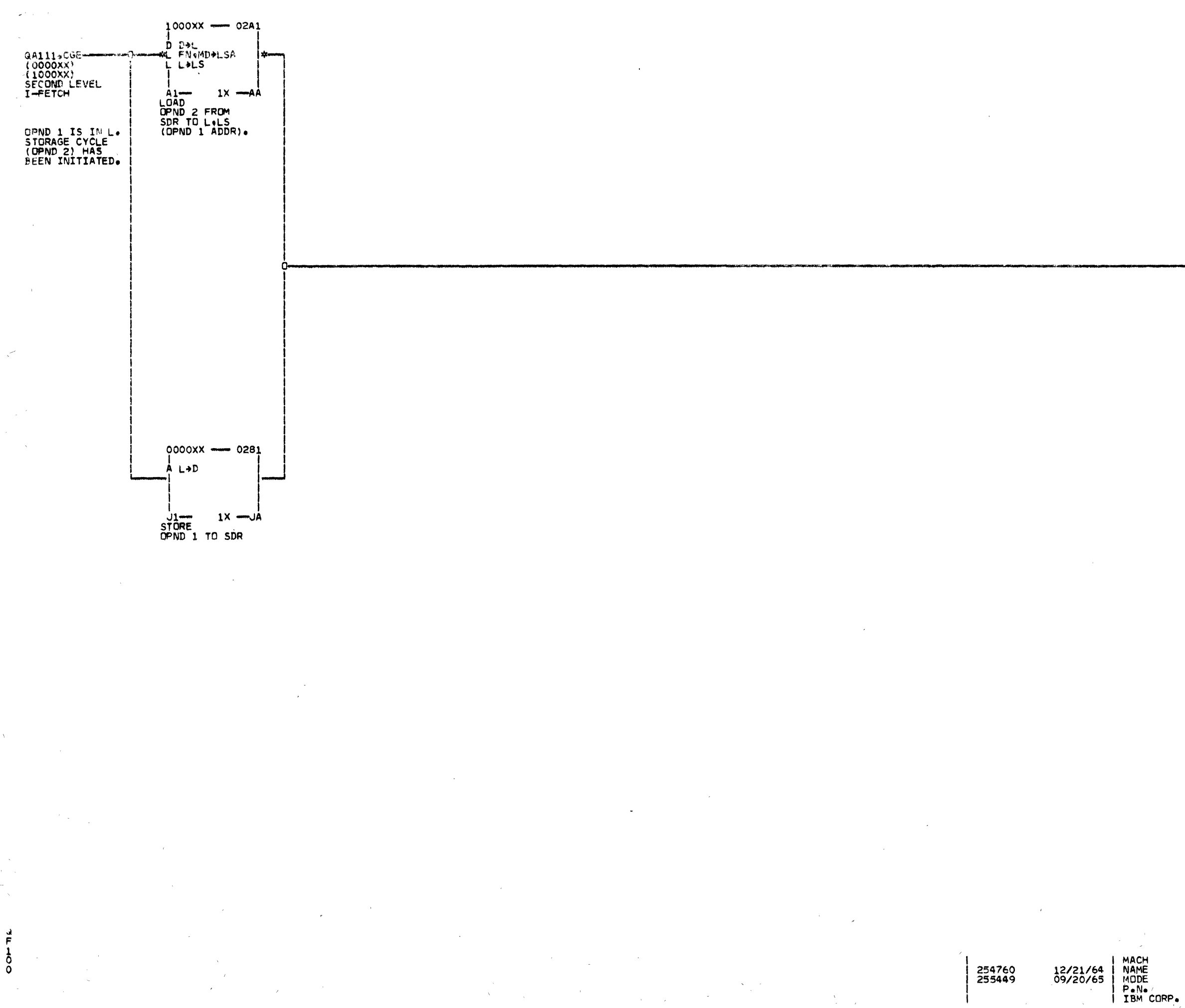

SHEET<br>VERSION DATE 10/01/65 1 QF100 C2050 MANUAL<br>5364739<br>SDD FIXED POINT RX LOAD/STORE.

AAF.

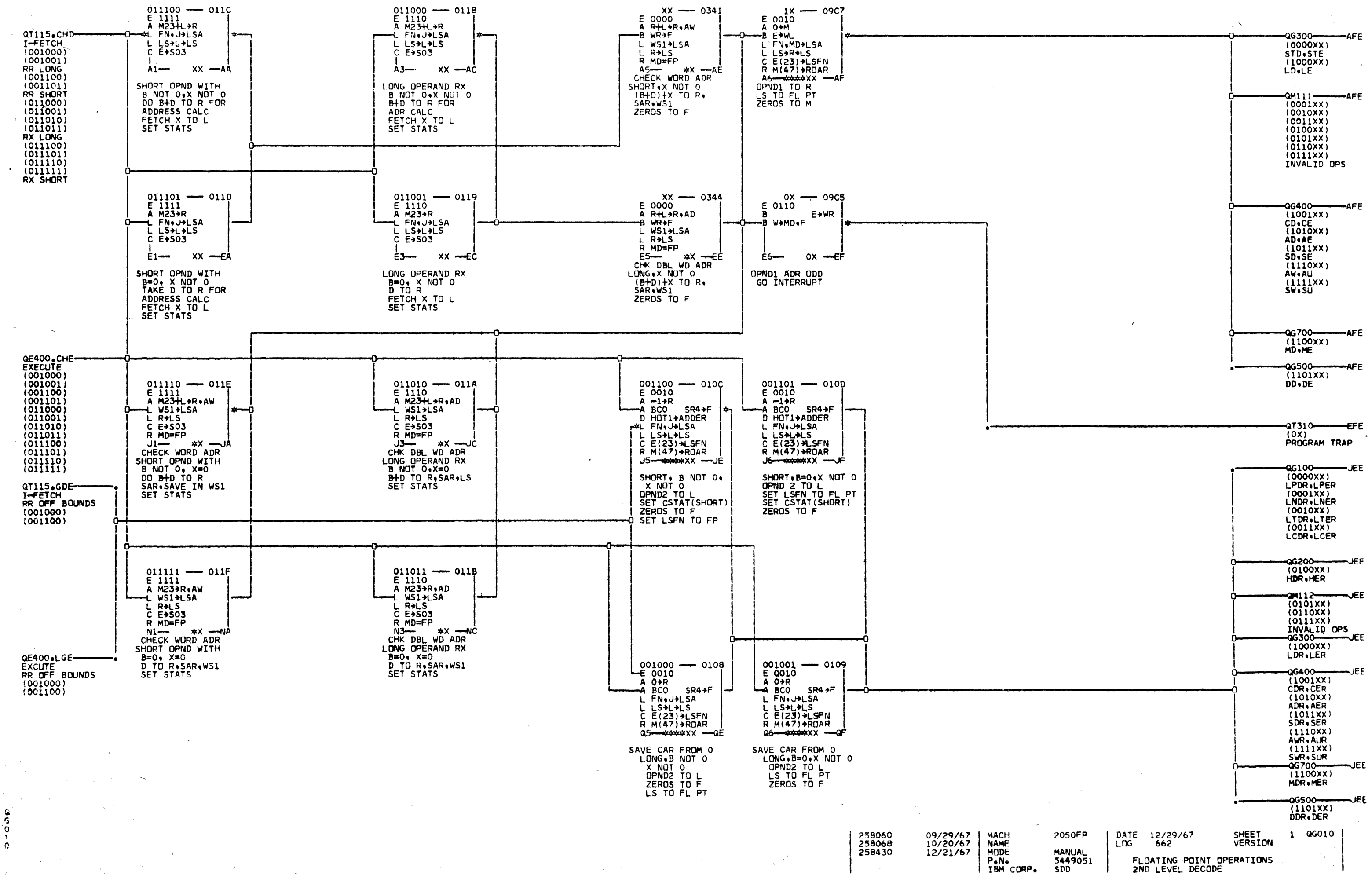

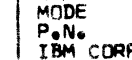

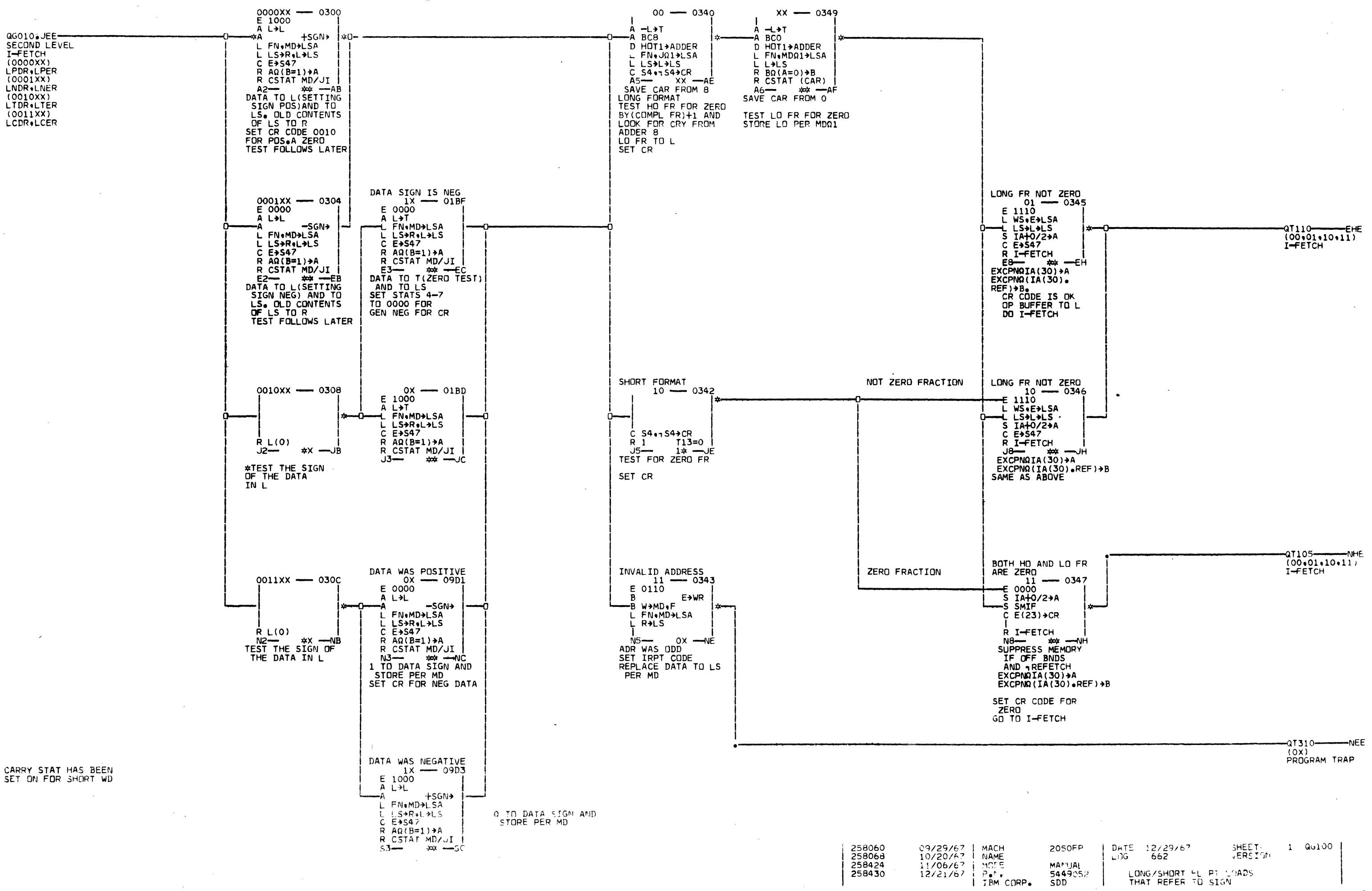

 $\frac{0}{6}$  $\frac{1}{2}$ 

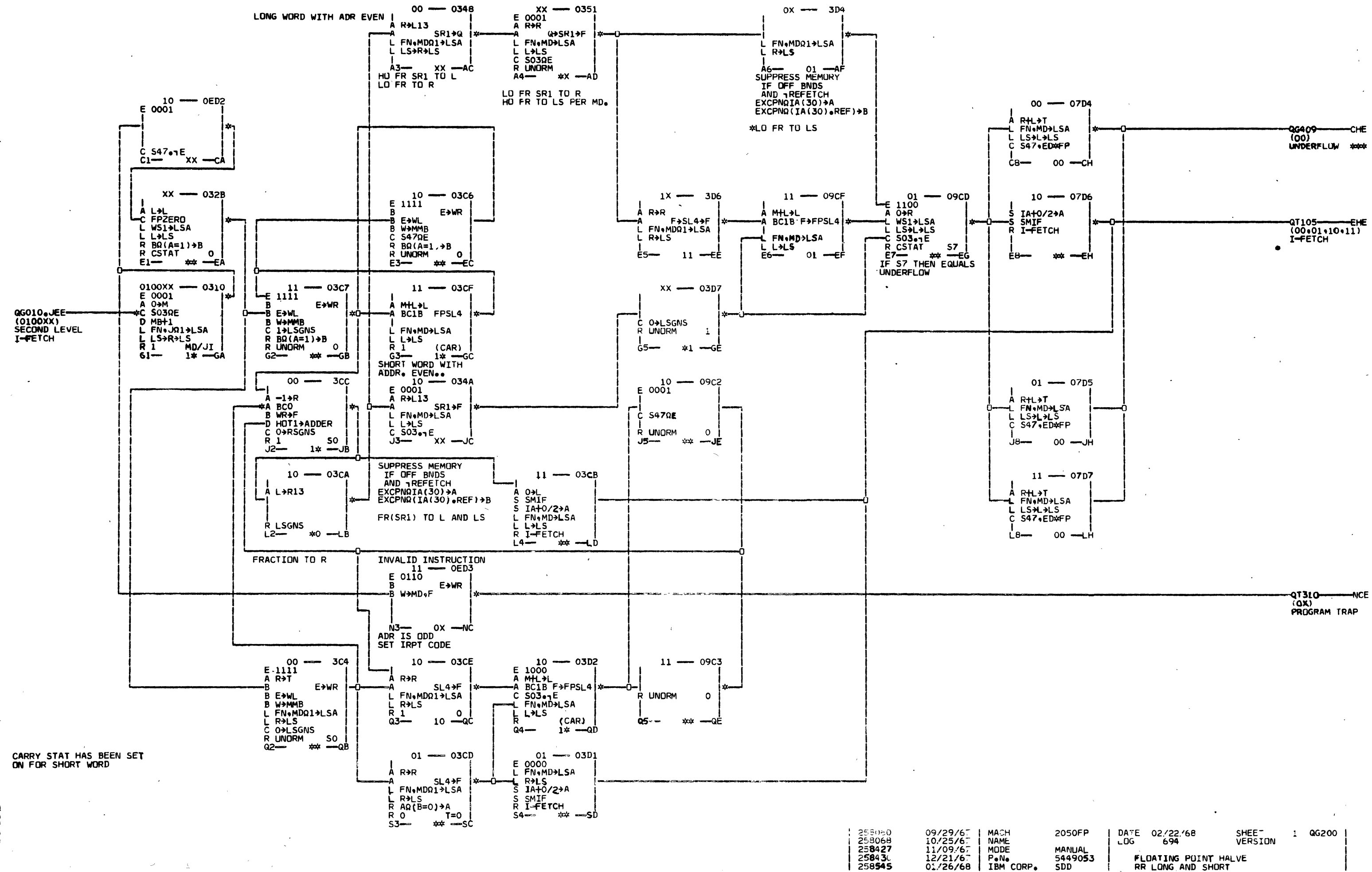

ō

 $11/09/67$ <br> $12/21/67$ 258430 258545 IBM CORP.  $01/26/68$ 

**SDD** 

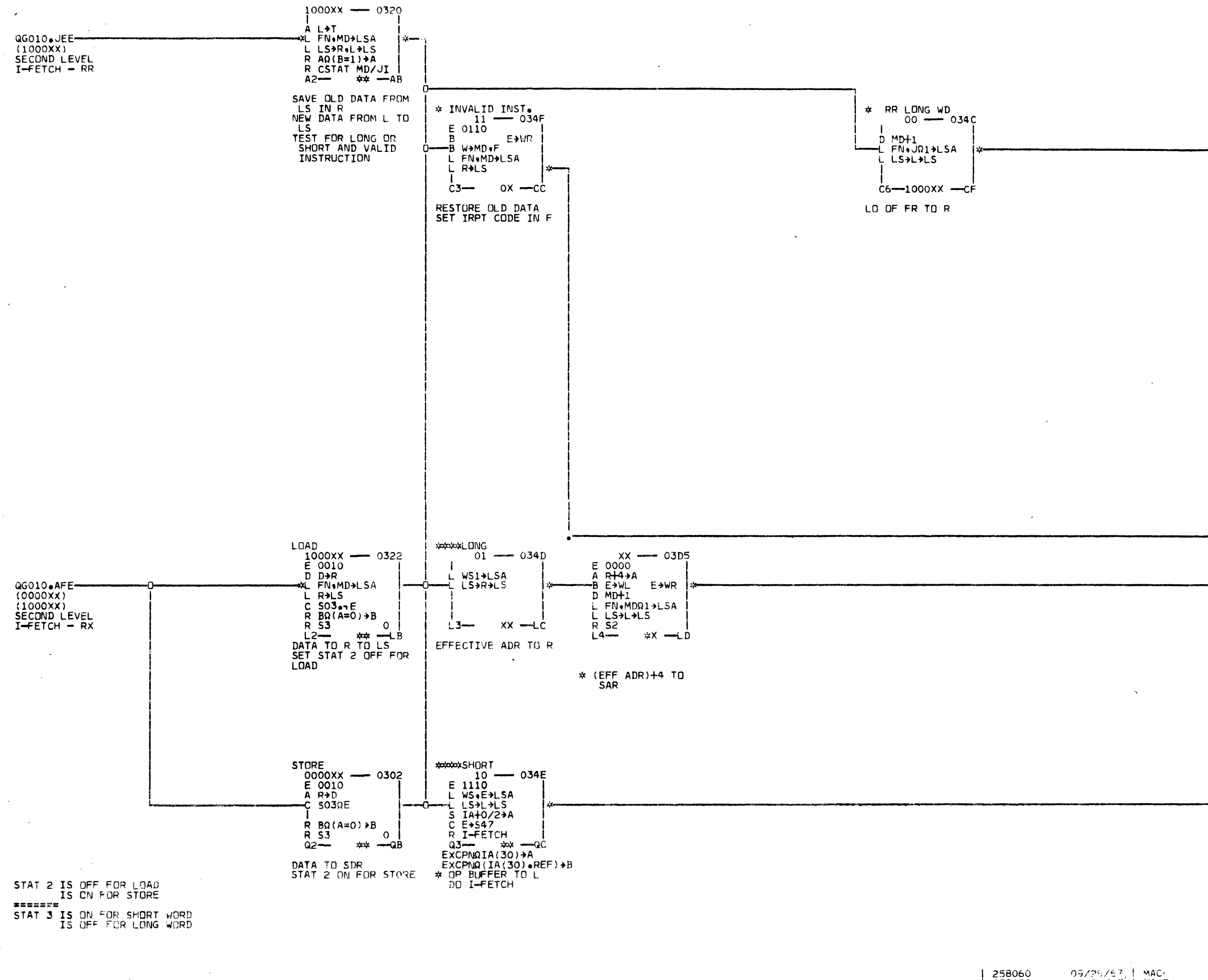

OOWOO

 $\mathcal{N}_{\infty}$ 

258060<br>258430

 $\left[\begin{array}{c|c} 09725767 & \text{MAC} \\ 12721767 & \text{NAME} \\ \text{MODE} & \text{MODE} \\ \text{PeN} & \text{PeN} \end{array}\right]$ IBM CORP.

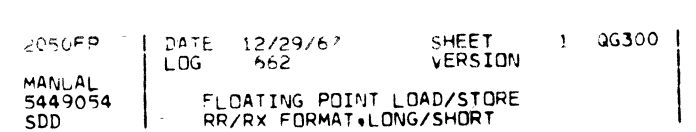

 $\sim$ 

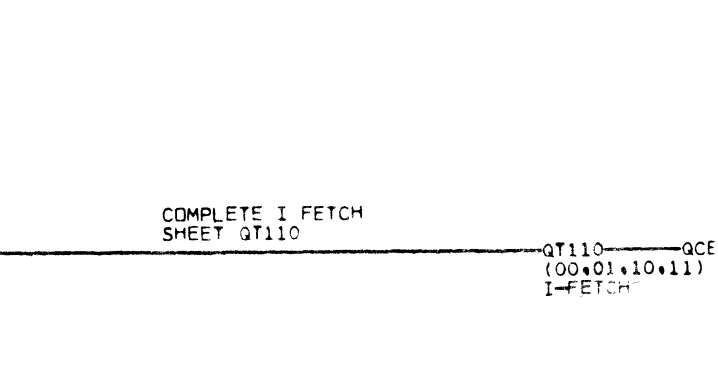

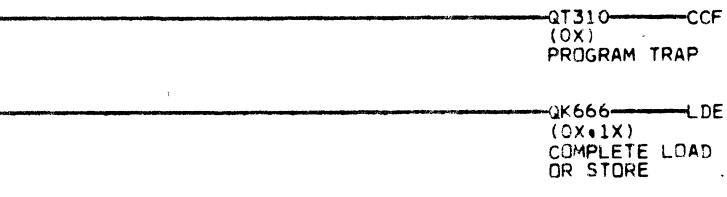

 $-08100 -$ -CFE THEN I-FETCH

 $\bullet$ 

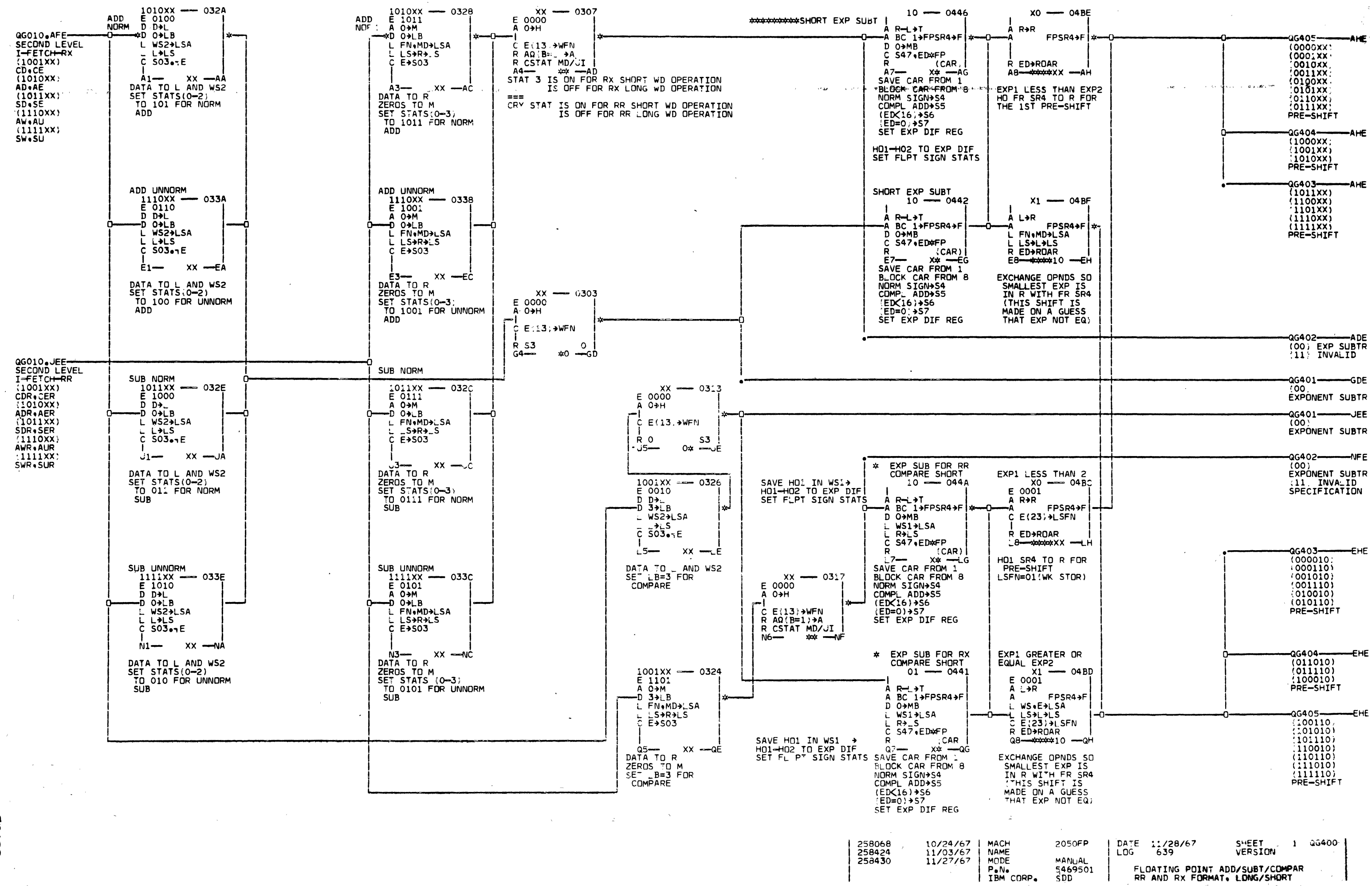

 $\bullet$ 

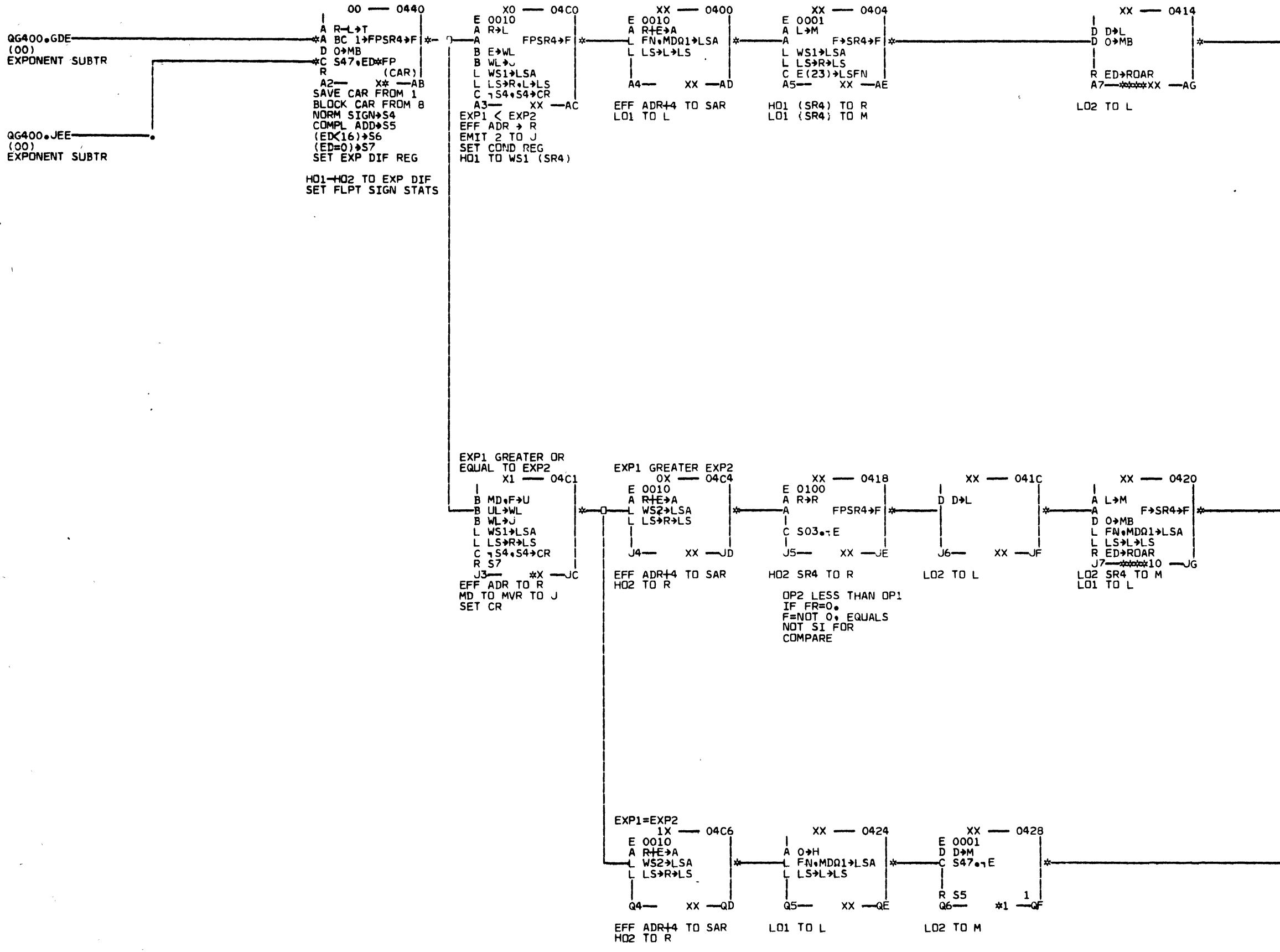

 $\sim 30$ 

 $\mathcal{I}=\mathbb{Z}^{\times}$ 

STAT 7 IS ON WHEN<br>EXPONENTS ARE EQUAL

 $\sim$   $\sim$ 

 $\overline{a}$  $\mathbf{1}$ 

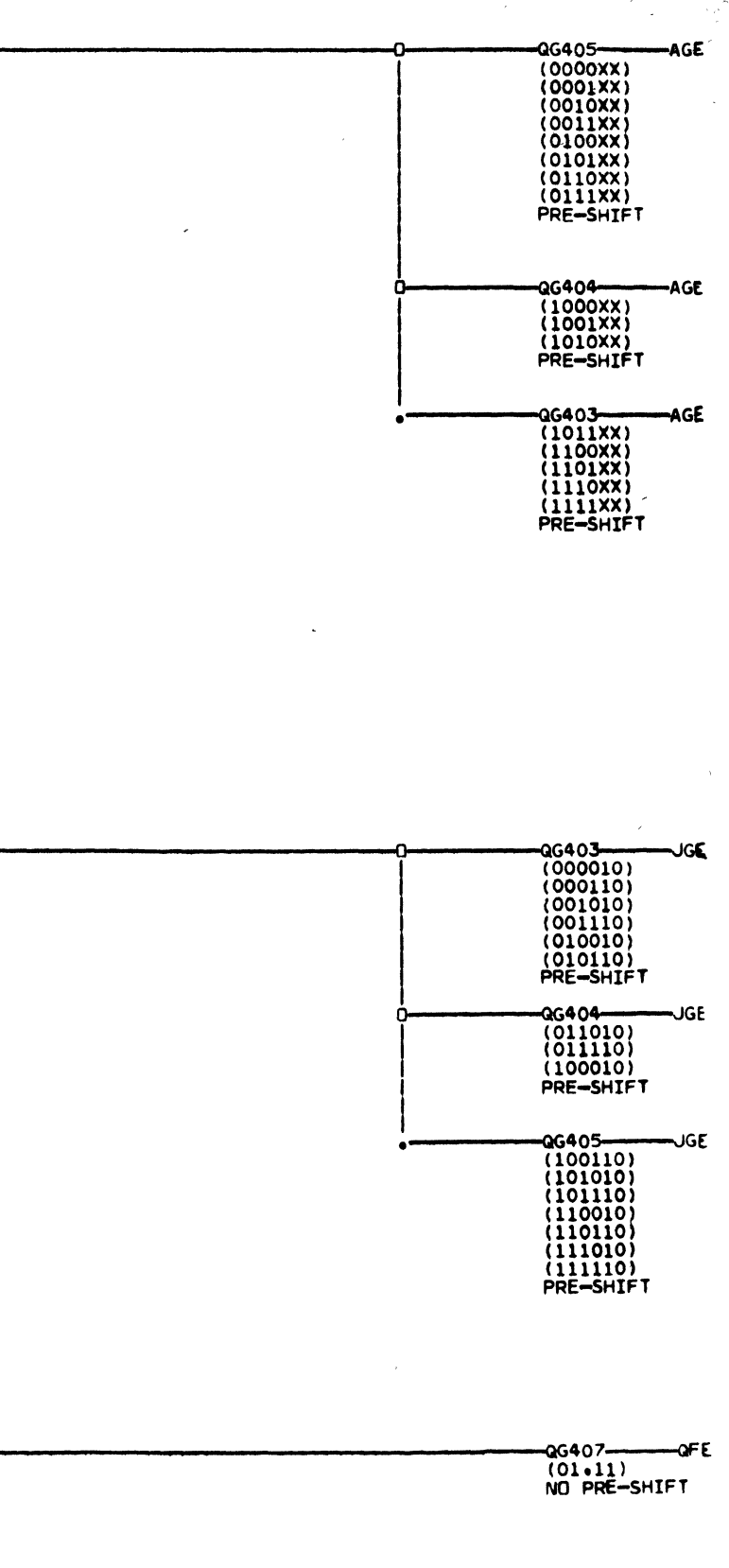

 $\sim 7$ 

SHEET<br>VERSION DATE 12/29/67<br>LOG 662  $1 - QG401$ 2050FP **MANUAL** FLOATING POINT ADD/SUBT/COMPAR<br>DÉTERMINE THE EXPONENT DIFF  $5449055$ 

MACH<br>
NAME<br>
MODE<br>
P.N.<br>
TRM CORP.

09/29/67<br>10/23/67<br>12/27/67

258060<br>258068

258430

 $\mathcal{L}$ 

经经济
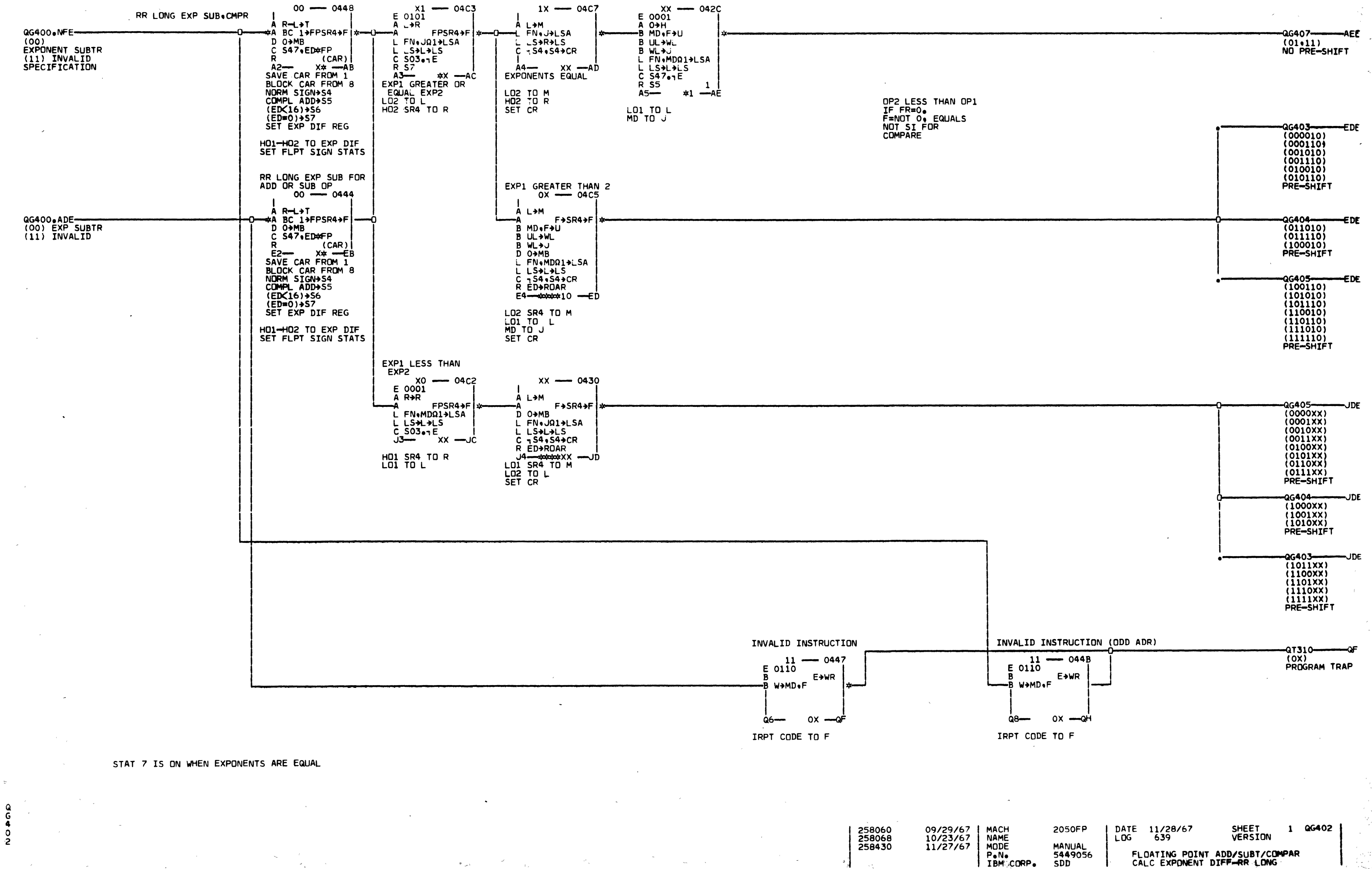

-2

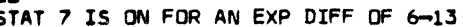

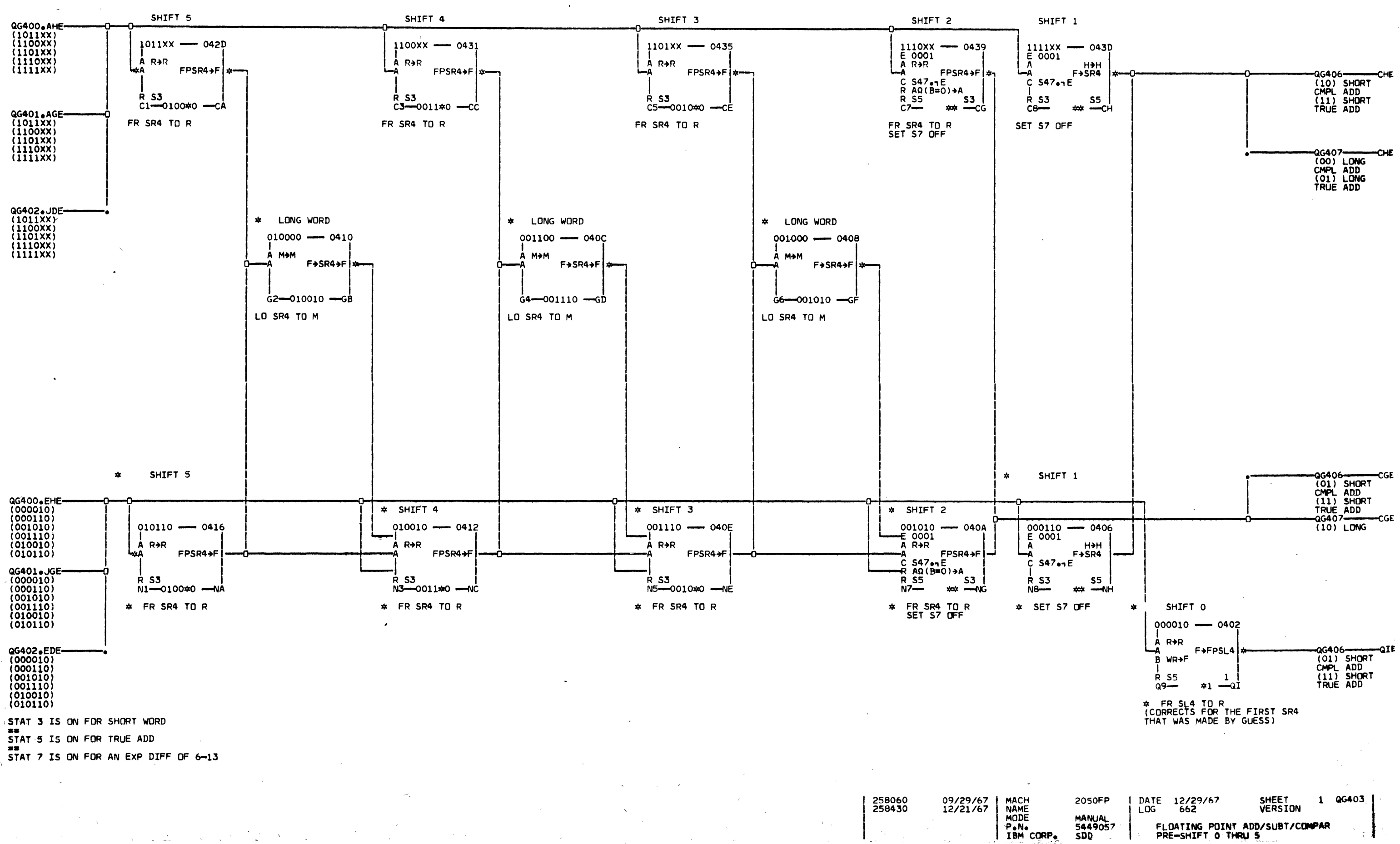

 $\frac{0}{3}$ 

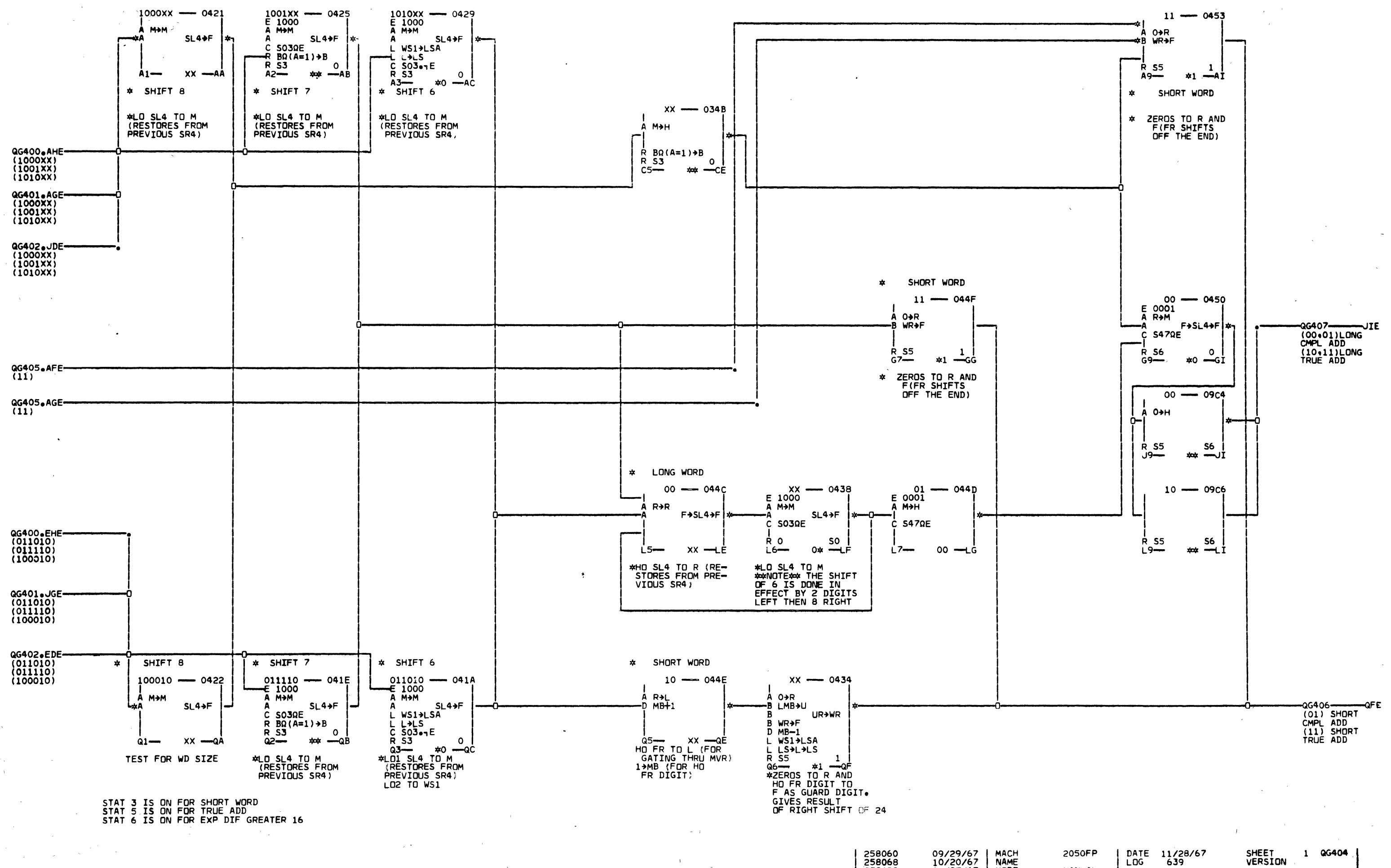

 $\sim 10^{-1}$ 

 $\overline{a}$  $\ddot{\mathbf{o}}$ 

258430

NAME<br>MAME  $11/27/67$ PeNe<br>IBM CORP.

DATE 11/28/67<br>LOG 639 **SHEET<br>VERSION MANUAL** FLOATING POINT ADD/SUB/COMPARE<br>PRE-SHIFT 6 THRU 8 5449058<br>SDD

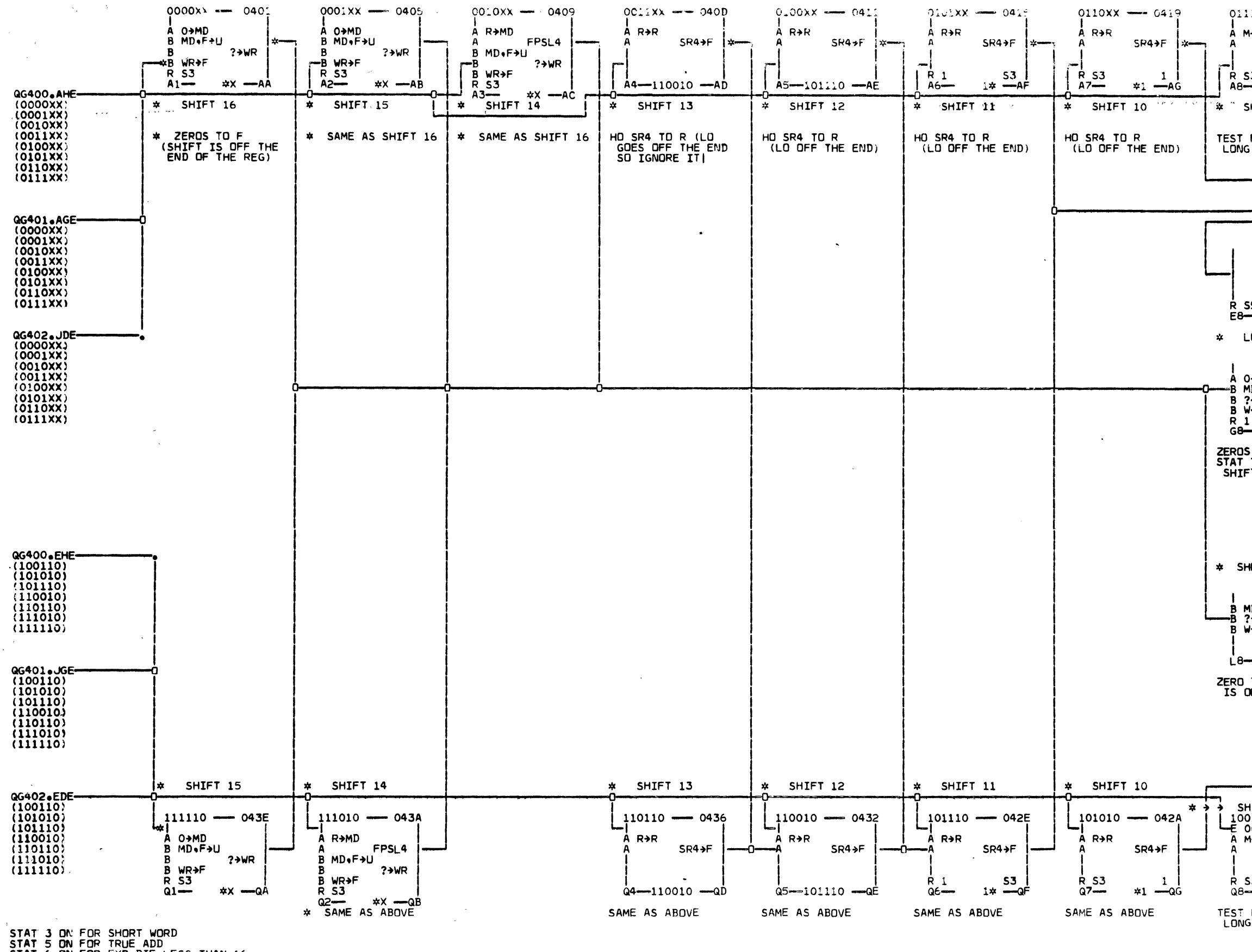

 $\sim 10^{-1}$ 

 $\sim$ 

 $\mathbf{A}^{\left(1\right)}$ 

 $\sim$ 

STAT 6 ON FOR EXP DIF LESS THAN 16<br>STAT 7 ON FOR SHIFT OF 6-13

 $\sim$ 

 $\sim 100$ 

 $\mathbf{A}$ 

 $\sim$ 

 $\mathcal{L}_{\rm{max}}$ 

 $0$ 

258060<br>258068<br>25**843**0  $\sim r$ 

 $\mathcal{L}^{\pm}$ 

![](_page_39_Picture_5.jpeg)

 $\sim 10^{-1}$ 

 $\rightarrow$  44.

![](_page_39_Figure_6.jpeg)

![](_page_40_Figure_0.jpeg)

æ.  $\overrightarrow{G}$ 

 $\bullet$ 

![](_page_41_Figure_0.jpeg)

![](_page_42_Figure_0.jpeg)

![](_page_43_Figure_0.jpeg)

![](_page_44_Picture_46.jpeg)

 $\sim$ 

 $\ddot{\mathbf{c}}$ - 6

> 09/29/67 MACH<br>10/23/67 NAME<br>12/21/67 MODE<br>TBM CORP. 258060<br>258068<br>258430

![](_page_44_Figure_3.jpeg)

![](_page_45_Figure_0.jpeg)

![](_page_46_Figure_0.jpeg)

![](_page_47_Figure_0.jpeg)

5449067 SDD

FLOATING POINT DVD (N DER+NDE)<br>EXPONENT SUBTRACTION PG 2-OF A

![](_page_48_Figure_0.jpeg)

سە41 .

DVD+DVR TO R SLI

 $Q \rightarrow SL +$ 

 $(200)$ 

 $Yx' = 0$ 

 $0+51$   $\rightarrow$ 

 $(200)$ 

 $R$  G1=0

 $5 - 46$ <br>DVD+DVR TO R SL1

 $\sim 100$  km s  $^{-1}$ 

CSTAT IS ON WHEN DVR<br>IS LESS THAN DVD

STAT 3 WILL ALTERNATE DIRECTING QUOT DIGIT TO THE LEFT OR RIGHT HALF OF THE BYTE TO M

 $DO -$ 

TRUE ADD=(HO BIT\*TRUE ADD)+(HO BIT\*CMPL ADD) COMPL ADD=(NOT HO BIT#TRUE ADD)+(NOT HO BIT#COMPL ADD)

![](_page_48_Figure_5.jpeg)

THIS LOOP RETURNS TO<br>DEVELOP EACH DIGIT OF THE QUOT UNTIL G1 GOES NEGATIVE

258060<br>258068 258427<br>258430

09/29/67<br>10/20/67

11/14/67

12/21/67

![](_page_48_Figure_7.jpeg)

![](_page_49_Figure_0.jpeg)

![](_page_50_Figure_0.jpeg)

 $\sim$   $\sim$ 

 $\sim 10^{-1}$ 

 $\mathcal{A}(\mathcal{G})$  , and  $\mathcal{G}(\mathcal{G})$  ,  $\mathcal{G}(\mathcal{S})$ 

in D

![](_page_50_Picture_111.jpeg)

-QG800<br>(OX)<br>RX LONG MPY

ABE

QBE

![](_page_51_Figure_0.jpeg)

<sub>G</sub> -ò

 $\mathbf{1}$ 

254760

255449

MACH<br>NAME<br>MODE 12/21/64 09/20/65 P.N.<br>LBM CORP.

**C2050** 

DATE 10/01/65<br>LOG 902 SHEET<br>VERSION **MANUAL** 5364760 FLOATING POINT MULTIPLY MPLY LOOP

 $1$  QG701

![](_page_52_Figure_0.jpeg)

09/29/67 | MACH<br>10/25/67 | NAME 258068 258427<br>258430<br>258430 11/07/67  $\frac{11}{27}$ /67

MODE

 $P_{eN}$ 

258060

![](_page_52_Picture_290.jpeg)

![](_page_53_Figure_0.jpeg)

 $\frac{0}{0}$ 

![](_page_54_Figure_0.jpeg)

 $rac{Q}{\sigma}$  $\bullet$ 

P.N. IBM CORP.

FP LONG MULTIPLY. DIVIDE<br>MIER. DVD PRENORM. EXP ARITH. 5449072 **SDD** 

![](_page_55_Figure_0.jpeg)

IBM CORP.

**SDD** 

. ه.<br>٥

![](_page_56_Figure_0.jpeg)

![](_page_57_Figure_0.jpeg)

IBM CORP.

![](_page_58_Figure_0.jpeg)

 $\sim$ 

 $\Delta \sim 10^4$ 

**UOROD** 

-QG802-------EGE<br>(OX+1X)<br>MULTIPLY LOOP ∓∩ء

SHEET<br>VERSION DATE 12/29/67<br>LOG 662 1 06805 2050FP **MANUAL<br>5449076** PP LONG MULTIPLY MOR.MD<br>GENERATE MCD MULTIPLES SDD

 $\sim$ 

09/29/67<br>12/21/67

258060<br>258430

 $\epsilon^{\mu}$ 

MACH<br>
NAME<br>
MODE<br>
P.N.<br>
IBM CORP.

 $\sim 10^{-1}$ 

![](_page_59_Figure_0.jpeg)

![](_page_60_Figure_0.jpeg)

![](_page_61_Figure_0.jpeg)

 $\sim$ 

o<br>O

255096<br>255443<br>255449

03/02/65<br>07/20/65<br>09/20/65

![](_page_61_Figure_3.jpeg)

![](_page_62_Figure_0.jpeg)

OPND NOW IN R

GZ/MB3 BRANCHES WHEN G#0<br>(N(4)#0) SINCE MB WAS SET TO ZERO<br>AND DOES NOT ENTER INTO BRANCH

ALL SHIFTS ARE DONE BY<br>
0-3 1-BIT SHIFTS FOLLOWED<br>
BY 0-15 4-BIT SHIFTS.<br>
1-BIT SHIFTS ARE COUNTED<br>
IN LB = 4-BITTERS IN G2.<br>
N(4) IS OBTAINED BY<br>
SHIFTING N (IN R) 2 BITS<br>
RIGHT.THEN THRU MVR TO G2.

 $\sim 10$ 

Ō

254760<br>255449

![](_page_62_Picture_6.jpeg)

 $\sim$ 

 $\sim 10^{-1}$ 

 $\sim 10^{-1}$ 

DATE 10/01/65<br>LOG 902 SHEET<br>VERSION 1 6 080 **C2050** MANUAL<br>5364770<br>SDD SHIFT RIGHT LOGICAL (SRL)

 $\alpha$ 

![](_page_63_Figure_0.jpeg)

 $\pmb{\alpha}$ 0900 SINCE MB WAS SET TO 0.<br>GZ/MBS BRANCHES ONLY ON<br>G=0 (IE N(4)=0).

-EGE

 $\mathcal{L}_{\mathrm{eff}}$ 

 $\mathcal{A}^{\mathcal{A}}$ 

 $\sim$ 

DATE 10/01/65<br>LOG 902 SHEET<br>VERSION **C2050** 1 QJ090 MANUAL<br>5364 771<br>SDD SHIFT LEFT LOGICAL (SLL)

F+5R1+Q SPILLS TO Q+<br>ENTERS FROM F<br>BUT DOES NOT<br>SMIFT F+

![](_page_64_Figure_1.jpeg)

254760 255449

OOHLO

 $\sim$ 

 $\mathcal{A}_{\mu}$  .

 $\sim$ 

**PROCEDURE HERE IS<br>TO TEST BEFORE<br>SHIFTING 4, AND<br>TO STORE RESULT<br>AFTER EACH SHIFT,** 

 $\sim$ 

 $\sim 10^{-1}$ 

 $\sim$ 

 $\sim$ 

DATE 10/01/65<br>LOG 902 **C2050** SHEET<br>VERSION 1 QJ100 MANUAL<br>5364772<br>5DD SHIFT RIGHT ALGEBRAIC (SRA)

 $-0.110$ <br> $(11)$ <br> $1-$ FETCH **LEE** 

 $\sim$   $\sim$ 

 $\sim$ 

![](_page_65_Figure_0.jpeg)

 $\bf{Q}$ 

 $\frac{1}{2}$ 

**SDD** 

![](_page_66_Figure_0.jpeg)

![](_page_67_Figure_0.jpeg)

 $\sim 10^{-1}$ 

## aJ120-EAE (00)<br>SPECIFICATION<br>VIOLATION

-QT110-000-01410-012<br>(00.01.10.11)<br>I-FETCH

![](_page_67_Picture_67.jpeg)

![](_page_68_Figure_0.jpeg)

ì

![](_page_69_Figure_0.jpeg)

![](_page_70_Figure_0.jpeg)

![](_page_70_Picture_55.jpeg)

 $\sim 10^{10}$ 

 $\sim$ 

![](_page_71_Figure_0.jpeg)

 $\delta$ ŏ
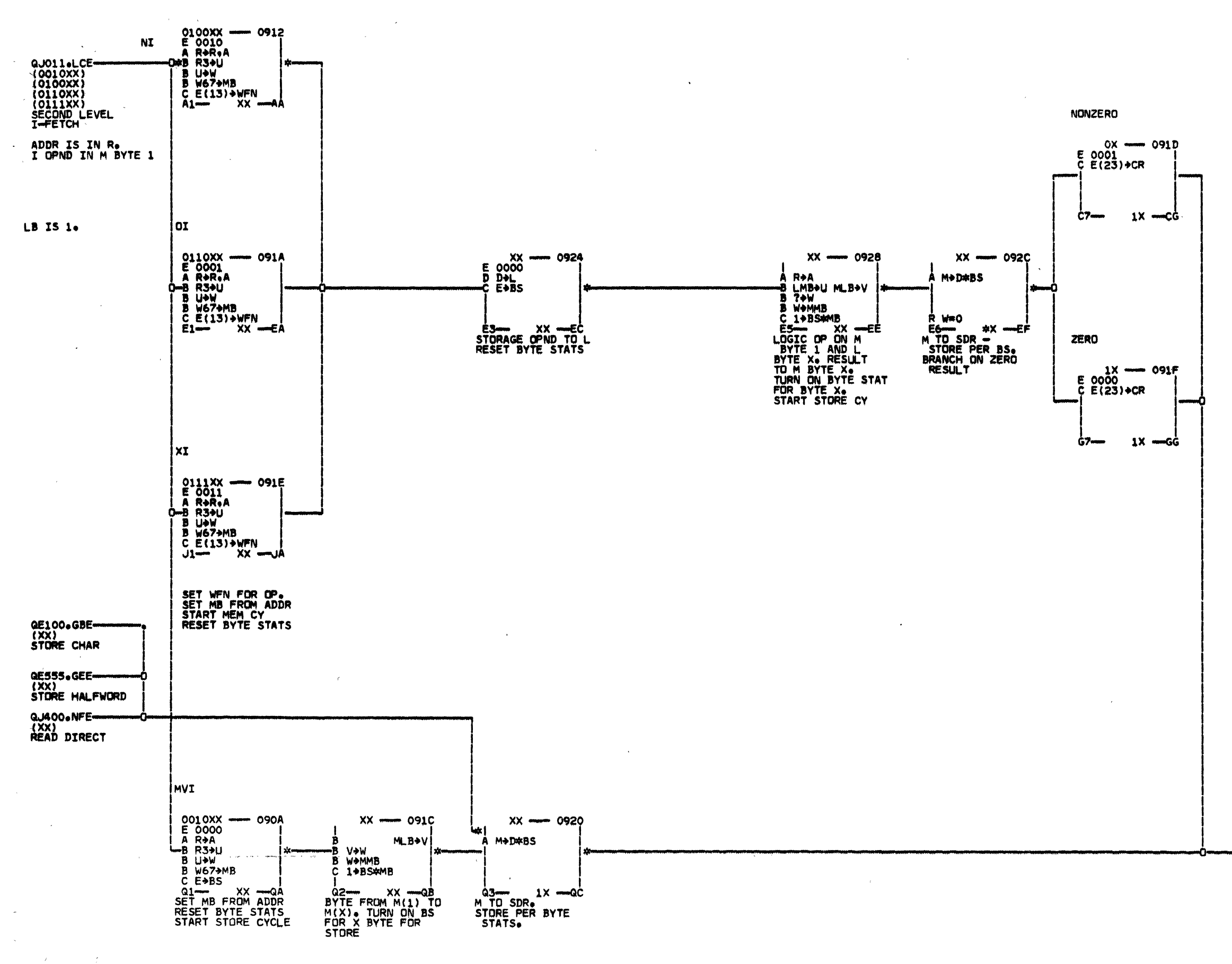

 $\sim$   $\mu$  .

 $\sim$ 

 $\sim 100$ 

NNNKO

254760<br>255449

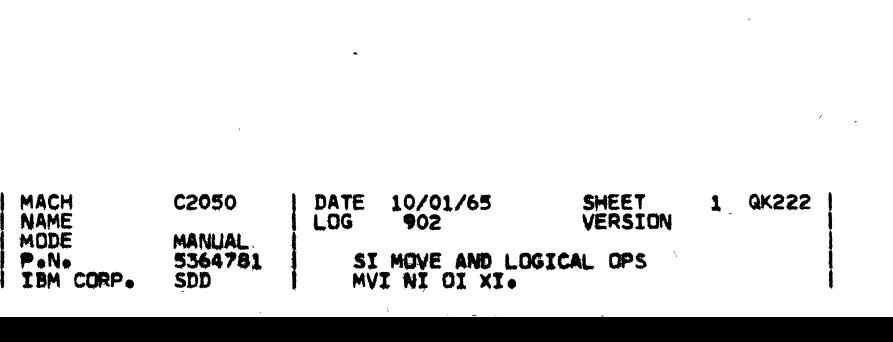

 $\begin{array}{c} 27100\\ (1X)\\ \text{T-FETCH} \end{array}$ 

ace

 $\bullet$ 

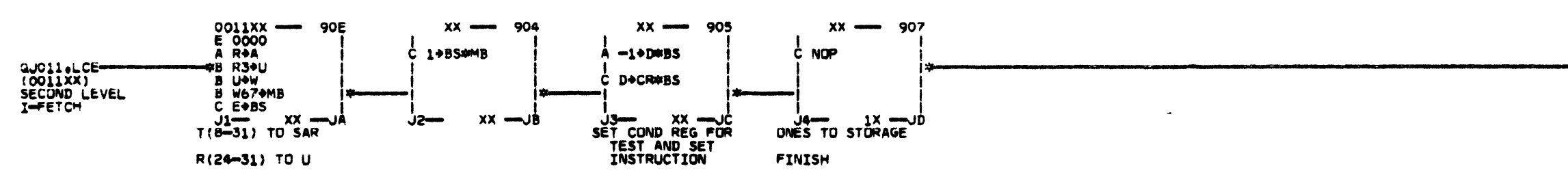

 $\sim 10^{-1}$ 

 $\Delta \phi$ 

 $\sim 10^{-1}$ 

 $\sim 10^{-1}$ 

 $\sim 10^7$ 

 $\sim$   $\mu$  .

 $\begin{array}{c} \mathbf{Q} \\ \mathbf{K} \\ \mathbf{3} \\ \mathbf{0} \\ \mathbf{0} \end{array}$ 

 $\sim 10^{-1}$ 

03/02/65 MACH<br>09/20/65 MAME<br>Pene<br>18M CORPe 255096<br>255449

 $\sim 10^{-1}$ 

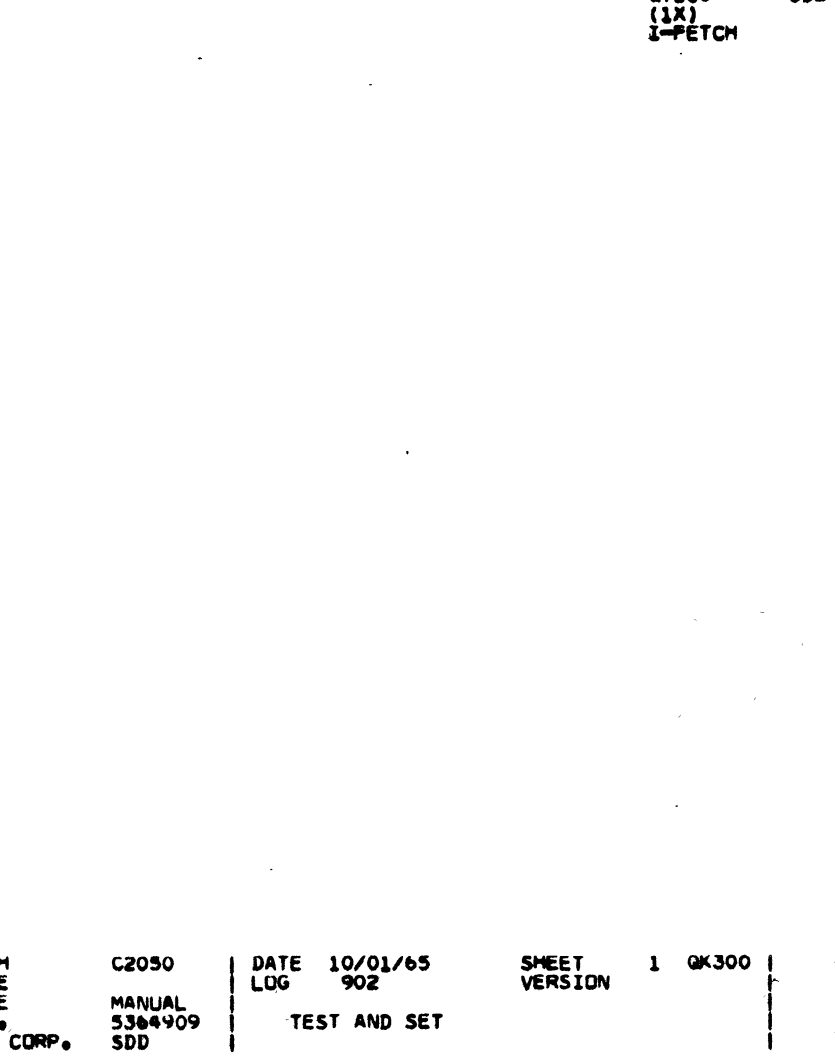

TEST AND SET

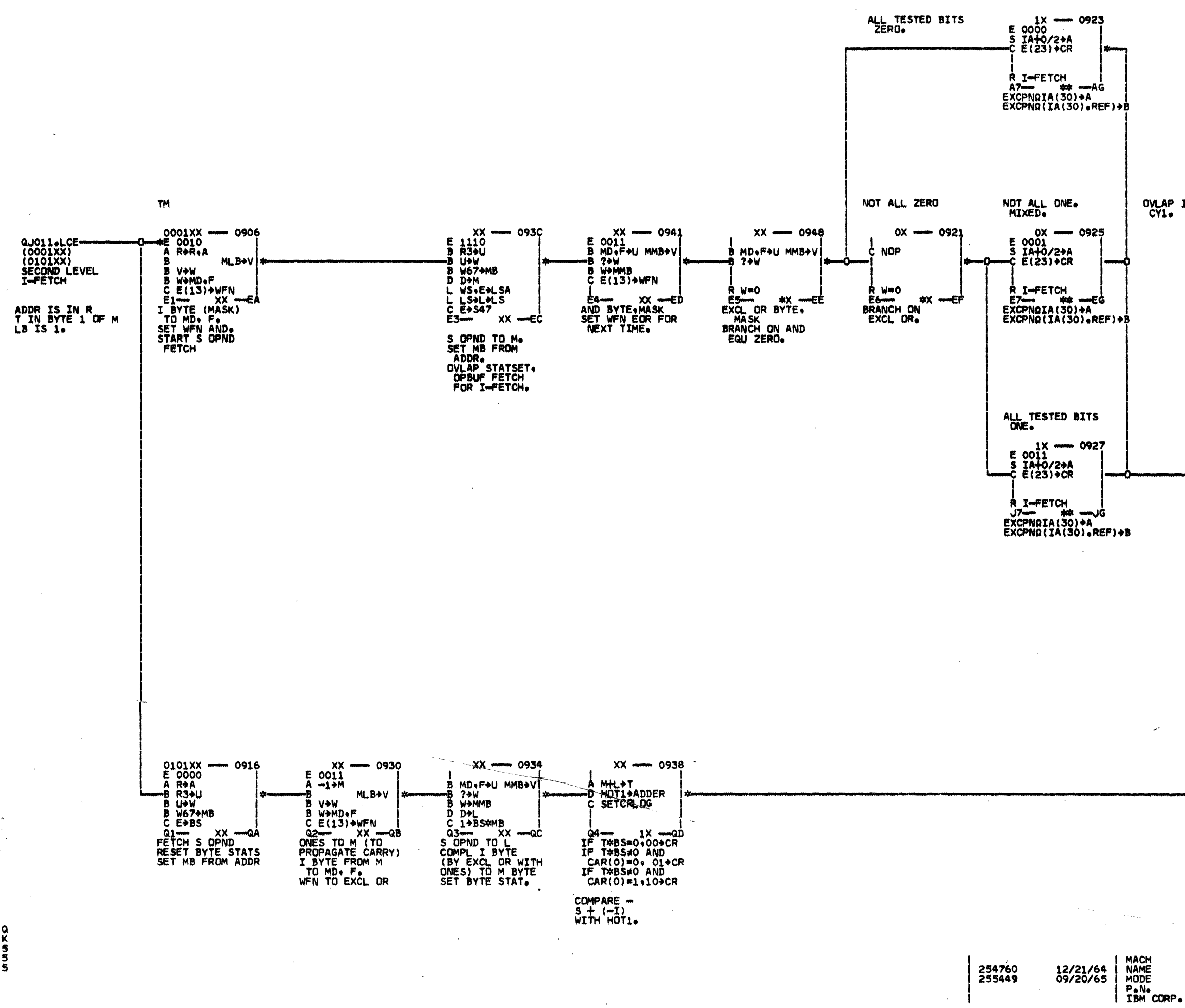

 $\sim$   $\alpha$  .

**UTURKO** 

OVLAP I-FETCH

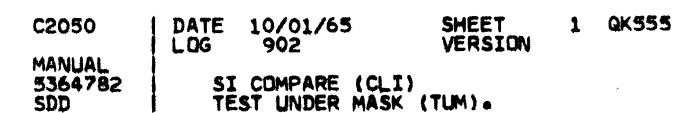

 $\frac{(1)}{(1)}$ <br> $\frac{(1)}{1+2}$ **AQDE** 

-QT110-2066<br>(00+01+10+11)<br>I-FETCH AGE

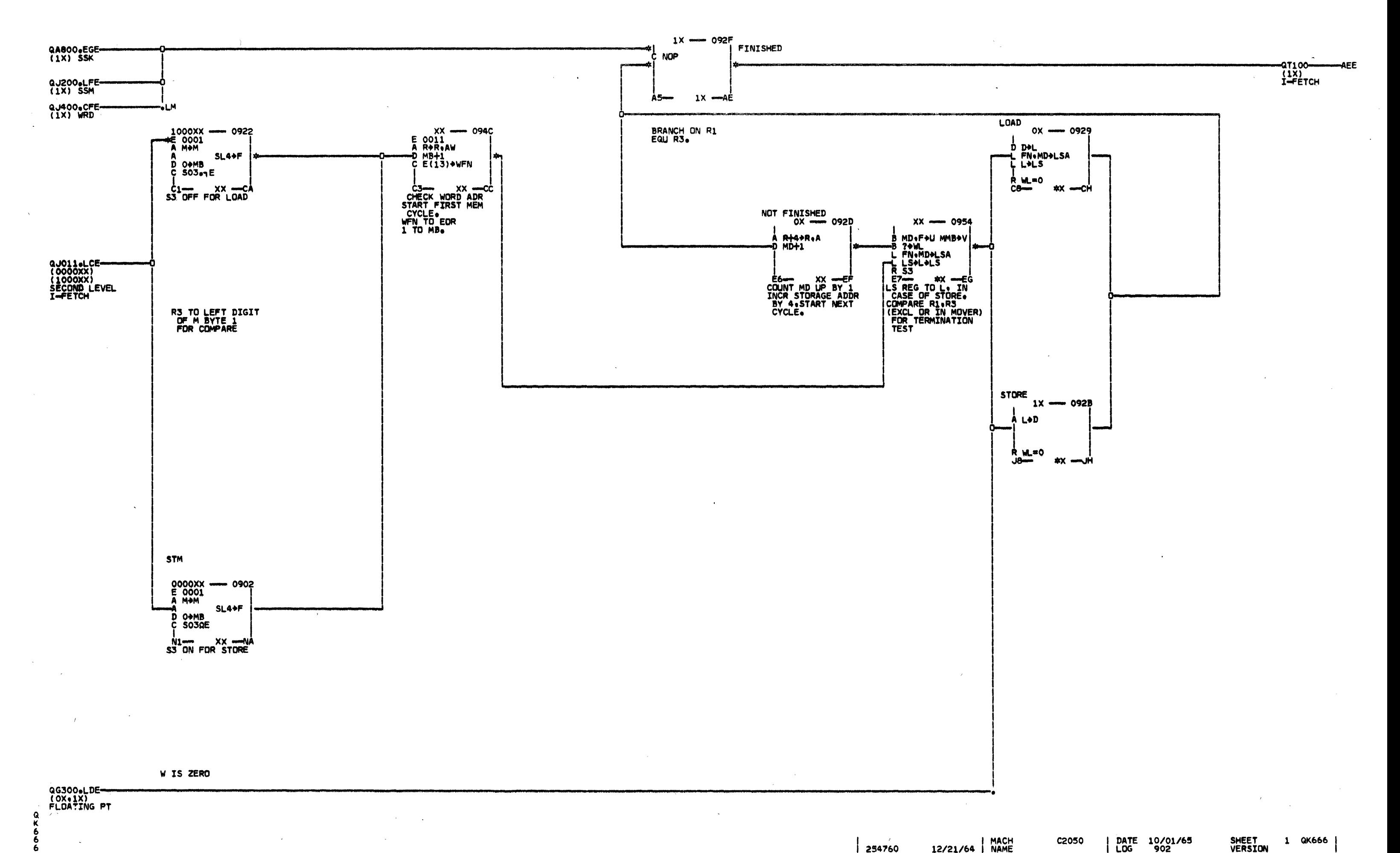

254760<br>255449

MACH<br>MAME<br>MODE<br>P+N+<br>IBM CORP+ 12/21/64<br>09/20/65

SHEET<br>VERSION DATE 10/01/65<br>LOG 902 **C2050** 1 QK666 MANUAL<br>5364783<br>SDD LOAD+STORE MULTIPLE (LM+STM)

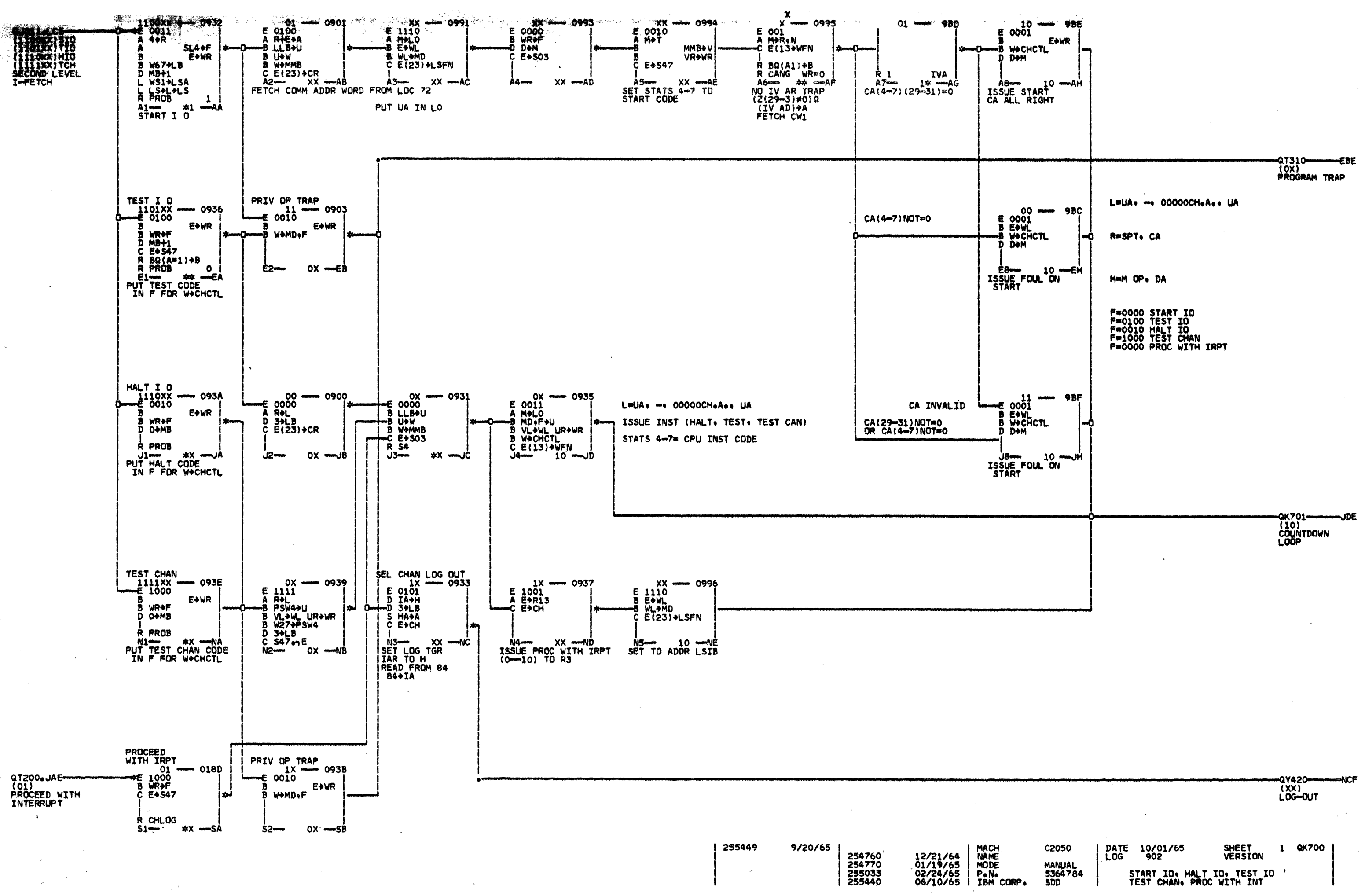

 $\frac{1}{2}$ Ö Õ

Q

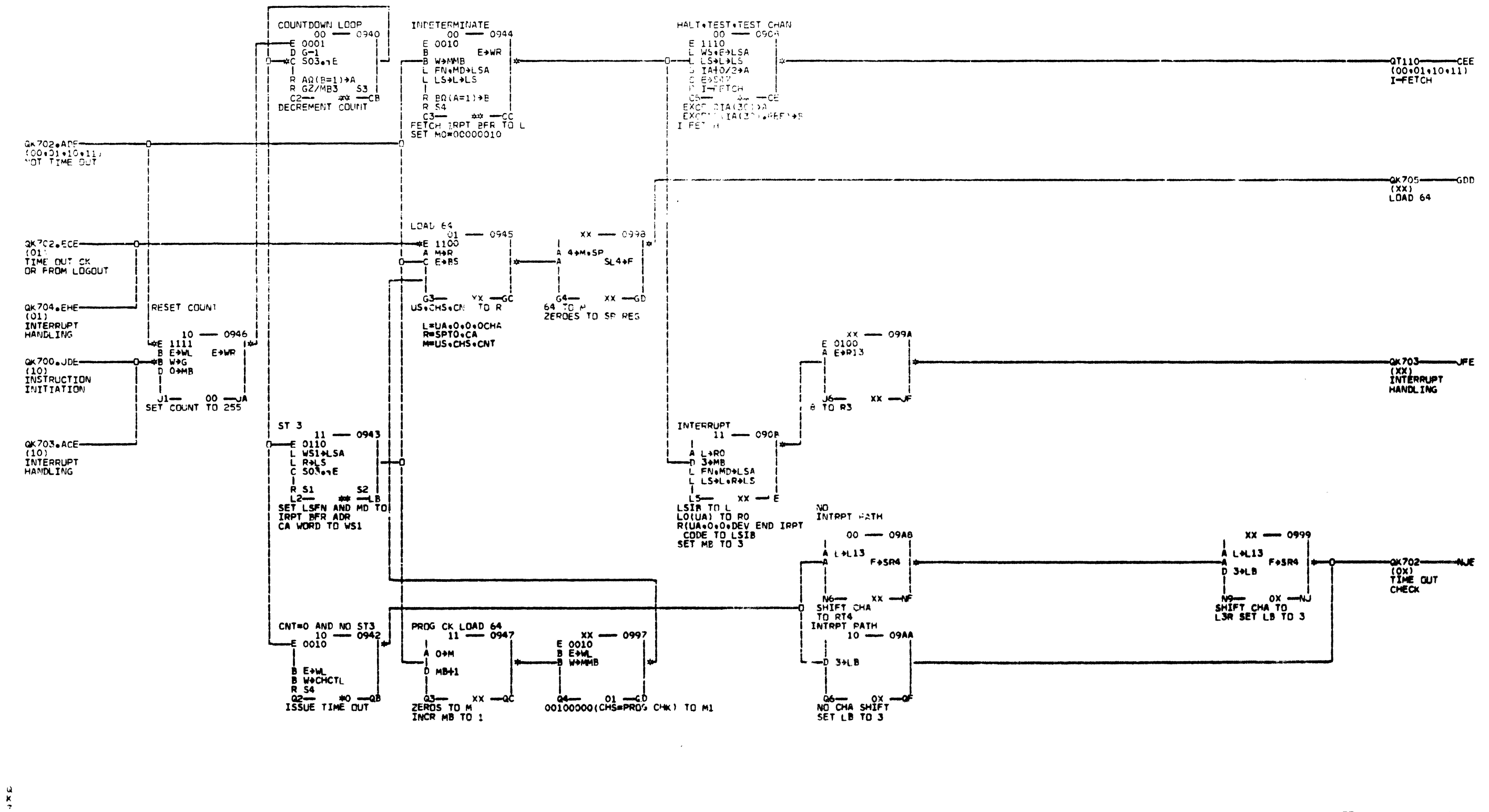

 $\sim 10^{-1}$ 

 $\mathcal{L}_{\text{max}}$ 

 $\frac{0}{1}$ 

254760<br>254765<br>255443<br>255449<br>257243 12/21/64<br>01/13/65<br>07/20/65<br>09/20/65<br>09/10/66 MACH<br>NAME<br>MODE<br>Pene<br>IBM CORPe 259399<br>259855<br>260526 03/01/69<br>10/15/69<br>07/01/70 DATE 02/01/71 2050FP SHEET<br>VERSION  $1$  QK 701 MANUAL<br>5364785<br>5DD IO OP COUNTDOWN LOOP AND

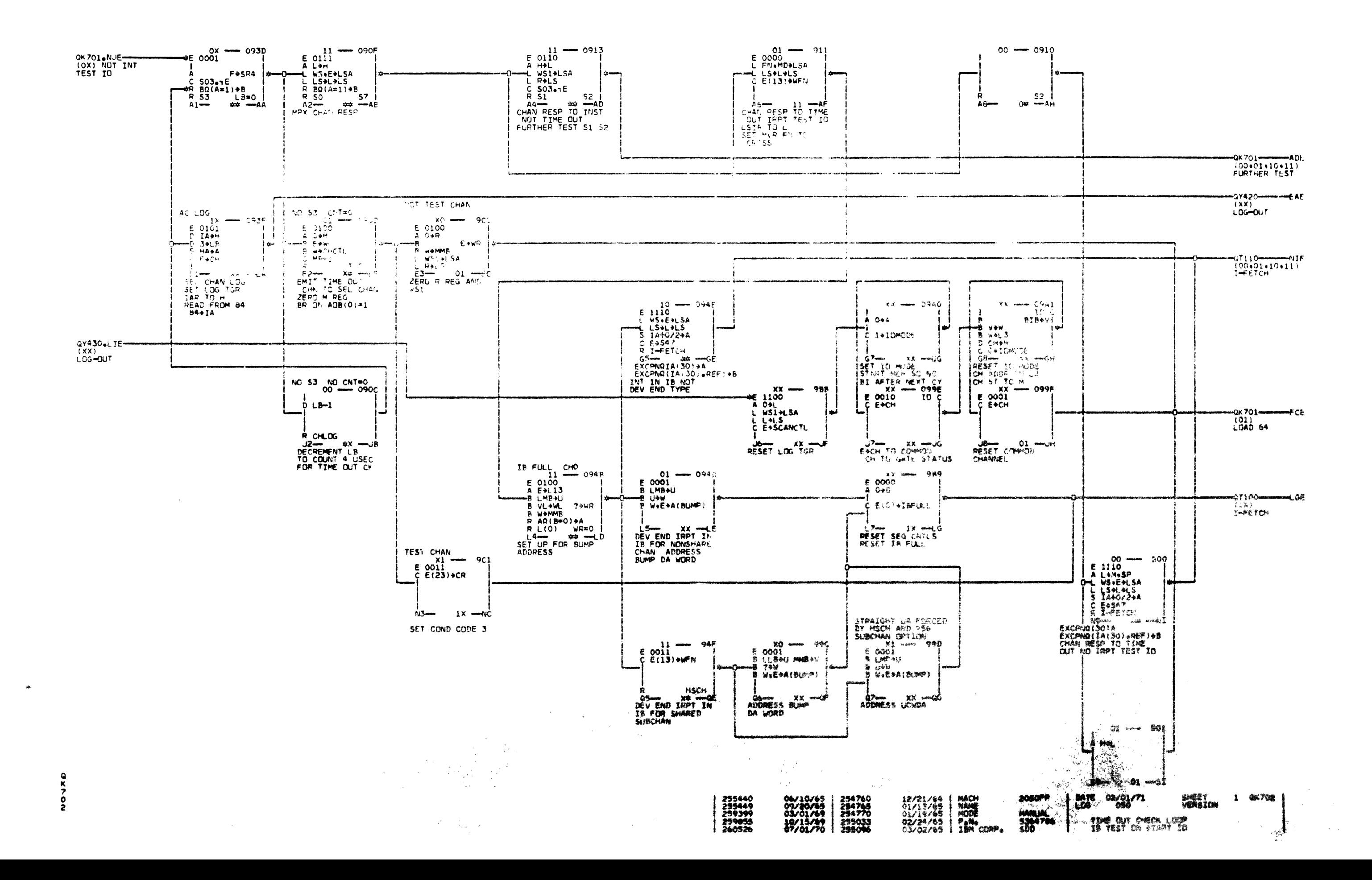

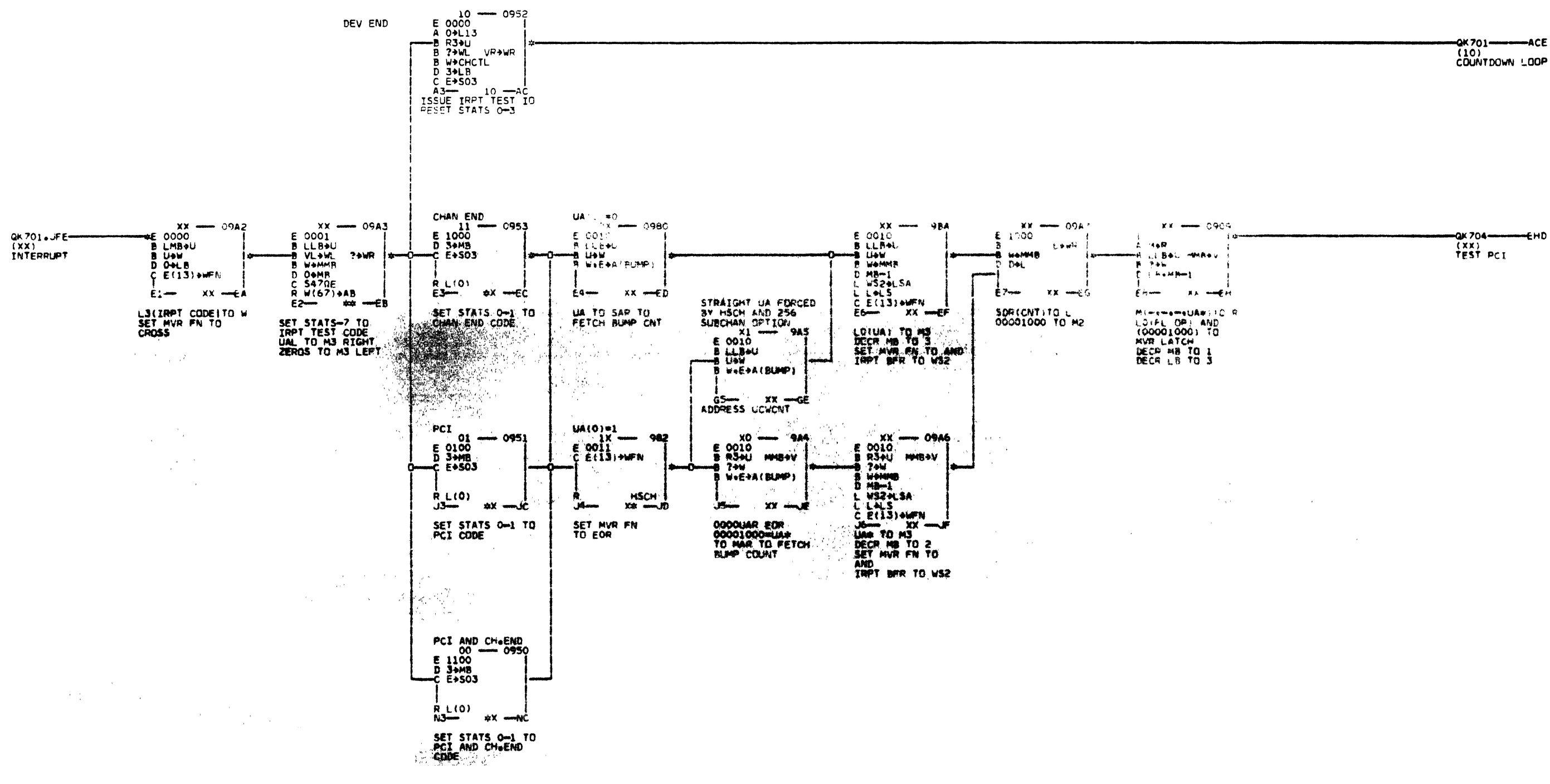

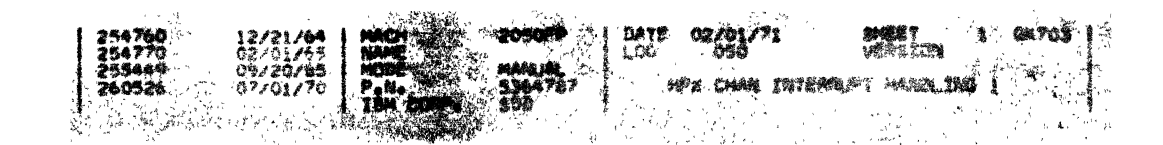

 $\begin{array}{c}\n a \\
 x \\
 y\n \end{array}$ 

 $\sim 10^{-11}$ 

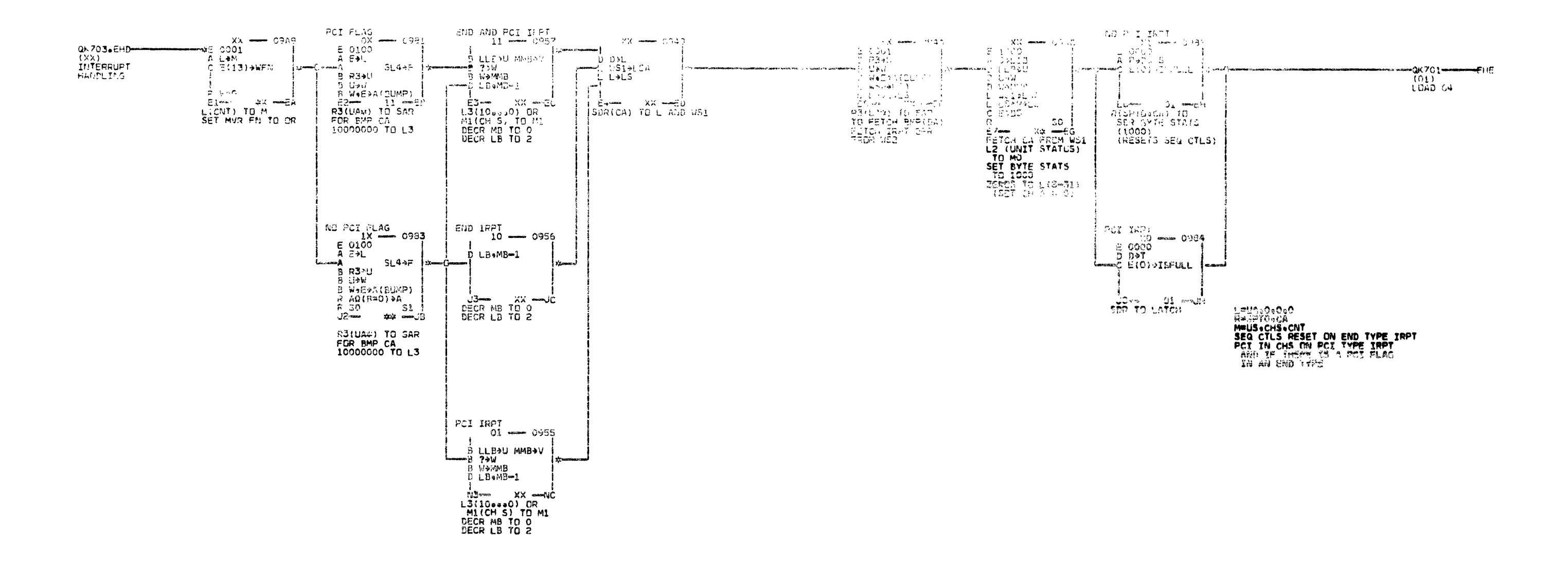

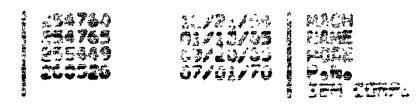

i par vegan sneeg.<br>Versional  $3 - GATM$  $-1.13174$ ралена.<br>5354746<br>453 **PER CHARL STATISTIC MARINE REPORT** 

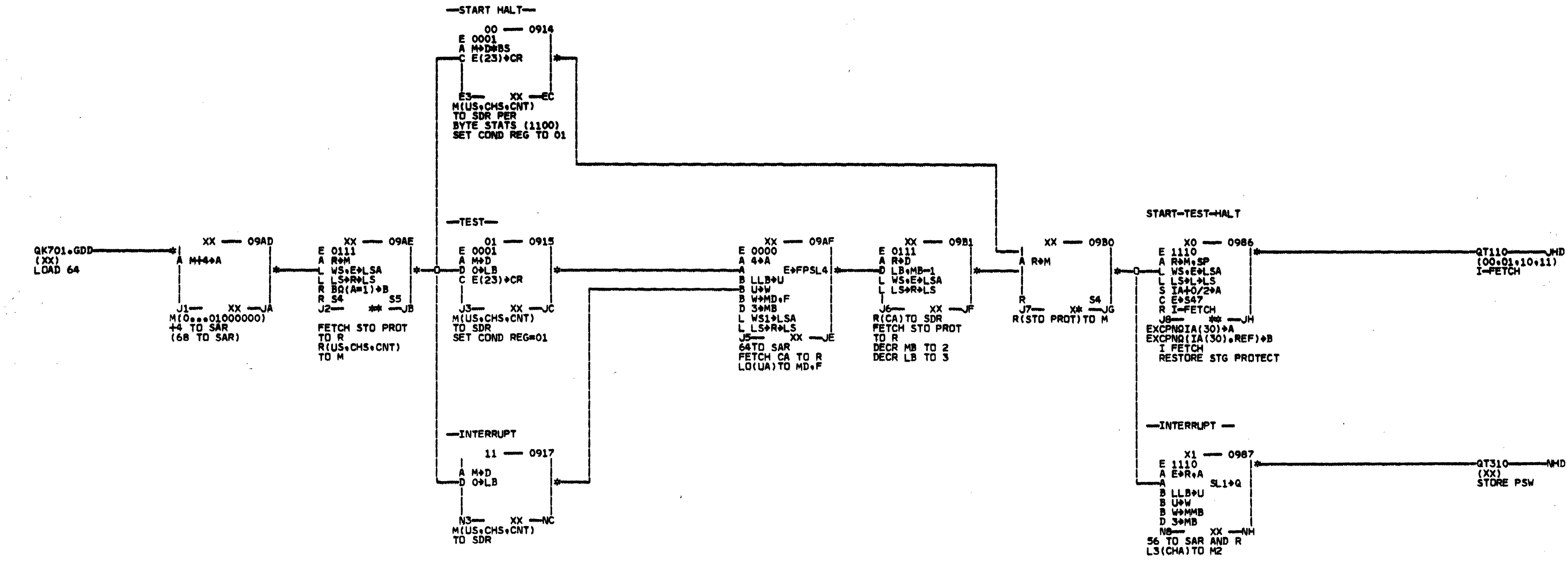

254760<br>255449 12/21/64<br>09/20/65  $\sim$ 

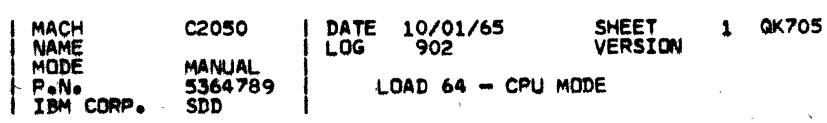

 $\mathcal{L}$ 

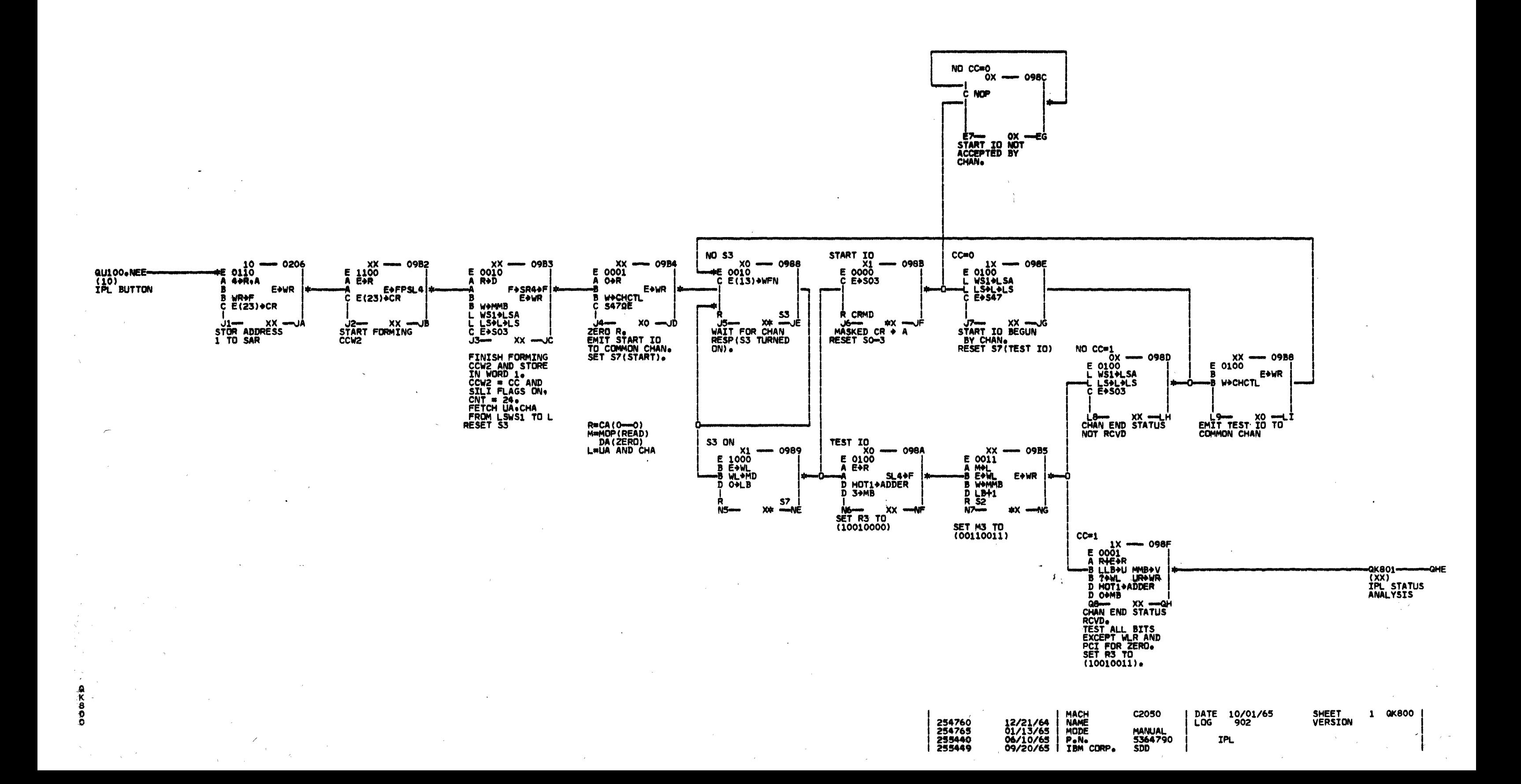

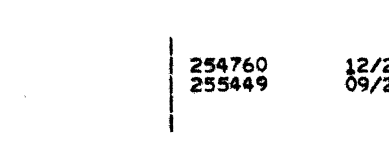

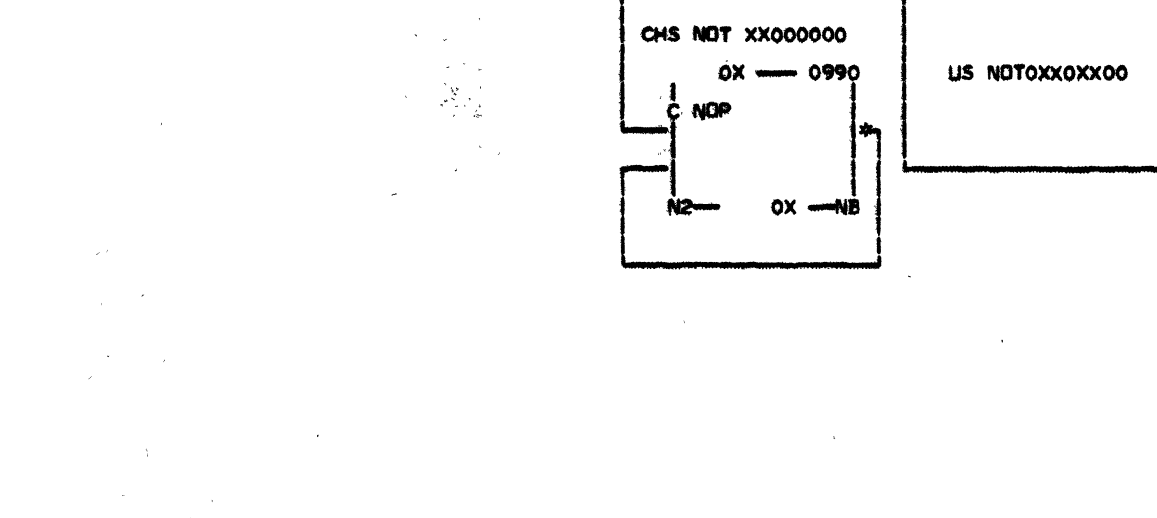

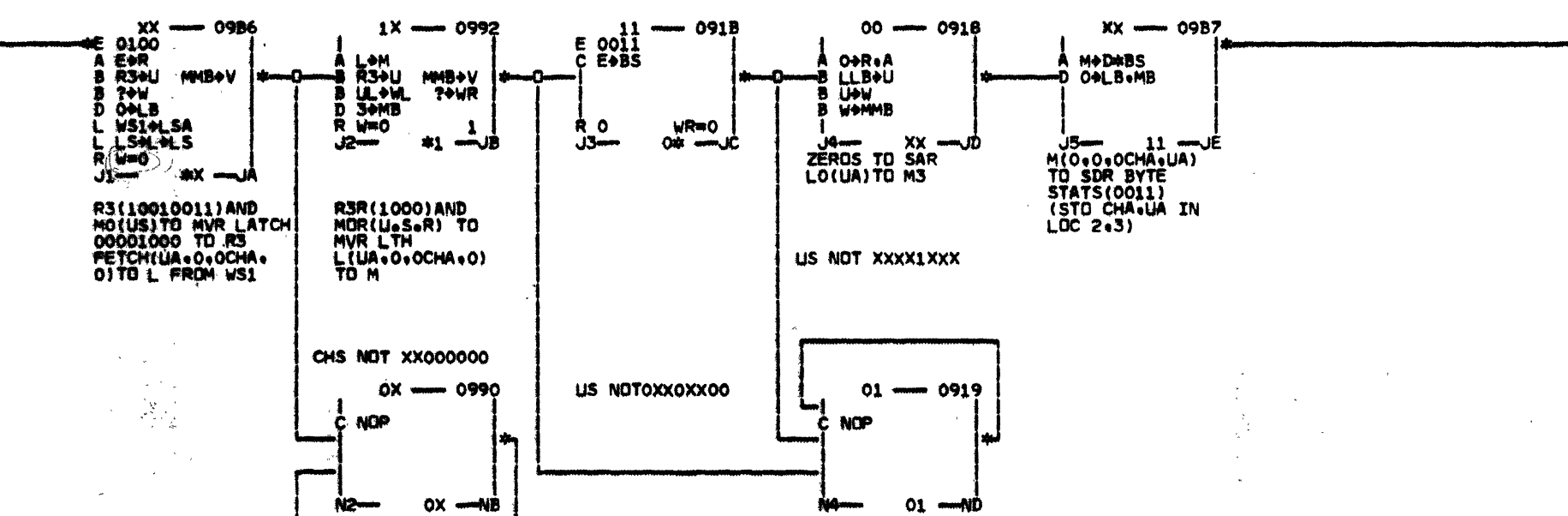

 $\mathcal{L}_{\mathcal{A}}$  .

 $\Delta_{\rm{max}} \sim 10^{-4}$ 

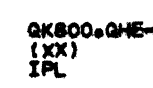

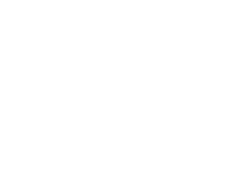

 $\mathbf{A}$ 

MACH<br>
NAME<br>
MODE<br>
P.N.<br>
I IBM CORP. 12/21/64<br>09/20/65

 $\sim$ 

10000

QUIOO<br>(11)<br>LOAD PSW<br>FROM ZERO **JED** 

> **C2050** MANUAL<br>5364791<br>SDD

DATE 10/01/65<br>LOG 902

SHEET<br>VERSION

 $1$  GK801

IPL STATUS ANALYSIS